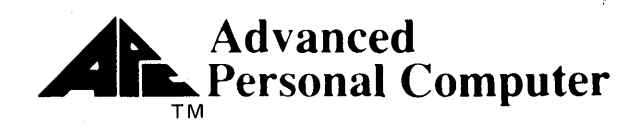

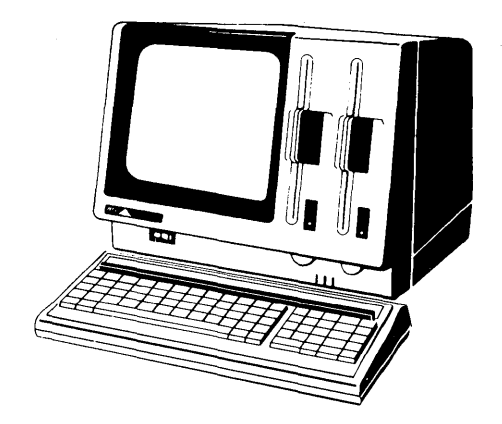

# CP/M-86 User/Programmer's Guide

### *NEe*  **NEC Information Systems, Inc.**

819-000100-4001 Rev.01 8-83

### **Contents**

### **Page**

#### **Chapter 1 Introduction**

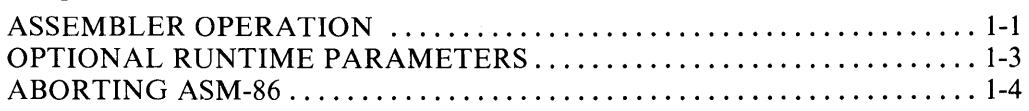

#### **Chapter 2 Elements of ASM-86 Assembly Language**

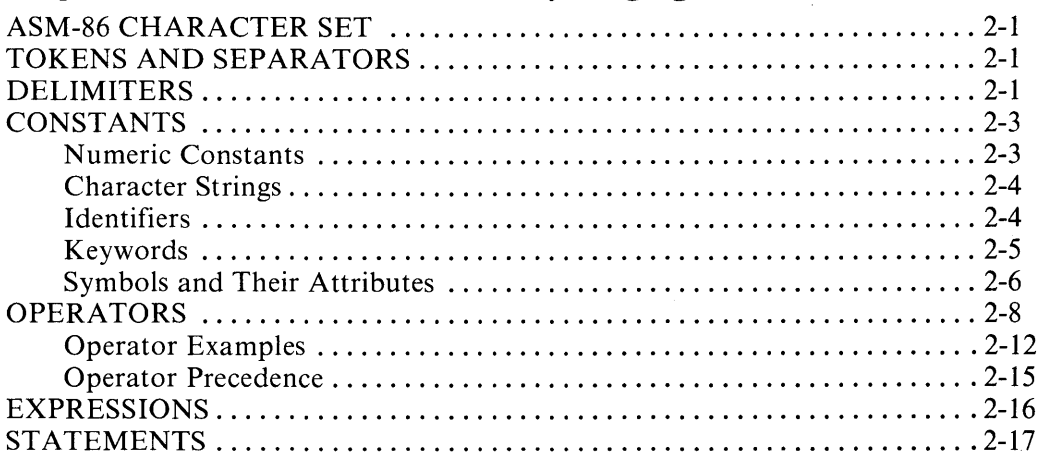

#### **Chapter 3 Assembler Directives**

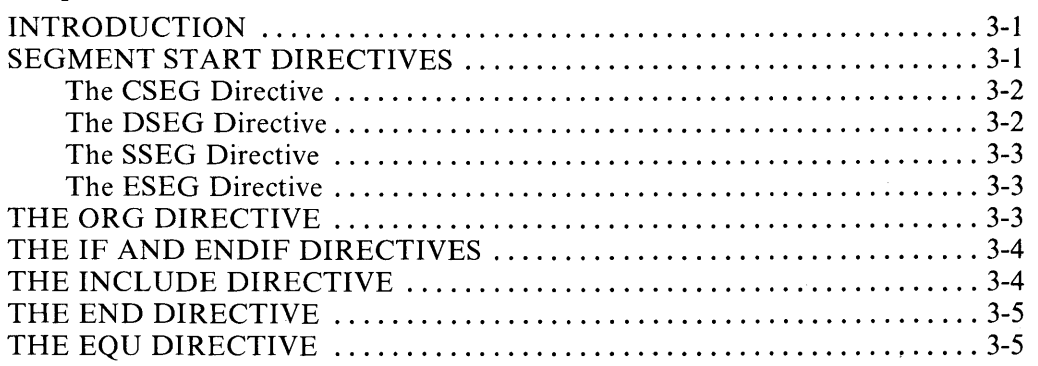

## **Contents (cont'd)**

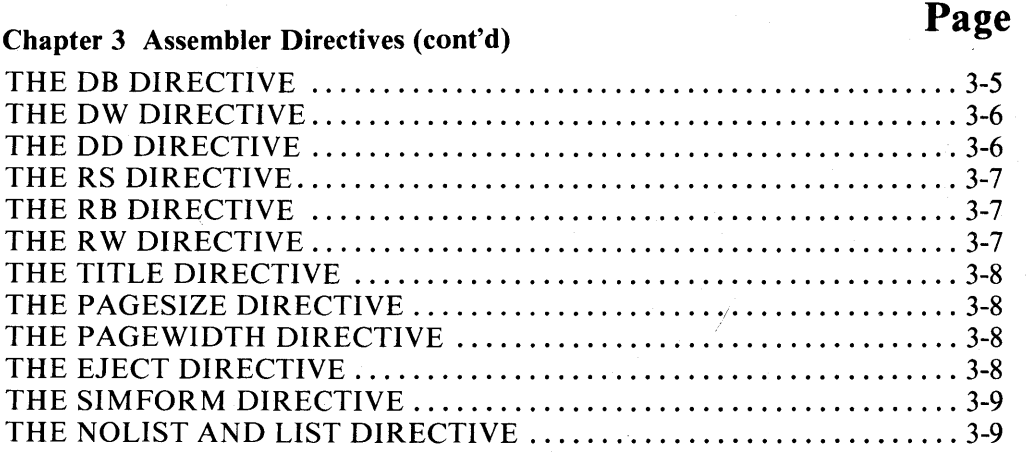

#### Chapter 4 The ASM-86 Instruction Set

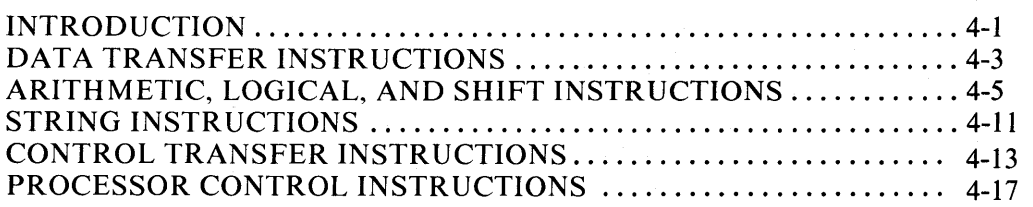

 $\mathbf{I}$ 

1

#### Chapter 5 Codemacro Facilities

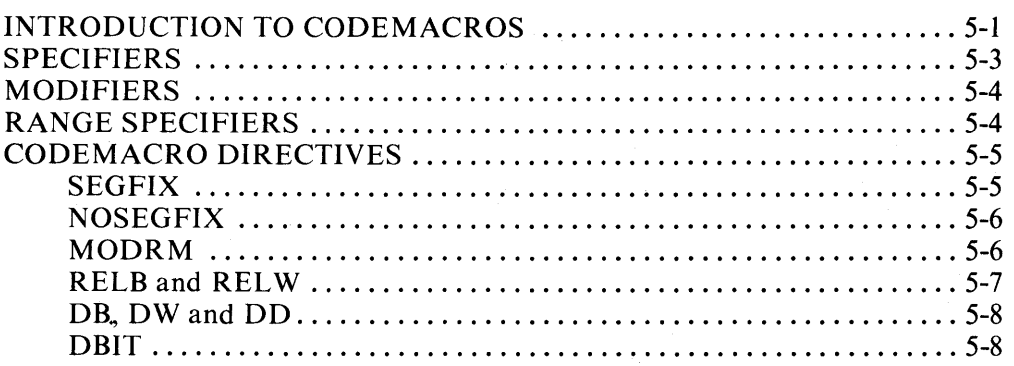

#### Chapter 6 DDT-86

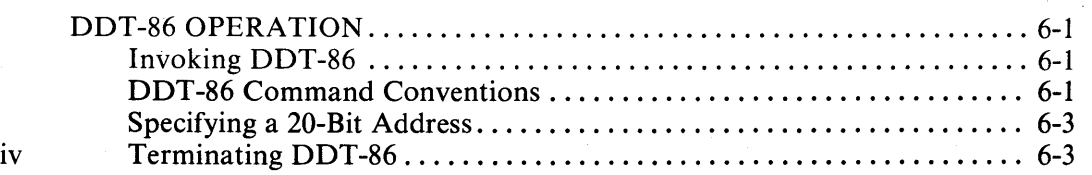

### **Contents (cont'd)**

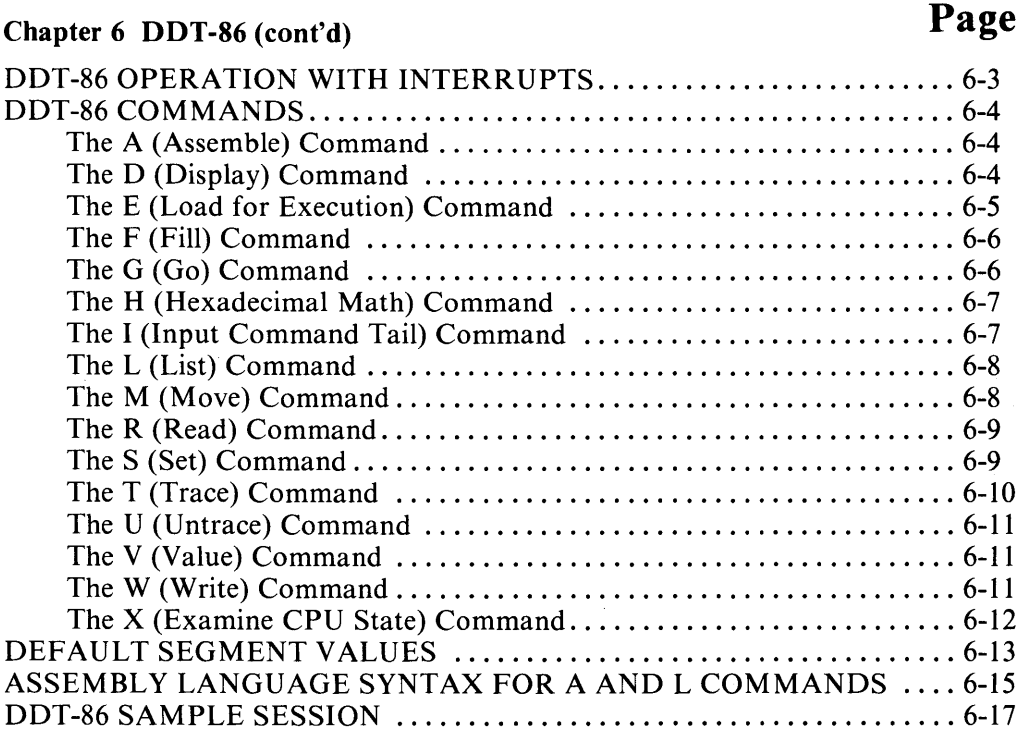

Appendix A ASM-86 Invocation

Appendix B Mnemonic Differences from the Intel Assembly

Appendix C ASM-86 Files

Appendix D Reserved Words

Appendix E ASM-86 Instruction Summary

Appendix F Sample Program

Appendix G Codemacro Definition Syntax

Appendix H ASM-86 Error Messages

Appendix I DDT -86 Error Messages

### **Illustrations**

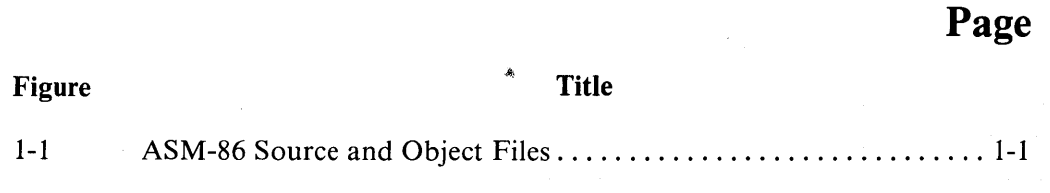

 $\mathbf{I}$ 

1

## **Tables**

 $\sim 10^{-1}$ 

## **Table Title Page**

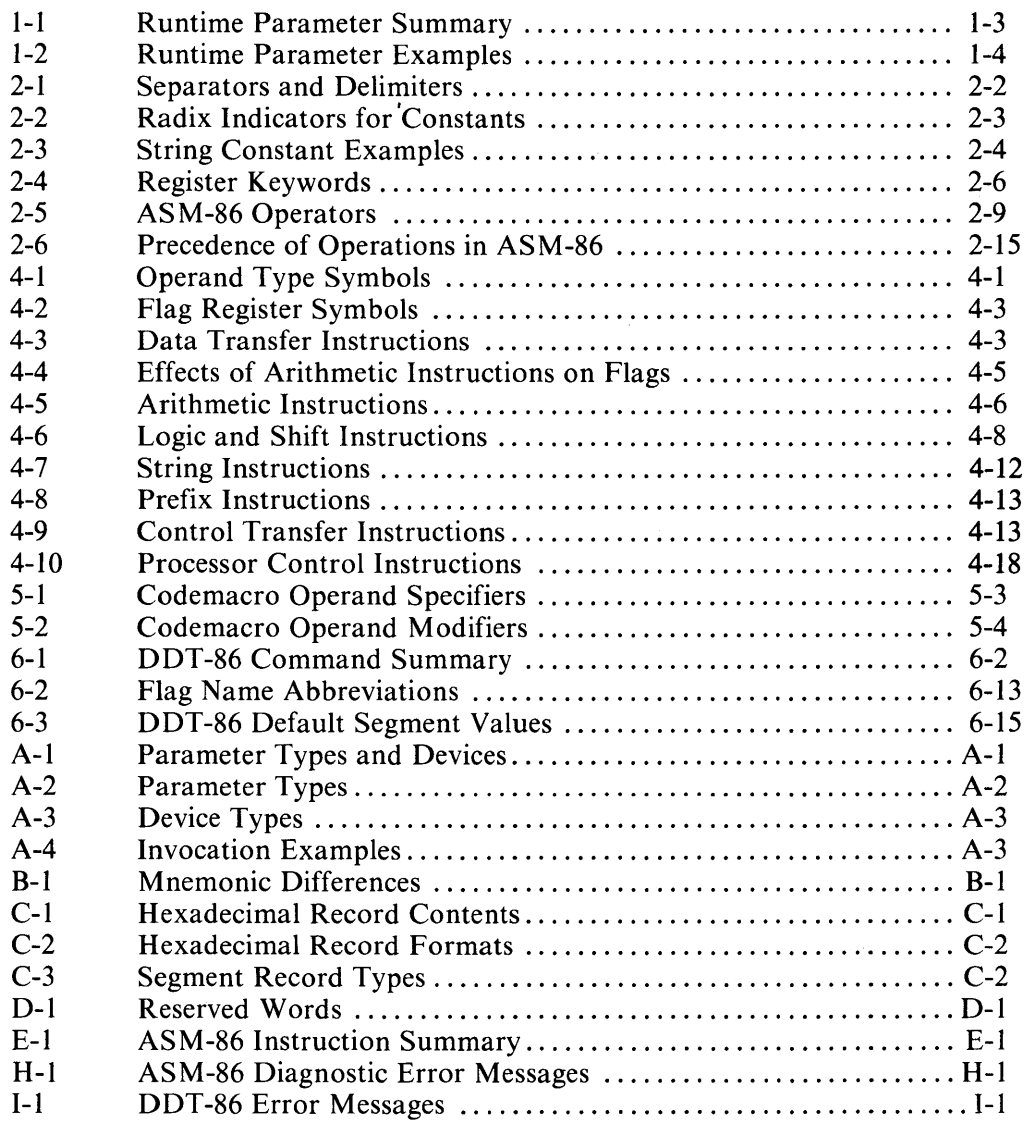

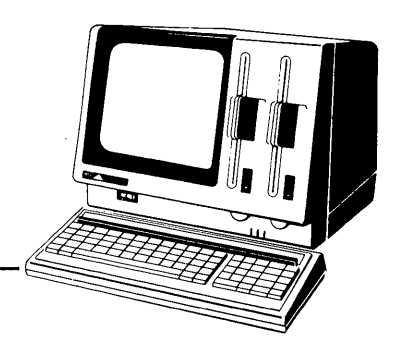

# **Chapter 1 Introduction**

#### ASSEMBLER OPERATION

ASM-86 processes an 8086 assembly language source file in three passes and produces three output files, including an 8086 machine language file in hexadecimal format. This object file may be in either Intel or Digital Research hex format, both of which are described in Appendix C. ASM-86 typically produces three output files from one input source file as shown in Figure 1-1.

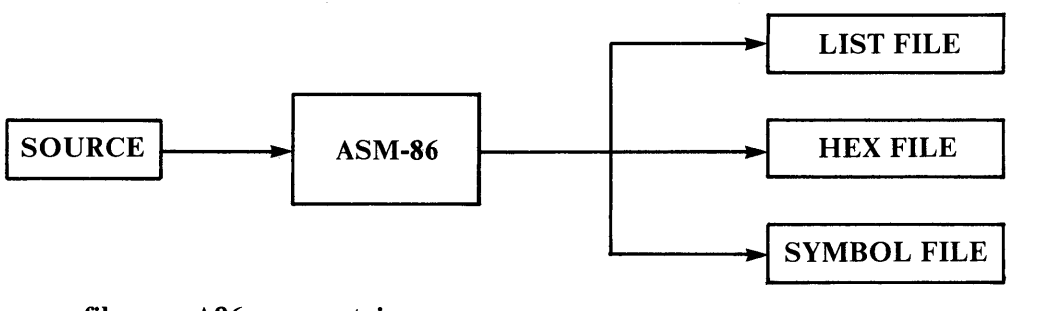

filename. $A86 - \text{contains source}$  $filename.LST$  - contains listing filename. $H86 -$  contains assembled program in hexadecimal format  $filename.SYM$  - contains all user-defined symbols

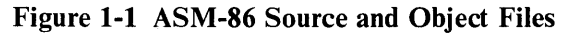

Figure 1-1 also lists ASM -86 filename extensions. ASM -86 accepts a source file with any three letter extension. However, if the extension is omitted from the command line entry, ASM-86 looks for the specified file name with the extension .A86 in the directory. If the file has an extension other than .A86 or has no extension at all, ASM -86 returns an error message.

The other extensions listed in Figure 1-1 identify ASM -86 output files. The. LST file contains the assembly language listing with any error messages. The .H86 file contains the machine language program in either Digital Research or Intel hexadecimal format. The .SYM file lists any user-defined symbols.

*Introduction* 

To invoke ASM-86, enter a command using the following form:

ASM86 *source filename* {\$ *optional parameters}* 

Specifications for the optional parameters, which generally affect the assembly output, are described in the next section. The source file is specified using the following form:

*{d: }filename. {filetype}* 

where

d: is a valid drive letter specifying the source file's location. Not needed if source is on current drive.

*filename*  is a valid CP/M filename of 1 to 8 characters.

*file type*  is a valid file extension of 1 to 3 characters, usually A86.

The following are examples of valid ASM-86 commands:

A>ASM86 B:BIOS88 A)ASM86 BIOS88.A86 \$FI AA HB PB SB A>ASM86 D:TEST

Once invoked, ASM-86 responds with the message:

CP/M 8086 ASSEMBLER VER X.x

where x, x is the ASM-86 version number. ASM-86 then attempts to open the source file. If the file does not exist on the designated drive, or does not have the correct extension as described above, the assembler displays the message:

NO FILE

If an invalid parameter is given in the optional parameter list, ASM-86 aborts and displays the message:

PARAMETER ERROR

After opening the source file, the assembler creates the output files. Usually these files are located on the current drive, but they may be redirected using the optional parameters, or by a drive specification in the source file name. In the latter case, ASM-86 directs the output files to the drive specified in the source file name.

During assembly, ASM-86 aborts if an error condition such as a full disk or symbol table overflow is detected. When ASM-86 detects an error in the source file, it places an error message line in the listing file in front of the line containing the error.

Each error message has a number and gives a brief explanation of the error. Appendix H lists ASM-86 error messages. When the assembly is complete, ASM-86 displays the message:

END OF ASSEMBLY. NUMBER OF ERRORS: n

The system also prints a message indicating the percentage of symbol table space that was used in the assembly.

#### OPTIONAL RUNTIME PARAMETERS

The dollar sign character (\$) introduces an optional string of runtime parameters in the command line. A parameter is a single letter that must be followed by another single letter argument indicating the device name specification. The parameters are shown in Table 1-1.

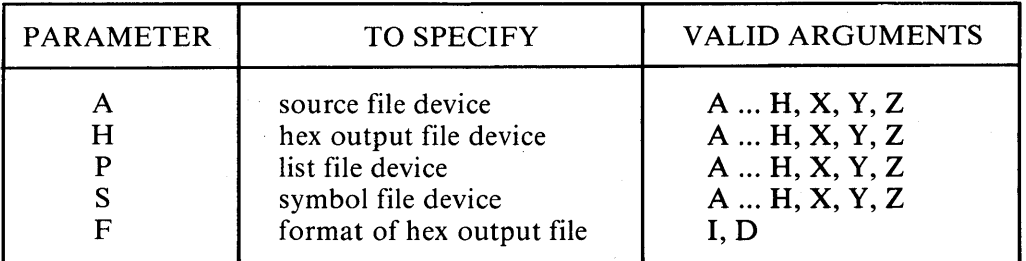

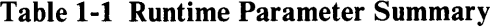

All parameters are optional, and can be entered in the command line in any order. Enter the dollar sign only once at the beginning of the parameter string. Spaces may separate parameters, but are not required. No space is permitted, however, between a parameter and its device name.

A device name must follow parameters A, H, P and S. Use the following device names:

A, B, C, D or X, Y, Z

Device names A through D respectively specify floppy diskette drives A through D. Device names E and F specify the two partitions in hard disk unit O. Devices G and H specify the two partitions in hard disk unit  $1$ . X specifies the user console (CON:), Y specifies the line printer (LST:), and Z suppresses output (NUL:).

If output is directed to the console, it may be temporarily stopped at any time by pressing CTRL-S. Restart the output by pressing CTRL-S a second time or by pressing any other character.

The F parameter requires either an I or a D argument. When I is specified, ASM-86 produces an object file in Intel hex format. A D argument requests Digital Research hex format. Appendix C discusses these formats in detail. If the F parameter is not entered in the command line, ASM-86 produces Digital Research hex format.

The following table gives examples of valid ASM-86 command line entries.

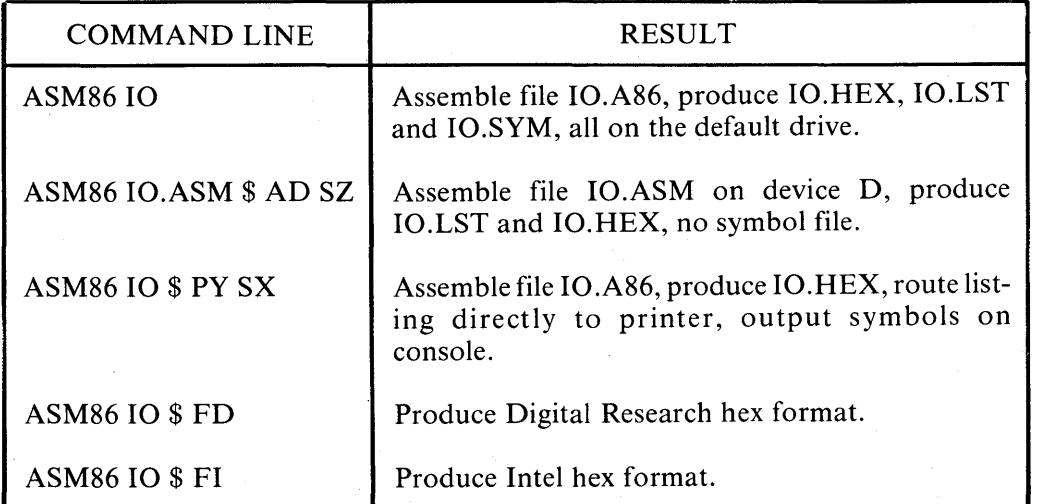

Table 1-2 Runtime Parameter Examples

#### ABORTING ASM-86

You may abort ASM-86 execution at any time by pressing any key on the APC keyboard. When a key is pressed, ASM-86 responds with the question:

USER BREAK. OK(Y/N)?

Enter Y to abort the assembly and return to the operating system. Enter N to continue the assembly.

1-4

### **Chapter 2**

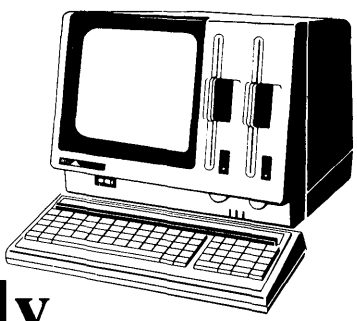

# **Elements of ASM-86 Assembly Language**

#### **ASM-86 CHARACTER SET**

ASM-86 recognizes a subset of the ASCII character set. The valid characters are the alphanumerics, special characters, and non printing characters shown below:

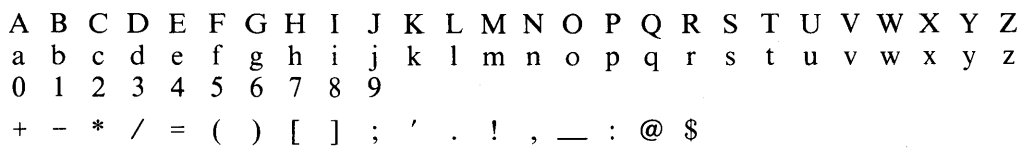

space, tab, carriage return, and line feed

Lowercase letters are treated as uppercase except within strings. Only alphanumerics, special characters, and spaces may appear within a string.

#### **TOKENS AND SEPARATORS**

A token is the smallest meaningful unit of an ASM-86 source program, much as a word is the smallest meaningful unit of an English composition. Adjacent tokens are commonly separated by a blank character or space. Any sequence of spaces may appear wherever a single space is allowed. ASM-86 recognizes horizontal tabs as separators and interprets them as spaces. Tabs are expanded to spaces in the list file. The tab stops are at each eighth column.

#### **DELIMITERS**

Delimiters mark the end of a token and add special meaning to the instruction, as opposed to separators, which merely mark the end of a token. When a delimiter is present, separators need not be used. However, separators entered after delimiters can make your program easier to read.

Table 2-1 describes ASM-86 separators and delimiters. Some delimiters are also operators and are explained in greater detail later in the chapter.

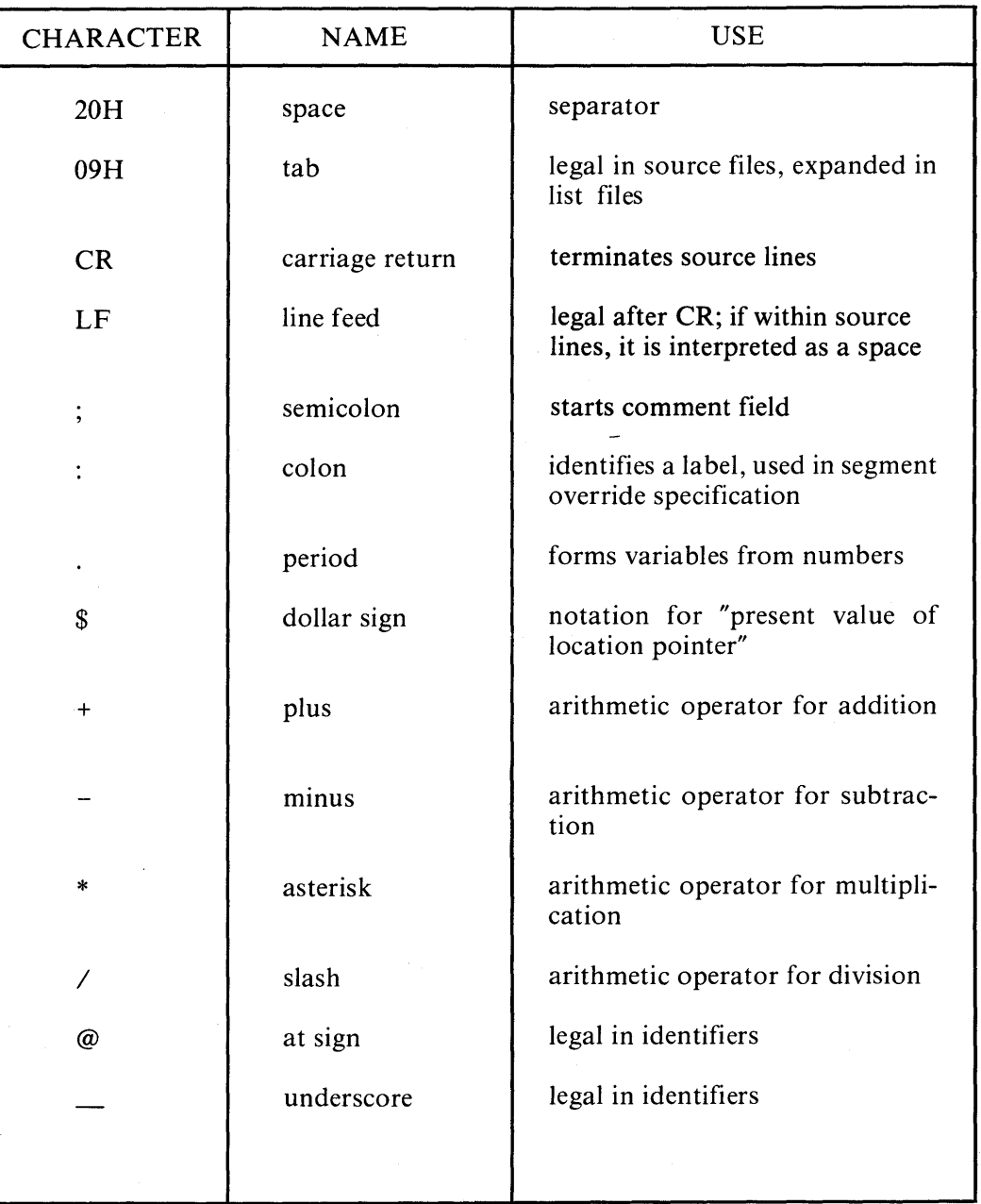

1

**Table 2-1 Separators and Delimiters** 

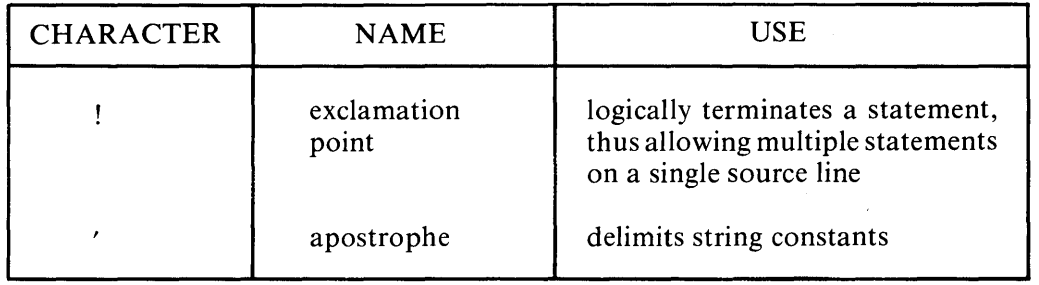

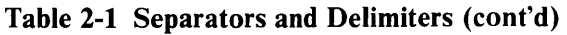

#### **CONSTANTS**

A constant is a value known at assembly time that does not change while the assembled program is executed. A constant may be either an integer or a character string.

#### Numeric Constants

A numeric constant is a 16-bit value in one of several bases. The base, called the radix of the constant, is identified by a radix indicator that follows the numeric constant. The radix indicators are shown in Table 2-2.

Table 2-2 Radix Indicators for Constants

| <b>INDICATOR</b> | <b>CONSTANT TYPE</b>                               | <b>BASE</b> |
|------------------|----------------------------------------------------|-------------|
| Н                | binary<br>octal<br>octal<br>decimal<br>hexadecimal |             |

ASM-86 assumes that any numeric constant not terminated with a radix indicator is a decimal constant. Radix indicators may be represented in either uppercase or lowercase.

A constant is thus a sequence of digits followed by an optional radix indicator, where the digits are in the range allowed for the radix. Binary constants must be composed of Os and Is. Octal digits range from 0 to 7; decimal digits range from 0 to 9. Hexadecimal constants contain decimal digits as well as the hexadecimal digits A (10D), B (11D), C (12D), D (13D), E (14D), and F (15D). Note that the leading

character of a hexadecimal constant must be either a decimal digit so that ASM-86 cannot confuse a hex constant with an identifier, or leading 0 to prevent this problem. The following are valid numeric constants:

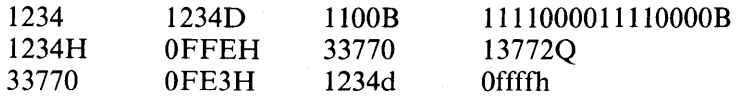

#### Character Strings

ASM-86 treats an ASCII character string delimited by apostrophes as a string constant. All instructions accept only one- or two-character constants as valid arguments. Instructions treat a one-character string as an 8-bit number. A twocharacter string is treated as a 16-bit number with the val ue of the second character in the low-order byte, and the value of the first character in the high-order byte.

The numeric value of a character is its ASCII code. ASM-86 does not translate case within character strings, so both uppercase and lowercase letters can be used. Note that only alphanumerics, special characters, and spaces are allowed within strings.

A DB assembler directive is the only ASM-86 statement that may contain strings longer than two characters. The string may not exceed 255 bytes. To include an apostrophe to be printed within the string, enter it twice. ASM-86 interprets the two keystrokes (") as a single apostrophe. Table 2-3 shows valid strings and how they appear after processing.

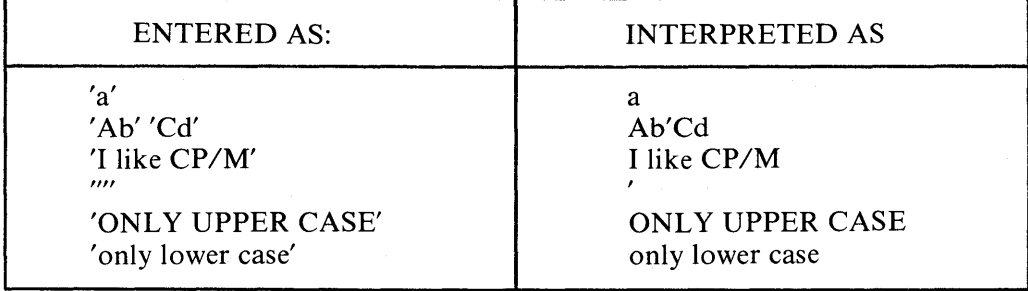

#### Table 2-3 String Constant Examples

ASM-86 flags an incomplete string, a string without a terminating quotation mark, as an error.

#### IDENTIFIERS

Identifiers are character sequences that have a special, symbolic meaning to the assembler. All identifiers in ASM-86 must obey the following rules:

- The first character must be alphabetic  $(A,...Z, a,...z)$ .
- Any subsequent characters can be either alphabetical or numeric  $(0, 1, \ldots, 9)$ . ASM-86 ignores the special characters  $\omega$  and  $\Delta$  but they are still legal. For  $example, a_b becomes ab.$
- Identifiers may be any length up to the limit of the physical line.

Two types of identifiers can be used. *Keywords* have predefined meanings to the assembler. *Symbols* are defined by the user. The following are all valid identifiers:

**NOLIST** WORD AH Third\_street How\_are\_you\_today variable@number@1234567890

#### Keywords

A keyword is an identifier that has a predefined meaning to the assembler. Keywords are reserved; the user cannot define an identifier identical to a keyword. For a complete list of keywords, see Appendix D.

ASM-86 recognizes five types of keywords: instructions, directives, operators, registers, and predefined numbers. 8086 instruction mnemonic keywords and the actions they initiate are defined in Chapter 4. Directives are discussed in Chapter 3. Operators are described later in this chapter. Table 2-4 lists the ASM-86 keywords that identify 8086 registers.

Three keywords are predefined numbers: BYTE, WORD, and DWORD. The values of these numbers are 1, 2 and 4, respectively. In addition, a Type attribute is associated with each of these numbers. The Type attribute of the keyword is equal to the keyword's numeric value. The next section provides a complete discussion of Type attributes.

| <b>REGISTER</b><br><b>SYMBOL</b>                            | <b>SIZE</b>                                                                                                    | <b>NUMERIC</b><br><b>VALUE</b>                                  | <b>MEANING</b>                                                                                                    |
|-------------------------------------------------------------|----------------------------------------------------------------------------------------------------|-----------------------------------------------------------------|----------------------------------------------------------------------------------------------------|
| AH<br><b>BH</b><br><b>CH</b><br>DH<br>AL<br><b>BL</b><br>CL | 1 byte<br>"<br>"<br>"<br>$^{\prime\prime}$<br>"<br>1<br>"<br>1<br>"                                                             | 100B<br>111 B<br>101B<br>110 B<br>000B<br>011B<br>001B<br>010 B | Accumulator-High-Byte<br>Base-Register-High-Byte<br>Count-Register-High-Byte<br>Data-Register-High-Byte<br>Accumulator-Low-Byte<br>Base-Register-Low-Byte<br>Count-Register-Low-Byte<br>Data-Register-Low-Byte |
| <b>DL</b><br><b>AX</b><br>BX<br><b>CX</b><br><b>DX</b>      | 2 bytes<br>$\frac{2}{2}$<br>$\boldsymbol{\prime\prime}$<br>$\pmb{\mathcal{H}}$                                                  | 000B<br>011B<br>001 B<br>010 B                                  | Accumulator (full word)<br>Base-Register<br>$^{\prime\prime}$<br>Count-Register<br>$\boldsymbol{r}$<br>Data-Register                                                                                           |
| <b>BP</b><br><b>SP</b><br><b>SI</b><br>DI                   | $^{\prime\prime}$<br>$\frac{2}{2}$<br>$\boldsymbol{\eta}$<br>$\frac{2}{2}$<br>$^{\prime\prime}$<br>$\boldsymbol{\prime\prime}$  | 101 B<br>100 B<br>110 B<br>111 B                                | <b>Base Pointer</b><br><b>Stack Pointer</b><br>Source Index<br><b>Destination Index</b>                                                                                                    |
| CS<br>DS<br><b>SS</b><br>ES                                 | $^{\prime\prime}$<br>$\overline{c}$<br>$\overline{2}$<br>$^{\prime\prime}$<br>$\frac{2}{2}$<br>$\boldsymbol{\prime\prime}$<br>" | 01B<br>11B<br>10B<br>00B                                        | Code-Segment-Register<br>Data-Segment-Register<br>Stack-Segment-Register<br>Extra-Segment-Register                                                                                                    |

Table 2-4 Register Keywords

#### Symbols and Their Attributes

A symbol is a user-defined identifier with attributes that specify what kind of information the symbol represents. Symbols fall into three categories:

Í

- variables
- labels
- numbers

*Variables* identify data stored at a particular location in memory. All variables have the following three attributes:

- $\bullet$  Segment tells which segment was being assembled when the variable was defined.
- $\bullet$  Offset tells how many bytes there are from the beginning of the segment to the location of this variable.
- Type  $-$  tells how many bytes of data are manipulated when this variable is referenced.

A Segment may be a code-segment, a data-segment, a stack-segment or an extrasegment depending on its contents and the register that contains its starting address (see Chapter 3). A segment may start at any address divisible by 16. ASM-86 uses this boundary value as the Segment portion of the variable's definition.

The Offset of a variable may be any number between 0 and OFFFFH (65535D). A variable must have one of the following Type attributes:

- BYTE
- WORD
- DWORD

BYTE specifies a one-byte variable, WORD a two-byte variable, and DWORD a four-byte variable. The DB, DW, and DD directives respectively define variables as these three types (see Chapter 3). For example, a variable is defined when it appears as the name for a storage directive:

#### VARIABLE DB 0

A variable may also be defined as the name in an EQU directive referencing another label, as shown below.

#### VARIABLE EQU ANOTHER\_VARIABLE

*Labels* identify locations in memory that contain instruction statements. They are referenced with jumps or calls. All labels have two attributes:

- Segment
- Offset

Label segment and offset attributes are essentially the same as variable segment and offset attributes. Generally, a label is defined when it precedes an instruction. A colon (:) separates the label from the instruction, as shown in the following example.

LABEL: ADD AX,BX

A label may also appear as the name in an EQU directive referencing another label, as shown in the following example.

LABEL EQU ANOTHER\_LABEL

*Numbers* may also be defined as symbols. A number symbol is treated as if you had explicitly coded the number it represents. For example:

Number\_five EQU 5 MOV AL, Number\_five

is equivalent to:

MOV AL,5

The following section describes operators and their effects on numbers and number symbols.

#### **OPERATORS**

ASM-86 operators fall into the following categories:

- arithmetic
- logical
- relational
- segment override
- variable manipulators and creators.

Table 2-5 defines ASM-86 operators. In this table, *a* and *b* represent two elements of the expression. The validity column defines the type of operands the operator can manipulate, with the bar character (|) indicating alternatives.

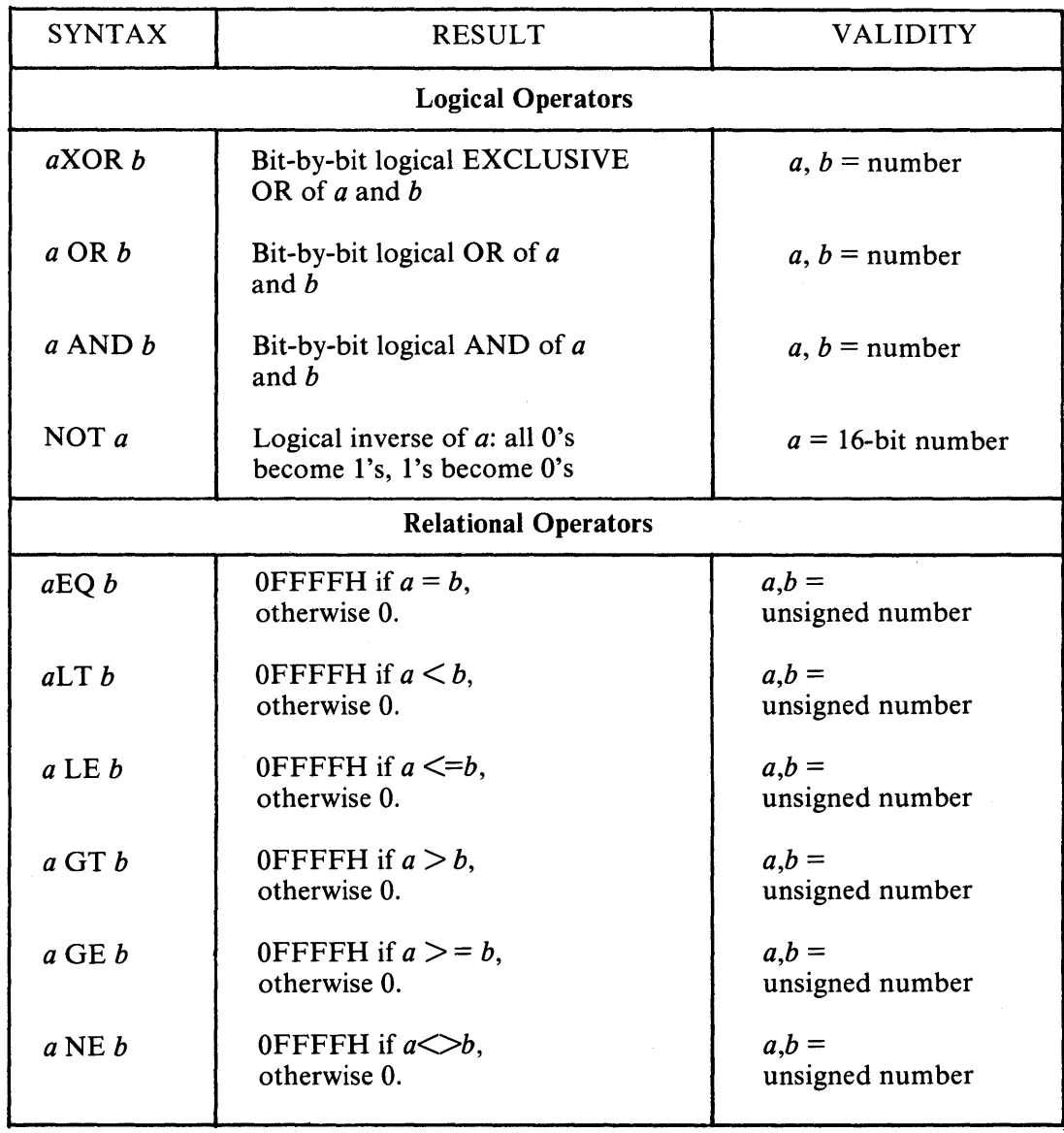

#### Table 2-5 ASM-86 Operators

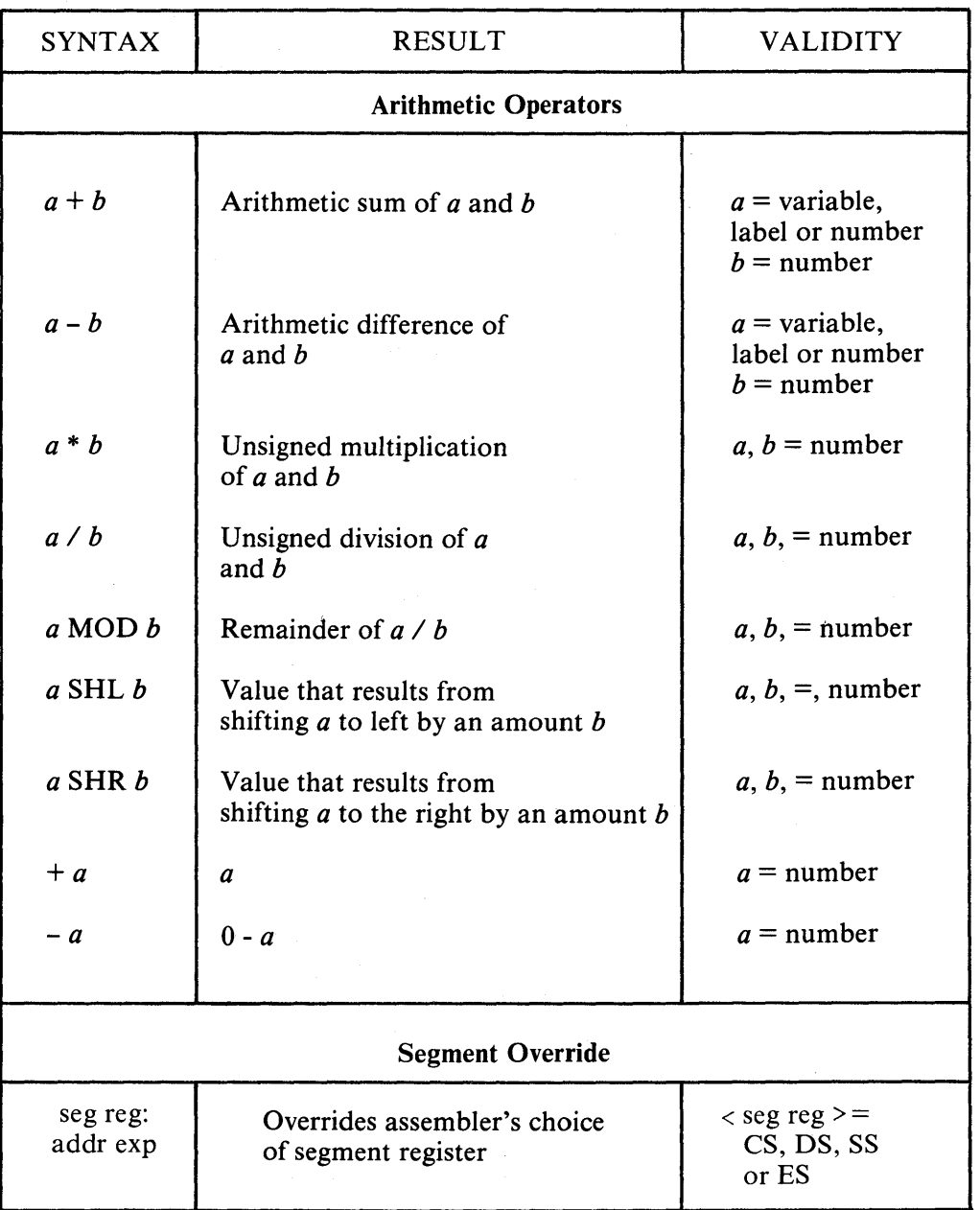

 $\overline{\phantom{a}}$ 

### Table 2-5 ASM-86 Operators (cont'd)

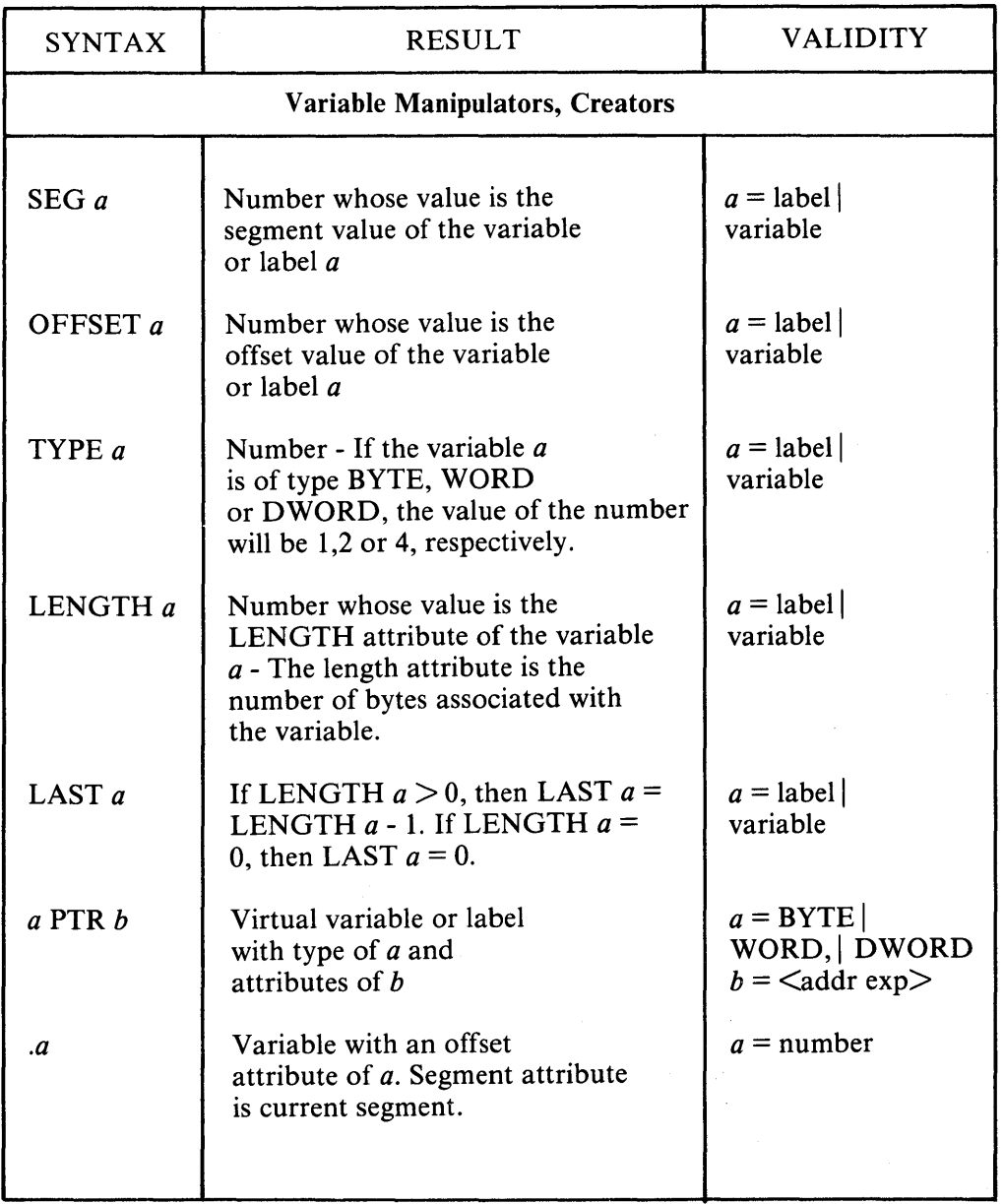

 $\sim$ 

#### Table 2-5 ASM-86 Operators (cont'd)

#### **Table 2-5 ASM-86 Operators (cont'd)**

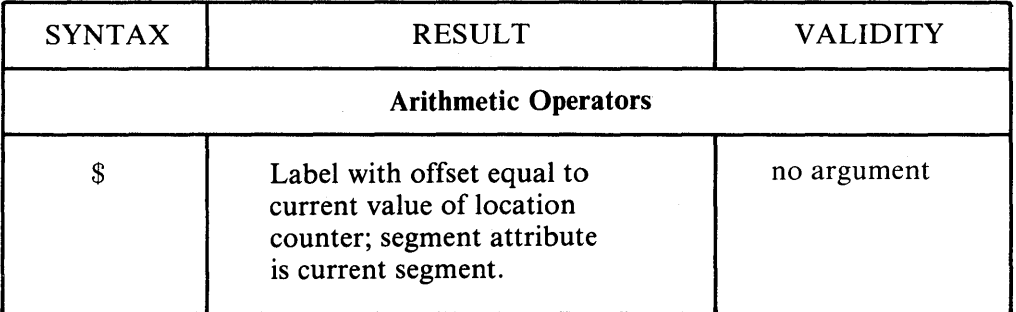

#### **Operator Examples**

Logical operators perform the Boolean logic operations AND, OR, XOR, and NOT, accepting only numbers as operands. For example:

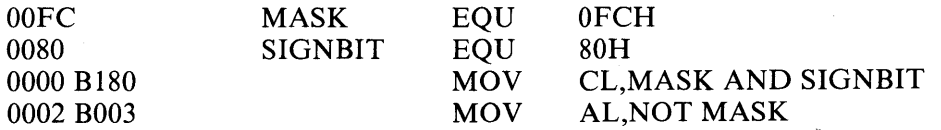

Relational operators treat all operands as unsigned numbers. The relational operators are EQ (equal), LT (less than), LE (less than or equal), GT (greater than), GE (greater than or equal), and NE (not equal). Each operator compares two operands and returns all ones (OFFFFH) if the specified relation is true and all zeros if it is not. For example:

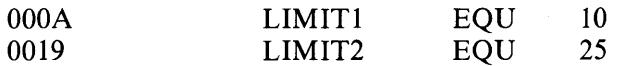

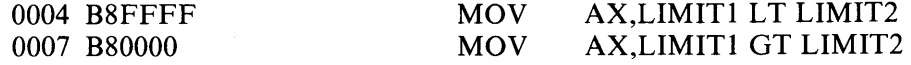

Addition and subtraction operators compute the arithmetic sum and difference of two operands. The first operand may be a variable, label, or number, but the second operand must be a number. When a number is added to a variable or label, the result is a variable or label whose offset is the numeric value of the second operand plus the

offset of the first operand. Subtraction from a variable or label returns a variable or label whose offset is that of first operand decremented by the number specified in the second operand. For example:

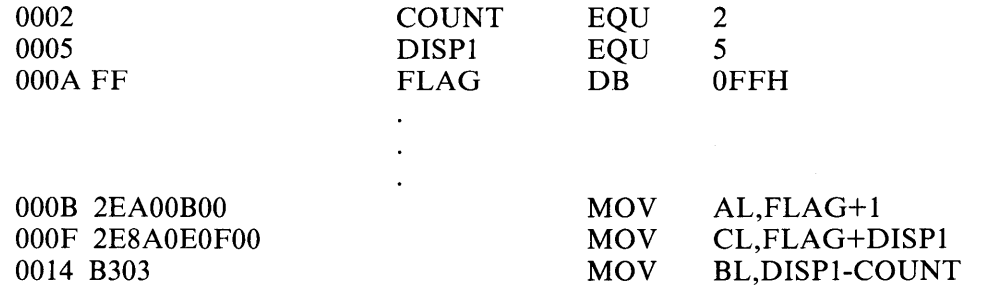

The multiplication and division operators \*, *I,* MOD, SHL, and SHR accept only numbers as operands. The operators, \* and /, treat all operators as unsigned numbers. For example:

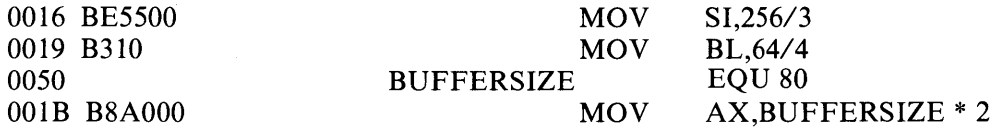

Unary operators accept both signed and unsigned operators as shown below:

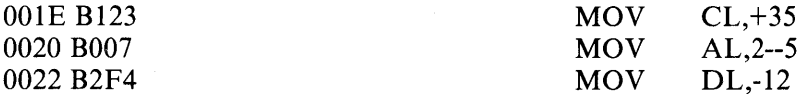

When manipulating variables, the assembler decides which segment register to use. You may override the assembler's choice by specifying a different register with the segment override operator. The syntax for the override operator is as follows:

segment register:address expression

where the segment register is CS, DS, SS, or ES. For example:

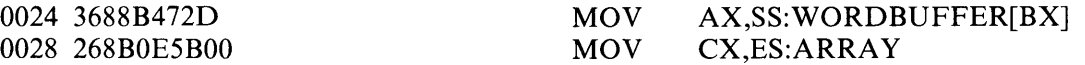

A variable manipulator creates a number equal to one attribute of its variable operand. SEG extracts the variable's segment value, OFFSET its offset value, TYPE its type value (1, 2, or4), and LENGTH the number of bytes associated with the variable. LAST compares the variable's LENGTH with 0 and if greater, then decrements LENGTH by one. If LENGTH equals 0, LAST leaves it unchanged. Variable manipulators accept only variables as operators. For example:

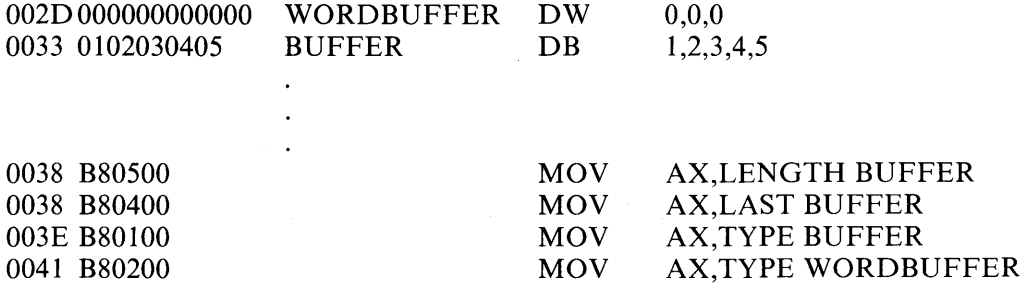

The PTR operator creates a virtual variable or label, that is, one valid only during the execution of the instruction. PTR makes no changes to either of its operands. The temporary symbol has the same Type attribute as the left operator, and all other attributes of the right operator as shown below.

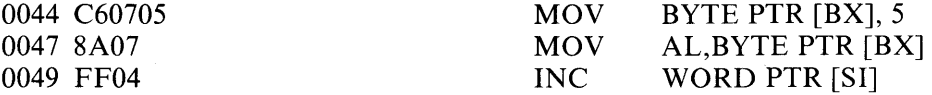

The Period operator (.) creates a variable in the current data segment. The new variable has a segment attribute equal to the current data segment and an offset attribute equal to its operand. Its operand must be a number. For example:

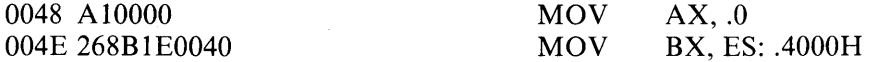

The Dollar sign operator (\$) creates a label with an offset attribute equal to the current value of the location counter. The label's segment value is the same as the current code segment. This operator takes no operand. For example:

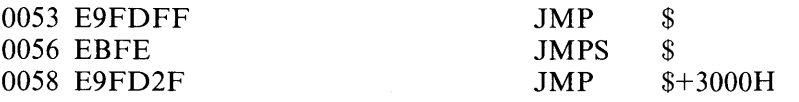

#### **Operator Precedence**

Expressions combine variables, labels or numbers with operators. ASM-86 allows several kinds of expressions (discussed in the next section). If more than one operator appears in an expression, the operations they perform occur in a specific order of precedence.

In general, ASM-86 evaluates expressions left to right, but operators with higher precedence are evaluated before operators with lower precedence. When two operators have equal precedence, the leftmost is evaluated first. Table 2-6 presents ASM-86 operators in order of increasing precedence.

Parentheses can override normal rules of precedence. The part of an expression enclosed in parentheses is evaluated first. If parentheses are nested, the innermost expressions are evaluated first. However, only five levels of nested parentheses are legal. For example:

 $15/3 + 18/9 = 5 + 2 = 7$  $15/(3 + 18/9) = 15/(3 + 2) = 15/5 = 3$ 

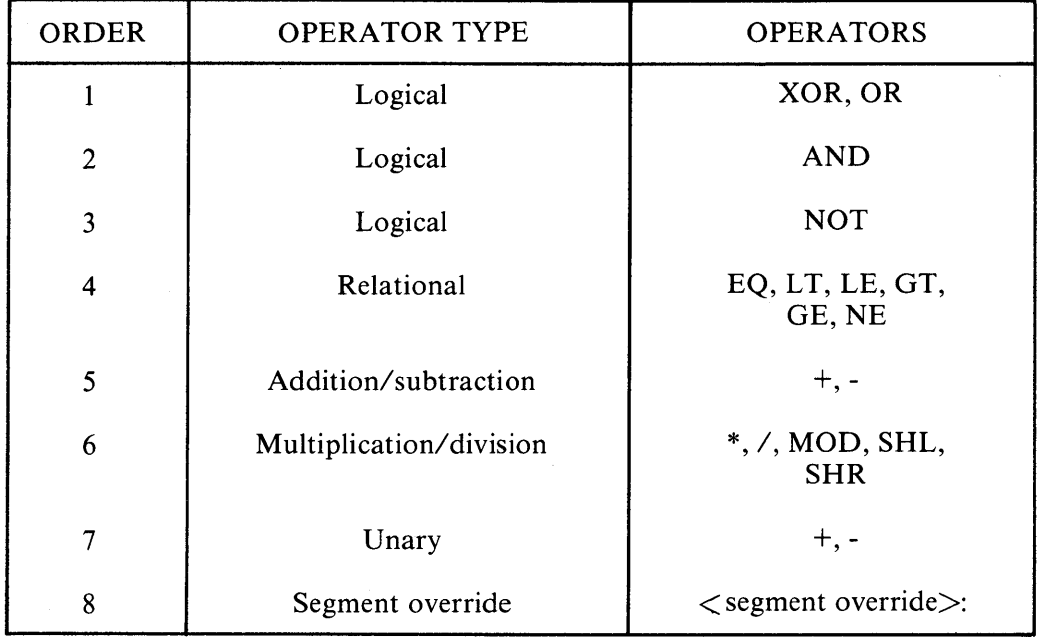

#### **Table 2-6 Precedence of Operations in ASM-86**

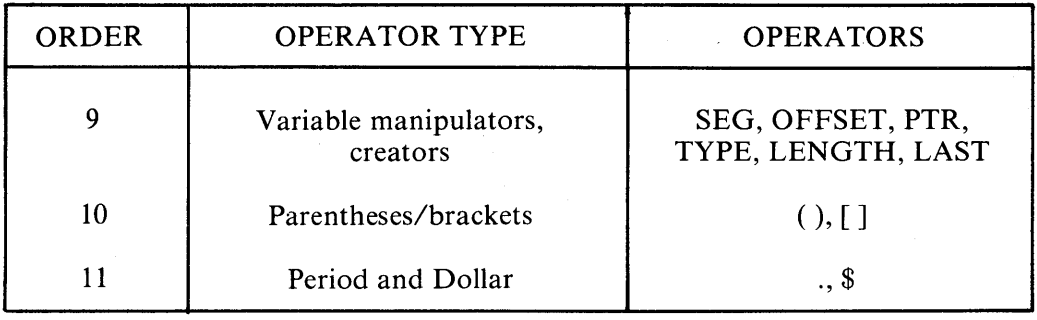

#### Table 2-6 Precedence of Operations in ASM-86 (cont'd)

#### **EXPRESSIONS**

ASM-86 allows address, numeric, and bracketed expressions. An address expression evaluates to a memory address and has three components:

- a segment value
- an offset value
- a type

Both variables and labels are address expressions. An address expression is not a number, but its components are. Numbers may be combined with operators such as PTR to make an address expression.

A numeric expression evaluates to a number. It does not contain any variables or labels, only numbers and operands.

Bracketed expressions specify base- and index-addressing modes. The base registers are BX and BP, and the index registers are DI and SI. A bracketed expression may consist of a base register, an index register, or both a base register and an index register.

Use the + operator between a base register and an index register to specify both base- and index-register addressing. For example:

MOV variable[bx],O MOV AX,[BX+DI] MOV AX,[SI]

#### **STATEMENTS**

Just as tokens in the ASM-86 assembly language correspond to words in English, so are statements analogous to sentences. A statement tells ASM-86 what action to perform. Two types of statements are used: instructions and directives. Instructions are translated by the assembler into 8086 machine language instructions. Directives are not translated into machine code but instead direct the assembler to perform certain clerical functions.

Terminate each assembly language statement with a carriage return (CR) and line feed (LF), or with an exclamation point (!), which ASM-86 treats as an end-of-line. Multiple assembly language statements can be written on the same physical line if separated by exclamation points.

The AS instruction set is defined in Chapter 4. The following is the syntax for an instruction statement.

{label:} {prefix} mnemonic {operand(s)} {;comment}

where the fields are defined as follows:

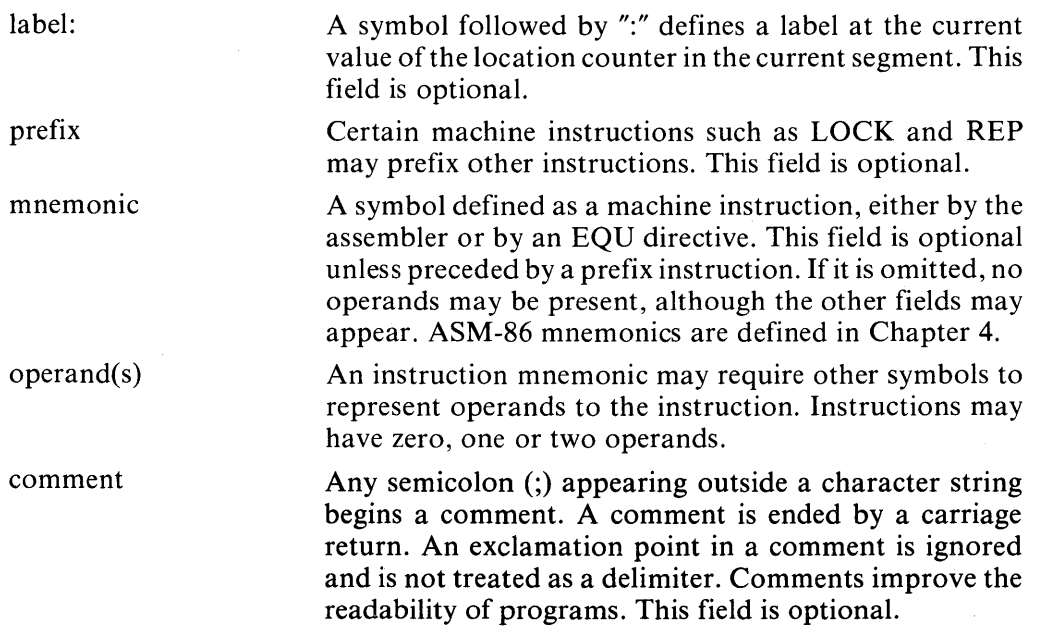

ASM-86 directives are described in Chapter 3. The following is the syntax for a directive statement:

{name} directive operand(s) {;comment}

where the fields are defined as follows:

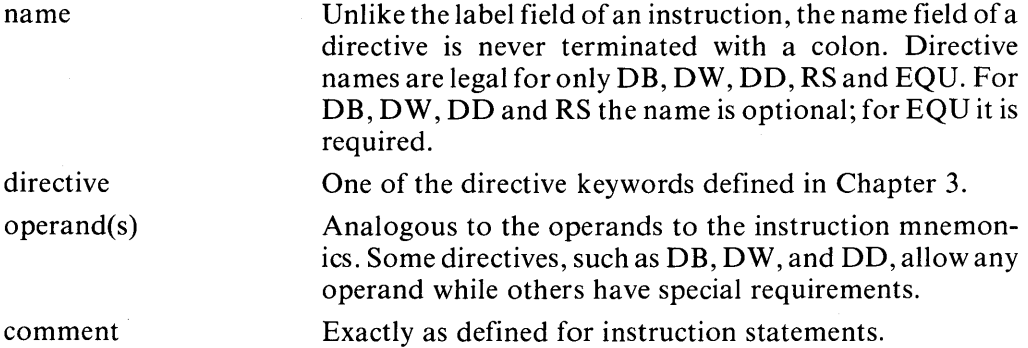

1

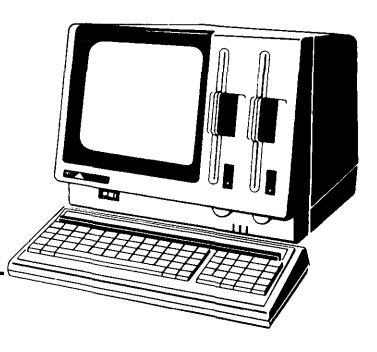

# **Chapter 3 Assembler Directives**

#### **INTRODUCTION**

Directive statements cause ASM-86 to perform housekeeping functions such as assigning portions of code to logical segments, requesting conditional assembly, defining data items, and specifying listing file format. General syntax for directive statements appears in Chapter 2.

In the sections that follow, the specific syntax for each directive statement is given· under the heading and before the explanation. These syntax lines use special symbols to represent possible arguments and other alternatives. Brackets,  $\{\}$ , enclose optional arguments. Angle brackets,  $\leq$ , enclose descriptions of usersupplied arguments. Do not include these symbols when coding a directive.

#### **SEGMENT START DIRECTIVES**

At runtime, every 8086 memory reference must have a 16-bit segment base value and a 16-bit offset value. These are combined to produce the 20-bit effective address needed by the CPU to physically address the location. The 16-bit segment base value or boundary is contained in one of the segment registers CS, DS, SS, or ES. The offset value gives the offset of the memory reference from the segment boundary. A 16-byte physical segment is the smallest relocatable unit of memory.

ASM-86 predefines four logical segments: the Code Segment, Data Segment, Stack Segment, and Extra Segment, which are respectively addressed by the CS, DS, SS, and ES registers. Future versions of ASM-86 will support additional segments such as multiple data or code segments. All ASM-86 statements must be assigned to one of the four currently supported segments so that they can be referenced by the CPU. A segment directive statement, CSEG, DSEG, SSEG, or ESEG, specifies that the statements following it belong to a specific segment. The statements are then addressed by the corresponding segment register. ASM-86 assigns statements to the specified segment until it encounters another segment directive.

Instruction statements must be assigned to the Code Segment. Directive statements may be assigned to any segment. ASM-86 uses these assignments to change from one segment register to another. For example, when an instruction accesses a memory variable, ASM-86 must know which segment contains the variable so it can generate a segment override prefix byte if necessary.

The CSEG Directive

**CSEG CSEG CSEG** *<numeric expression>*   $\mathbf{\hat{x}}$ 

This directive tells the assembler that the following statements belong in the Code Segment. All instruction statements must be assigned to the Code Segment. All directive statements are legal within the Code Segment.

Use the first form when the location of the segment is known at assembly time; the code generated is not relocatable. Use the second form when the segment location is not known at assembly time; the code generated is relocatable. Use the third form to continue the Code Segment after it has been interrupted by a DSEG, SSEG, or ESEG directive. The continuing Code Segment starts with the same attributes, such as location and instruction pointer, as the previous Code Segment.

The DSEG Directive

DSEG DSEG DSEG *<numeric expression>*  \$

This directive specifies that the following statements belong to the Data Segment. The Data Segment primarily contains the data allocation directives DB, DW, DD and RS, but all other directive statements are also legal. Instruction statements are illegal in the Data Segment.

Use the first form when the location of the segment is known at assembly time; the code generated is not relocatable. Use the second form when the segment location is not known at assembly time; the code generated is relocatable. Use the third form to continue the Data Segment after it has been interrupted by a CSEG, SSEG, or ESEG directive. The continuing Data Segment starts with the same attributes as the previous Data Segment.

1

#### The SSEG Directive

**SSEG SSEG SSEG** *<.numeric expression>*  \$

The SSEG directive indicates the beginning of source lines for the Stack Segment. Use the Stack Segment for all stack operations. All directive statements are legal in the Stack Segment, but instruction statements are illegal.

Use the first form when the location of the segment is known at assembly time; the code generated is not relocatable. Use the second form when the segment location is not known at assembly time; the code generated is relocatable. Use the third form to continue the Stack Segment after it has been interrupted by a CSEG, DSEG, or ESEG directive. The continuing Stack Segment starts with the same attributes as the previous Stack Segment.

#### The ESEG Directive

ESEG ESEG ESEG *<.numeric expression>*  \$

This directive initiates the Extra Segment. All directive statements are legal in the Extra Segment, but instruction statements are illegal.

Use the first form when the location of the segment is known at assembly time; the code generated is not relocatable. Use the second form when the segment location is not known at assembly time; the code generated is relocatable. Use the third form to continue the Extra Segment after it has been interrupted by a DSEG, SSEG, or CSEG directive. The continuing Extra Segment starts with the same attributes as the previous Extra Segment.

#### THE ORG DIRECTIVE

#### ORG 
leadstripungleright  $\alpha$

The ORG directive sets the offset of the location counter in the current segment to the value specified in the numeric expression. Define all elements of the expression before the ORG directive to avoid ambiguity in forward references.

In most segments, an ORG directive is unnecessary. If no ORG is included before the first instruction or data byte in a segment, assembly begins at location zero relative to the beginning of the segment. A segment can have any number of ORG directives.

#### THE IF AND ENDIF DIRECTIVES

IF *<numeric expression> <Source line 1> <Source line 2>* 

> *<Source line n>*  ENDIF

The IF and ENDIF directives allow a group of source lines to be conditionally included or excluded from the assembly. Use conditional directives to assemble several different versions of a single source program.

When the assembler finds an IF directive, it evaluates the numeric expression following the IF keyword. If the expression evaluates to a nonzero value, then *<Source line* 1> through *<Source line n>* are assembled. If the expression evaluates to zero, then the lines are not assembled. All elements in the numeric expression must be defined before they appear in the IF directive. IF directives can be nested to five levels.

#### THE IFLIST AND NOIFLIST DIRECTIVES

The IFLIST directive tells ASM-86 to list the lines in false IF blocks. This is the default condition. The NOIFLIST directive suppresses listing the lines when an IF directive evaluates to zero.

#### THE INCLUDE DIRECTIVE

INCLUDE *<.filename>* 

This directive includes another ASM-86 file in the source text. For example, the directive:

INCLUDE EQUALS.A86

instructs the assembler to insert into the source text the file named EQUALS.A86. Use INCLUDE when the source program resides in several different files. INCLUDE directives may not be nested; a source file called by an INCLUDE directive may not contain another INCLUDE statement. If *<filename>* does not

contain a file type, the file type is assumed to be .A86. If no drive name is specified with *<filename*>, ASM-86 assumes the drive containing the source file.

#### THE END DIRECTIVE

**END** 

An END directive marks the end of a source file. Any subsequent lines are ignored by the assembler. END is optional. If not present, ASM-86 processes the source until it finds an end-of-file character (1AH).

#### THE EQU DIRECTIVE

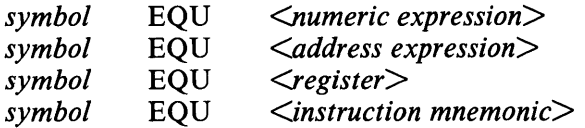

The EQU (equate) directive assigns values and attributes to user-defined symbols. The required symbol name may not be terminated with a colon. The symbol cannot be redefined by a subsequent EQU or another directive. Any elements used in numeric or address expressions must be defined before the EQU directive appears.

The first form assigns a numeric value to the symbol; the second assigns a memory address. The third form assigns a new name to an 8086 register. The fourth form defines a new instruction subset. The following are examples of these four forms:

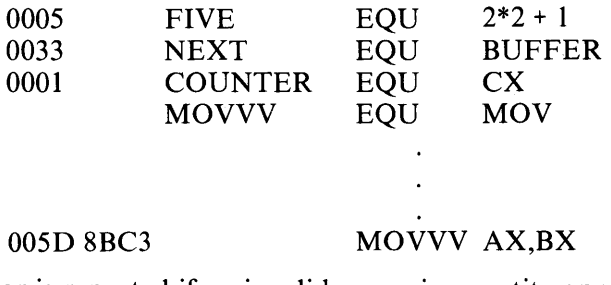

An error is reported if an invalid numeric quantity appears in an EQU directive. Forward references in EQU directives are flagged as errors.

#### THE **DB** DIRECTIVE

*{symbol}* DB *<numeric expression>* { , *<numeric expression> ..* } *{symbol}* DB *<string constant> {<string constant>* ... }

The DB directive defines initialized storage areas in byte format. Numeric expressions are evaluated to 8-bit values and sequentially placed in the hex output file. String constants are placed in the output file according to the rules defined in Chapter 2. A DB directive is the only ASM-86 statement that accepts a string constant longer than two bytes. There is no translation from lowercase to uppercase within strings. Multiple expressions or constants, separated by commas, may be added to the definition, but may not exceed the physical line length.

Use an optional symbol to reference the defined data area throughout the program. The symbol has four attributes: the Segment and Offset attributes determine the symbol's memory reference, the Type attribute specifies single bytes, and Length tells the number of bytes (allocation units) reserved.

The following statements show DB directives with symbols:

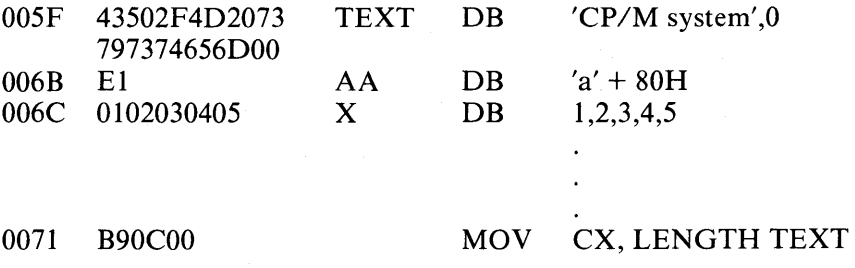

#### **THE DW DIRECTIVE**

*{symbol}* D W *<numeric expression>* { , *<numeric expression>* .. } *{symbol}* DW *<string constant>* { , *<string constant>* ... }

The DW directive initializes two-byte words of storage. String constants longer than two characters are illegal. Otherwise, DW uses the same procedure to initialize storage as DB. The following are examples of DW statements:

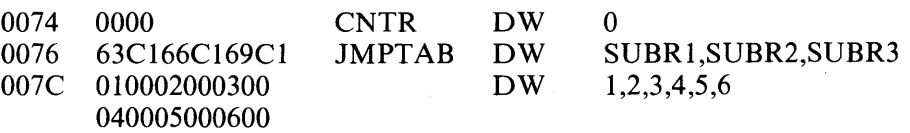

#### **THE DD DIRECTIVE**

*{symbol}* D D *<numeric expression>* { , *<numeric expression>* .. }

The DD directive initializes four bytes of storage. The Offset attribute of the address expression is stored in the two lower bytes, the Segment attribute in the two upper bytes. Otherwise, DD follows the same procedure as DB. The following are examples of DD statements:

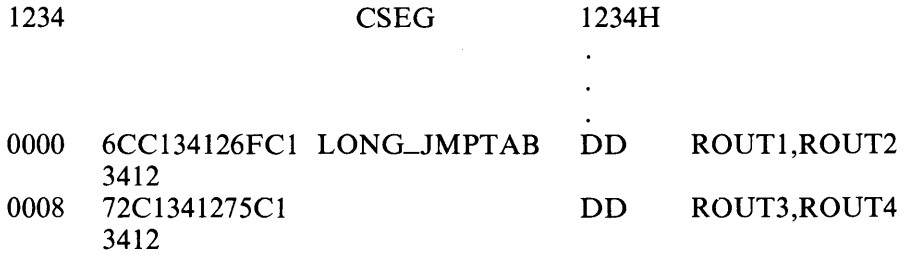

#### THE RS DIRECTIVE

÷

*{symbol}* RS *<Jzumeric expression>* 

The RS directive allocates storage in memory but does not initialize it. The numeric expression gives the number of bytes to be reserved. An RS statement does not give a byte attribute to the optional symbol. The following example shows the RS statement:

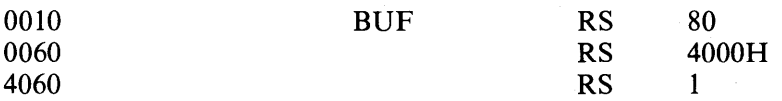

#### THE RB DIRECTIVE

*{symbol}* RB *<Jzumeric expression>* 

The RB directive allocates byte storage in memory without any initialization. This directive is identical to the RS directive except that it does give the byte attribute.

#### THE RW DIRECTIVE

 $\{symbol\}$  RW  $\leq$ numeric expression>
The R W directive allocates two-byte word storage in memory but does not initialize it. The numeric expression gives the number of words to be reserved. The following example shows the RW statement:

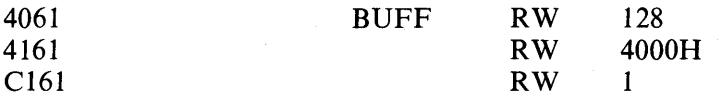

#### THE TITLE DIRECTIVE

TITLE *<String constant>* 

ASM -86 prints the string constant defined by a TITLE directive statement at the top of each printout page in the listing file. The title character string should not exceed 30 characters. The following example shows the TITLE statement:

TITLE 'CP/M monitor'

#### THE PAGESIZE DIRECTIVE

PAGESIZE *<numeric expression>* 

The PAGESIZE directive defines the number of lines to be included on each printout page. The default page size is 66.

#### THE PAGEWIDTH DIRECTIVE

P AGEWIDTH *<numeric expression>* 

The PAGEWIDTH directive defines the number of columns printed across the page when the listing file is output. The default page width is 120 columns unless the listing is routed directly to the terminal; then the default page width is 79 columns.

#### THE EJECT DIRECTIVE

**EJECT** 

The EJECT directive performs a page eject during printout. The EJECT directive itself is printed on the first line of the next page.

 $\overline{1}$ 

#### THE SIMFORM DIRECTIVE

#### SIMFORM

The SIMFORM directive replaces a form feed (FF) character in the print file with the correct number of line feeds (LF). Use this directive when printing on a printer that is unable to interpret the form feed character.

#### THE NOLIST AND LIST DIRECTIVE

NOLIST LIST

The NOLIST directive blocks the printout of lines following the directive. Restart the listing with a LIST directive.

 $\sim 10^{-11}$  $\left\langle \right\rangle$ 

### **Chapter 4**

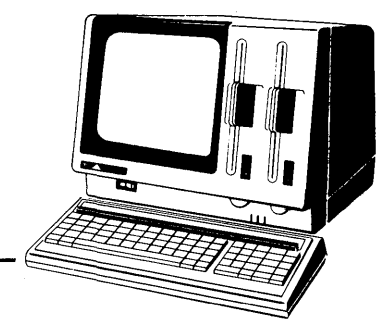

# **The ASM-86 Instruction Set**

#### INTRODUCTION

The ASM-86 instruction set includes all 8086 machine instructions. The general syntax for instruction statements is given in Chapter 2. The following sections define the specific syntax and required operand types for each instruction, without reference to labels or comments. The instruction definitions are presented in tables for easy reference. For a more detailed description of each instruction, see Intel's *MCS-86 Assembly Language Reference Manual.* For descriptions of the instruction bit patterns and operations, see Intel's *MCS-86 User's Manual.* 

The instruction definition tables present ASM-86 instruction statements as combinations of mnemonics and operands. A mnemonic is a symbolic representation for an instruction, and its operands are the required parameters. Instructions can take zero, one, or two operands. When two operands are specified, the left operand is the instruction's destination operand and the two operands are separated by a comma.

The instruction definition tables organize ASM-86 instructions into functional groups. Within each table, the instructions are listed alphabetically. Table 4-1 shows the symbols used in the instruction definition tables to define operand types.

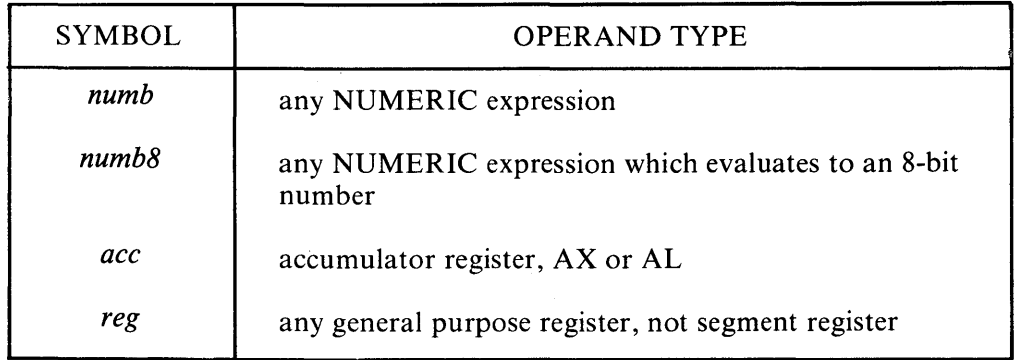

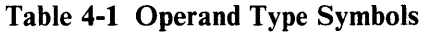

| <b>SYMBOL</b>    | <b>OPERAND TYPE</b>                                                                              |  |  |
|------------------|--------------------------------------------------------------------------------------------------|--|--|
| reg16            | a 16-bit general purpose register, not segment register                                          |  |  |
| segreg           | any segment register: CS, DS, SS, or ES                                                          |  |  |
| mem              | any ADDRESS expression, with or without base-<br>and/or index-addressing modes, such as:         |  |  |
|                  | variable<br>$variable+3$<br>variable[bx]<br>variable[SI]<br>variable[BX+SI]<br>[BX]<br>$[BP+DI]$ |  |  |
| simpmem          | any ADDRESS expression WITHOUT base- and<br>index- addressing modes, such as:                    |  |  |
|                  | variable<br>variable+4                                                                           |  |  |
| $mem$ reg        | any expression symbolized by "reg" or "mem"                                                      |  |  |
| mem reg16        | any expression symbolized by "mem reg", but must be<br>16 bits                                   |  |  |
| lahel            | any ADDRESS expression which evaluates to a label                                                |  |  |
| lab <sub>8</sub> | any "label" which is within $\pm 128$ bytes distance from<br>the instruction                     |  |  |

**Table 4-1 Operand Type Symbols (cont'd)** 

The 8086 CPU has nine single-bit flag registers which reflect the state of the CPU. The user cannot access these registers directly, but can test them to determine the effects of an executed instruction on an operand or register. The effects of instructions on flag registers are also described in the instruction definition tables, using the symbols shown in Table 4-2 to represent the nine flag registers.

 $\overline{1}$ 

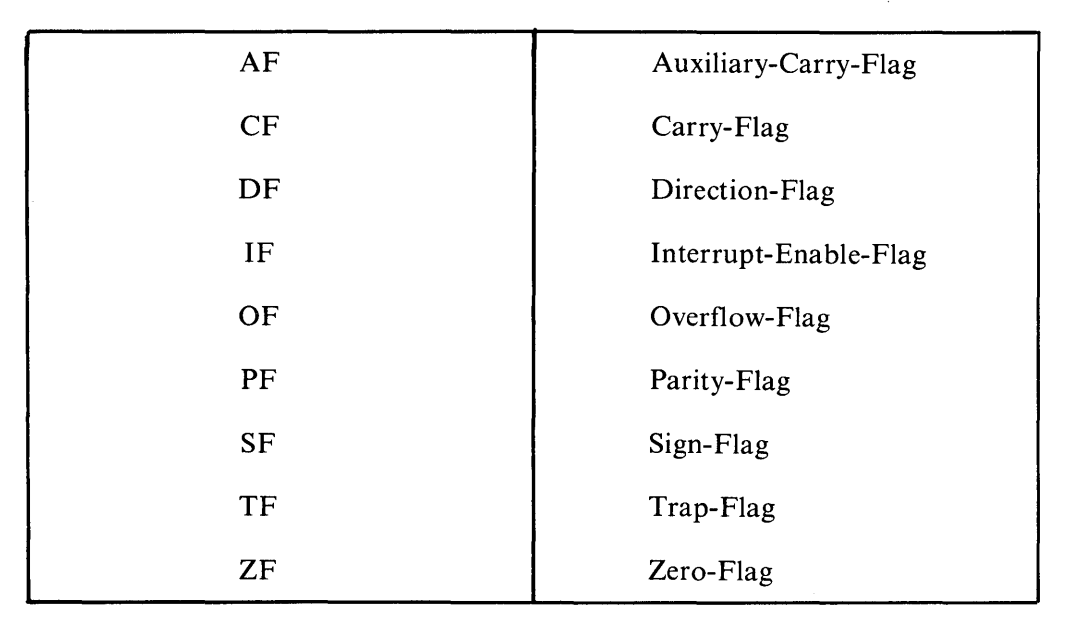

Table 4-2 Flag Register Symbols

#### DATA TRANSFER INSTRUCTIONS

There are four classes of data transfer operations: general purpose, accumulator specific, address-object and flag. Only SAHF and POPF affect flag settings. Note in Table 4-3 that if acc= AL, a byte is transferred, but if acc= AX, a word is transferred.

|      | <b>SYNTAX</b>       | <b>RESULT</b>                                                                       |
|------|---------------------|-------------------------------------------------------------------------------------|
| IN   | $acc, numb8$ numb16 | Transfer data from input port given by numb8<br>or $numb16$ (0-255) to accumulator. |
| ΙN   | $acc$ , $DX$        | Transfer data from input port given by DX<br>register (0-0FFFFH) to accumulator.    |
| .AHF |                     | Transfer flags to the AH register.                                                  |

Table 4-3 Data Transfer Instructions

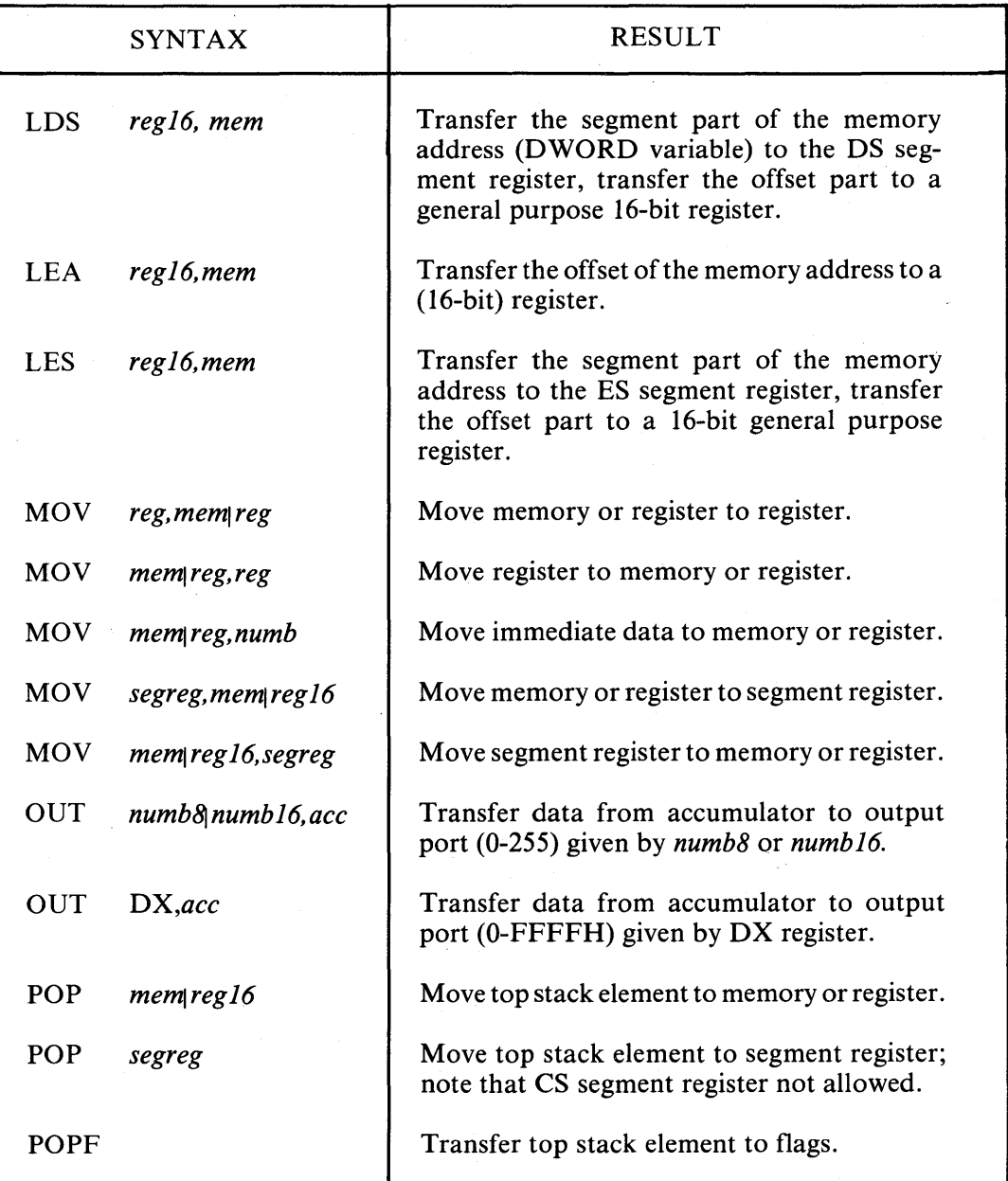

 $\overline{\mathbf{1}}$ 

Table 4-3 Data Transfer Instructions (cont'd)

| <b>SYNTAX</b> |               | <b>RESULT</b>                                                                                                    |  |
|---------------|---------------|----------------------------------------------------------------------------------------------------|--|
| <b>PUSH</b>   | memreg16      | Move memory or register to top stack element.                                                                                    |  |
| <b>PUSH</b>   | segreg        | Move segment register to top stack element.                                                                                      |  |
| <b>PUSHF</b>  |               | Transfer flags to top stack element.                                                                                             |  |
| <b>SAHF</b>   |               | Transfer the AH register to flags.                                                                                               |  |
| <b>XCHG</b>   | reg, mem  reg | Exchange register and memory or register.                                                                                        |  |
| <b>XCHG</b>   | mem\reg,reg   | Exchange memory or register and register.                                                                                        |  |
| <b>XLAT</b>   | mem reg       | Perform table lookup translation. The table is<br>given by "mem reg", which is always BX.<br>Replaces AL with AL offset from BX. |  |

Table 4-3 Data Transfer Instructions (cont'd)

#### ARITHMETIC, LOGICAL, AND SHIFT INSTRUCTIONS

The 8086 CPU performs the four basic mathematical operations in several different ways. It supports both 8-bit and 16-bit operations as well as signed and unsigned arithmetic.

Six of the nine flag bits are set or cleared by most arithmetic operations to reflect the result of the operation. Table 4-4 summarizes the effects of arithmetic instructions on flag bits. Table 4-5 defines arithmetic instructions. Table 4-6 defines logical and shift instructions.

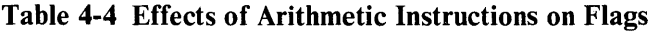

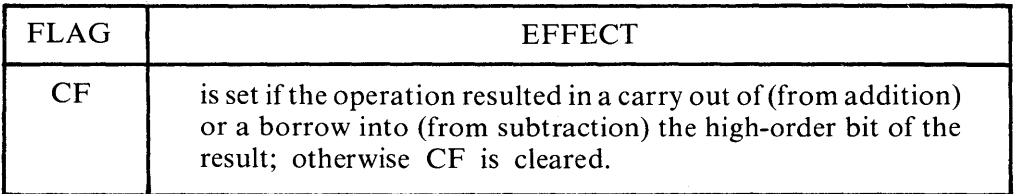

| <b>FLAG</b> | <b>EFFECT</b>                                                                                                    |
|-------------|----------------------------------------------------------------------------------------------------|
| AF          | is set if the operation resulted in a carry out of (from addition)<br>or a borrow into (from subtraction) the low-order four bits of<br>the result; otherwise AF is cleared. |
| ZF          | is set if the result of the operation is zero; otherwise ZF is<br>cleared.                                                                                                   |
| <b>SF</b>   | is set if the result is negative.                                                                                                    |
| PF          | is set if the modulo 2 sum of the low-order eight bits of the<br>result of the operation is 0 (even parity); otherwise PF is<br>cleared (odd parity).                        |
| OЕ          | is set if the operation resulted in an overflow; the size of the<br>result exceeded the capacity of its destination.                                                         |

Table 4-4 Effects of Arithmetic Instructions on Flags (cont'd)

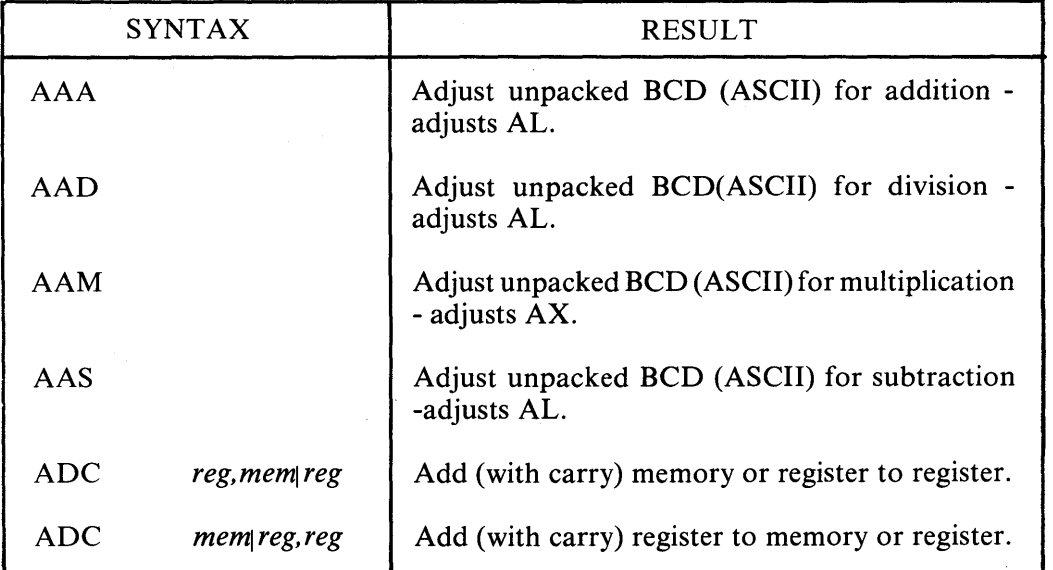

 $\overline{\phantom{a}}$ 

#### Table 4-5 Arithmetic Instructions

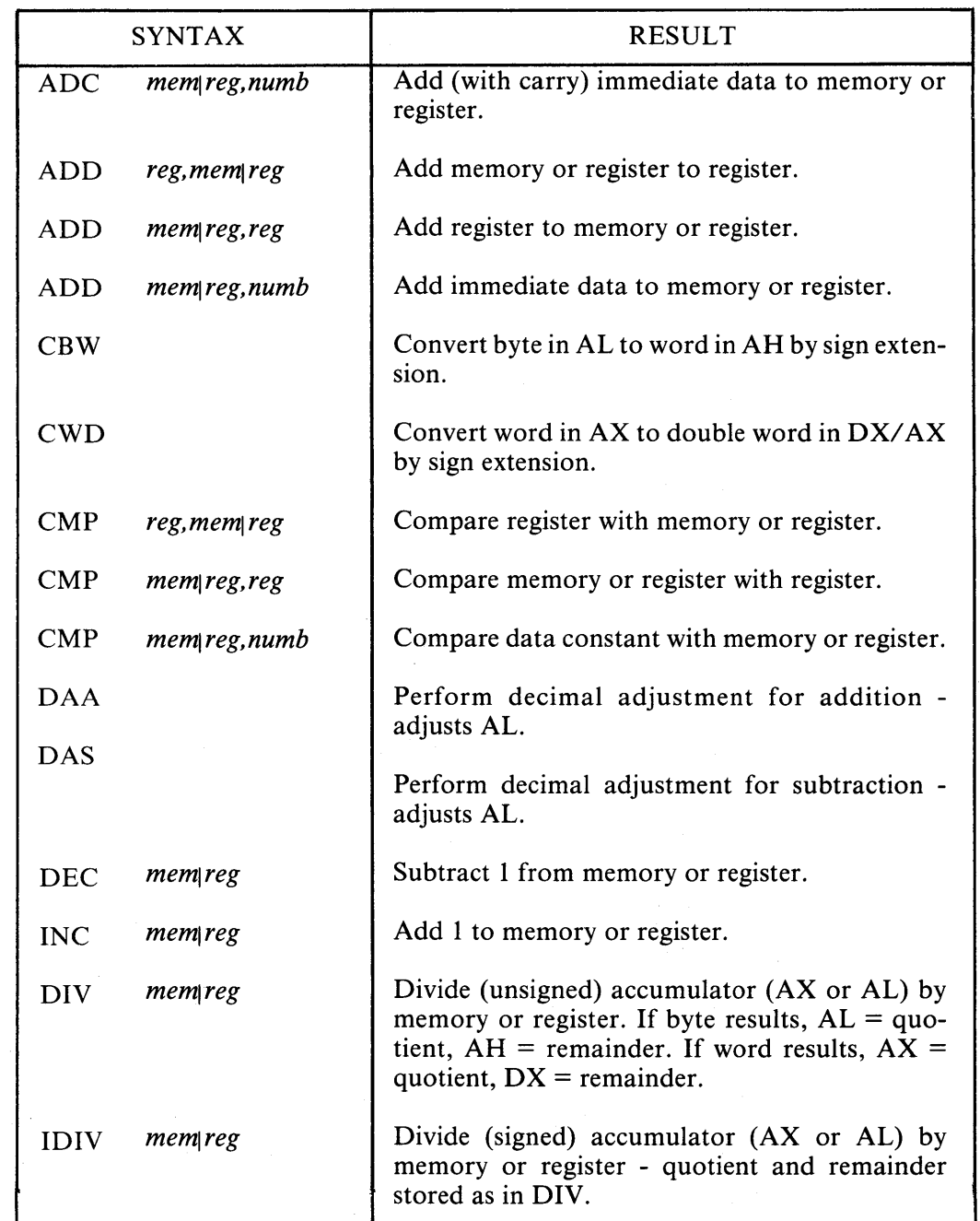

#### Table 4-5 Arithmetic Instructions (cont'd)

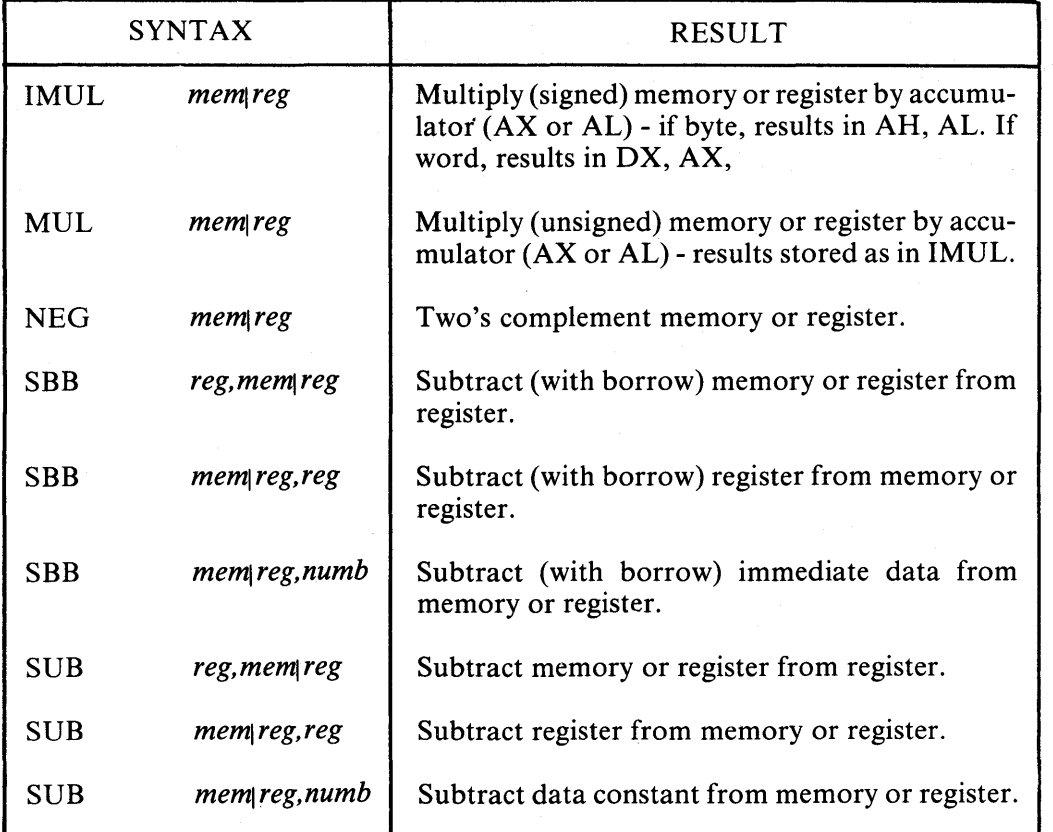

 $\overline{1}$ 

 $\overline{\mathbf{r}}$ 

#### Table 4-5 Arithmetic Instructions (cont'd)

#### Table 4-6 Logic and Shift Instructions

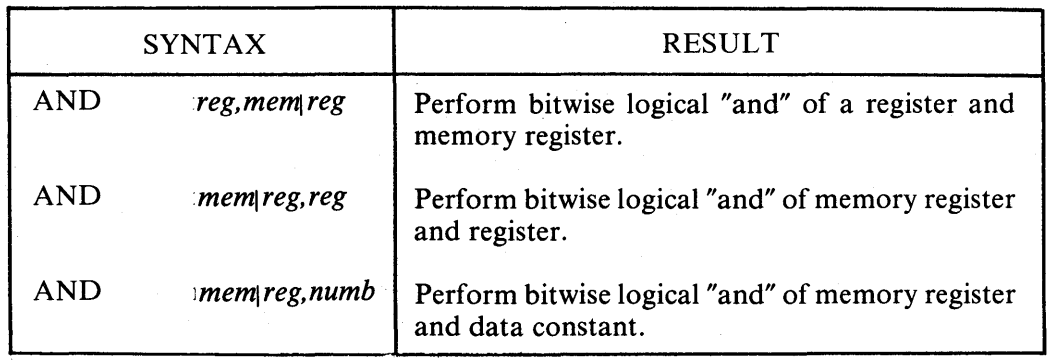

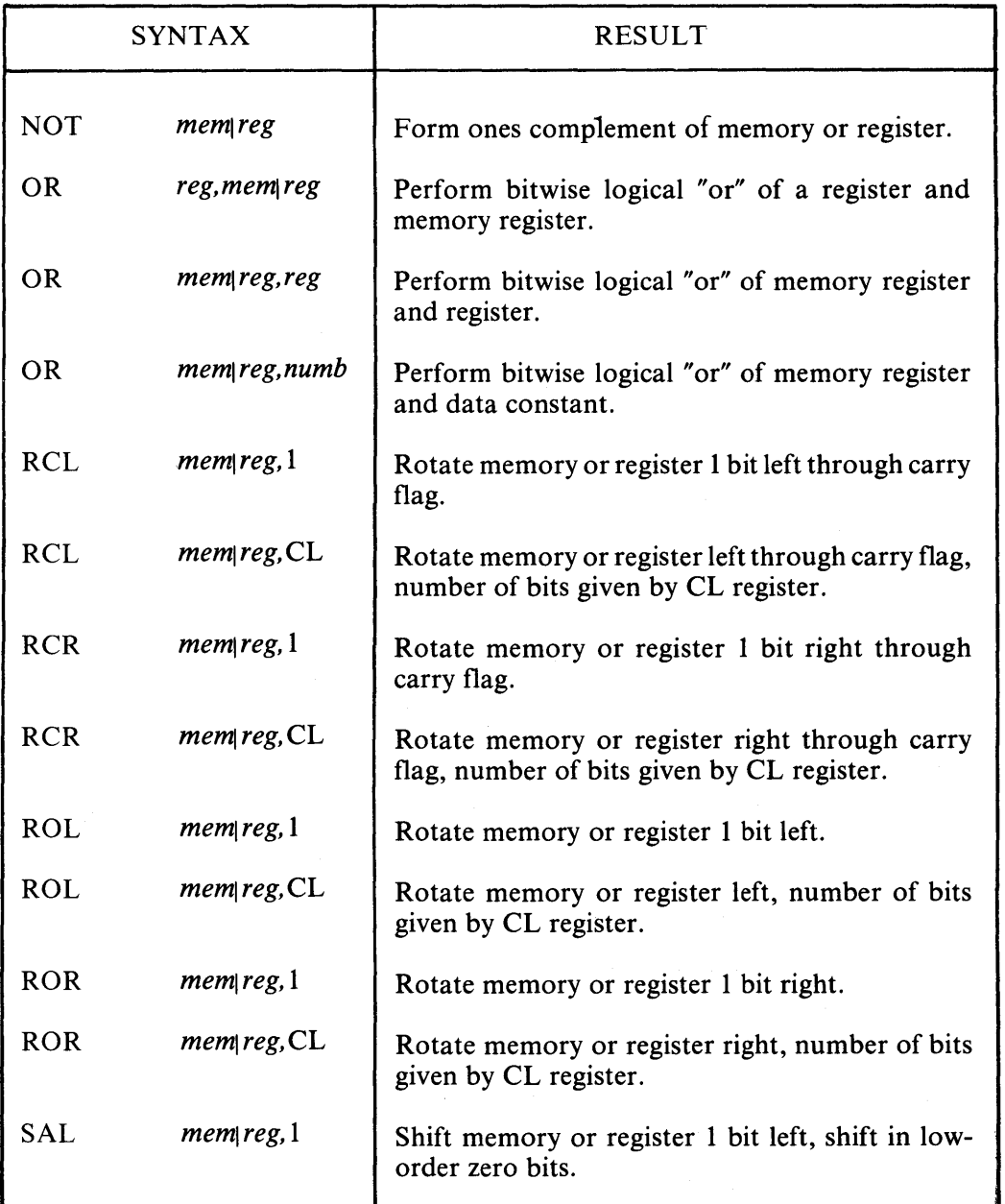

#### Table 4-6 Logic and Shift Instructions (cont'd)

 $\hat{f}$  .

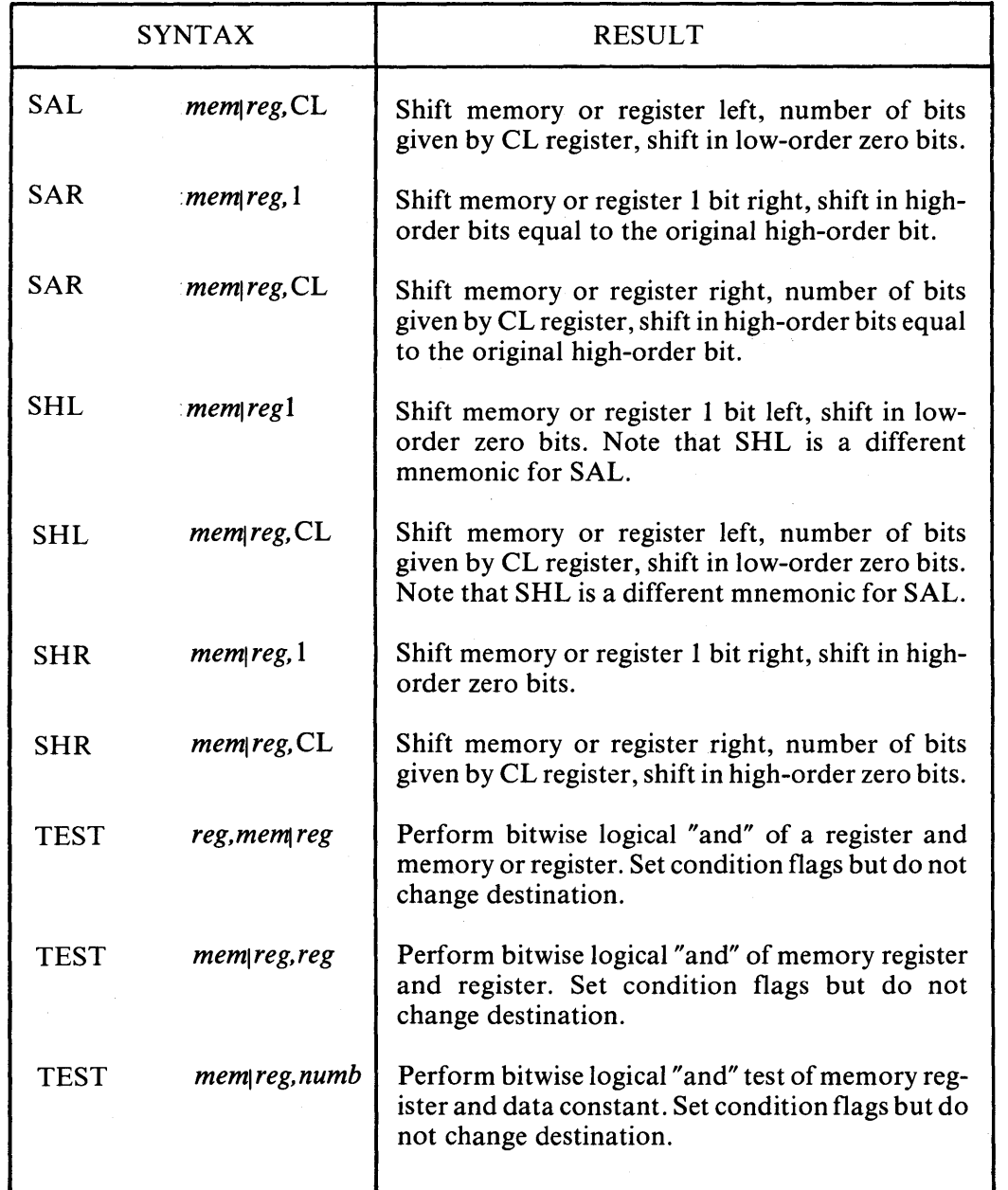

 $\overline{\mathcal{L}}$ 

### Table 4-6 Logic and Shift Instructions (cont'd)

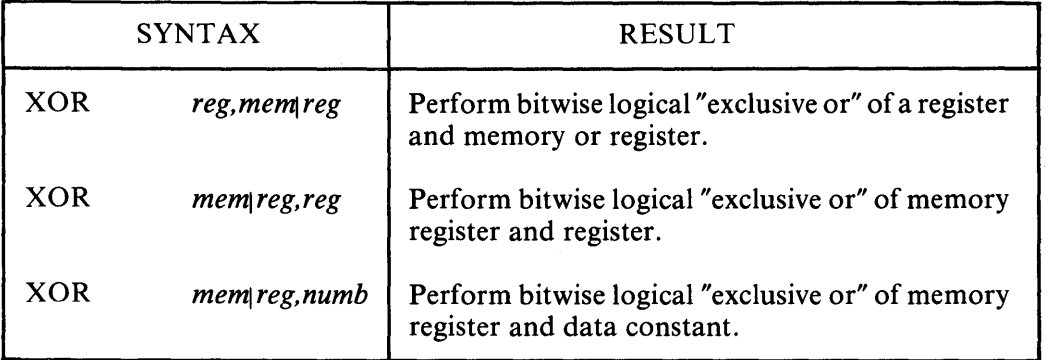

#### Table 4-6 Logic and Shift Instructions (cont'd)

#### STRING INSTRUCTIONS

String instructions take one or two operands. The operands specify only the operand type, determining whether the operation is on bytes or words. If there are two operands, the source operand is addressed by the SI register and the destination operand is addressed by the DI register. The DI and SI registers are always used for addressing. Note that for string operations, destination operands addressed by DI must always reside in the Extra Segment (ES).

| <b>SYNTAX</b> |                    | <b>RESULT</b>                                                                                           |  |
|---------------|--------------------|----------------------------------------------------------------------------------------------------|--|
| <b>CMPS</b>   | mem reg, mem reg   | Compare byte or word of string.                                                                         |  |
| <b>CMPSB</b>  | mem reg, mem reg   | Compare string in byte form.                                                                            |  |
| <b>CMPSW</b>  | mem reg, mem reg   | Compare string in word form.                                                                            |  |
| LODS          | mempreg            | Transfer a byte or word from the<br>source operand to the accumulator.                                  |  |
| <b>LODSB</b>  | mem reg            | Transfer in byte form.                                                                                  |  |
| <b>LODSW</b>  | mempreg            | Transfer in word form.                                                                                  |  |
| <b>MOVS</b>   | mem reg, mem reg   | Move 1 byte (or word) from source to<br>destination.                                                    |  |
| <b>MOVSB</b>  | mem reg, mem reg   | Move 1 byte.                                                                                            |  |
| <b>MOVSW</b>  | mem reg, mem reg   | Move 1 word.                                                                                            |  |
| <b>SCAS</b>   | mempreg            | Subtract destination operand from<br>accumulator (AX or AL), affect flags,<br>but do not return result. |  |
| <b>SCASB</b>  | mem <sub>reg</sub> | Subtract destination operand from<br>accumulator in byte form.                                          |  |
| <b>SCASW</b>  | mem\reg            | Subtract destination operand from<br>accumulator in word form.                                          |  |
| <b>STOS</b>   | mempreg            | Transfer a byte or word from accumu-<br>lator to the destination operand.                               |  |
| <b>STOSB</b>  | memreg             | Transfer from accumulator to the des-<br>tination operand in byte form.                                 |  |
| <b>STOSW</b>  | mempreg            | Transfer from the accumulator to the<br>destination operand in word form.                               |  |

**Table 4-7 String Instructions** 

Table 4-8 defines prefixes for string instructions. A prefix repeats the string instruction the number of times contained in the CX register, which is decremented by 1 for each iteration. Prefix mnemonics precede the string instruction mnemonic in the statement line as shown in Chapter 2.

| <b>SYNTAX</b> | <b>RESULT</b>                                                         |
|---------------|-----------------------------------------------------------------------|
| <b>REP</b>    | Repeat until CX register is zero.                                     |
| <b>REPZ</b>   | Repeat until CX register is zero and zero flag $(ZF)$ is not<br>zero. |
| <b>REPE</b>   | Same as "REPZ"                                                        |
| <b>REPNZ</b>  | Repeat until CX register is zero and zero flag $(ZF)$ is zero.        |
| <b>REPNE</b>  | Same as "REPNZ"                                                       |

Table 4-8 Prefix Instructions

#### CONTROL TRANSFER INSTRUCTIONS

All of the following classes of control transfer instructions cause program execution to continue at some new location in memory, possibly in a new code segment. The transfer may be absolute or depend on a certain condition.

- calls, jumps, and returns
- conditional jumps
- iterational control
- interrupts

Table 4-9 defines control transfer instructions. In the definitions of conditional jumps, *above* and *below* refer to the relationship between unsigned values, and *greater than* and *less than* refer to the relationship between signed values.

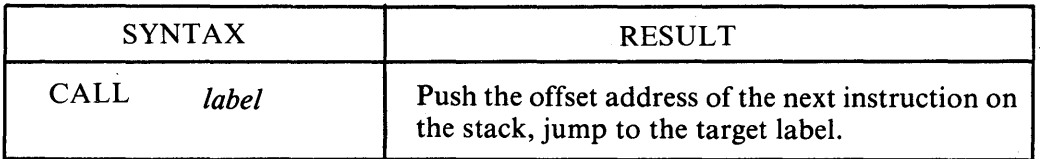

#### Table 4-9 Control Transfer Instructions

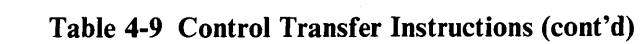

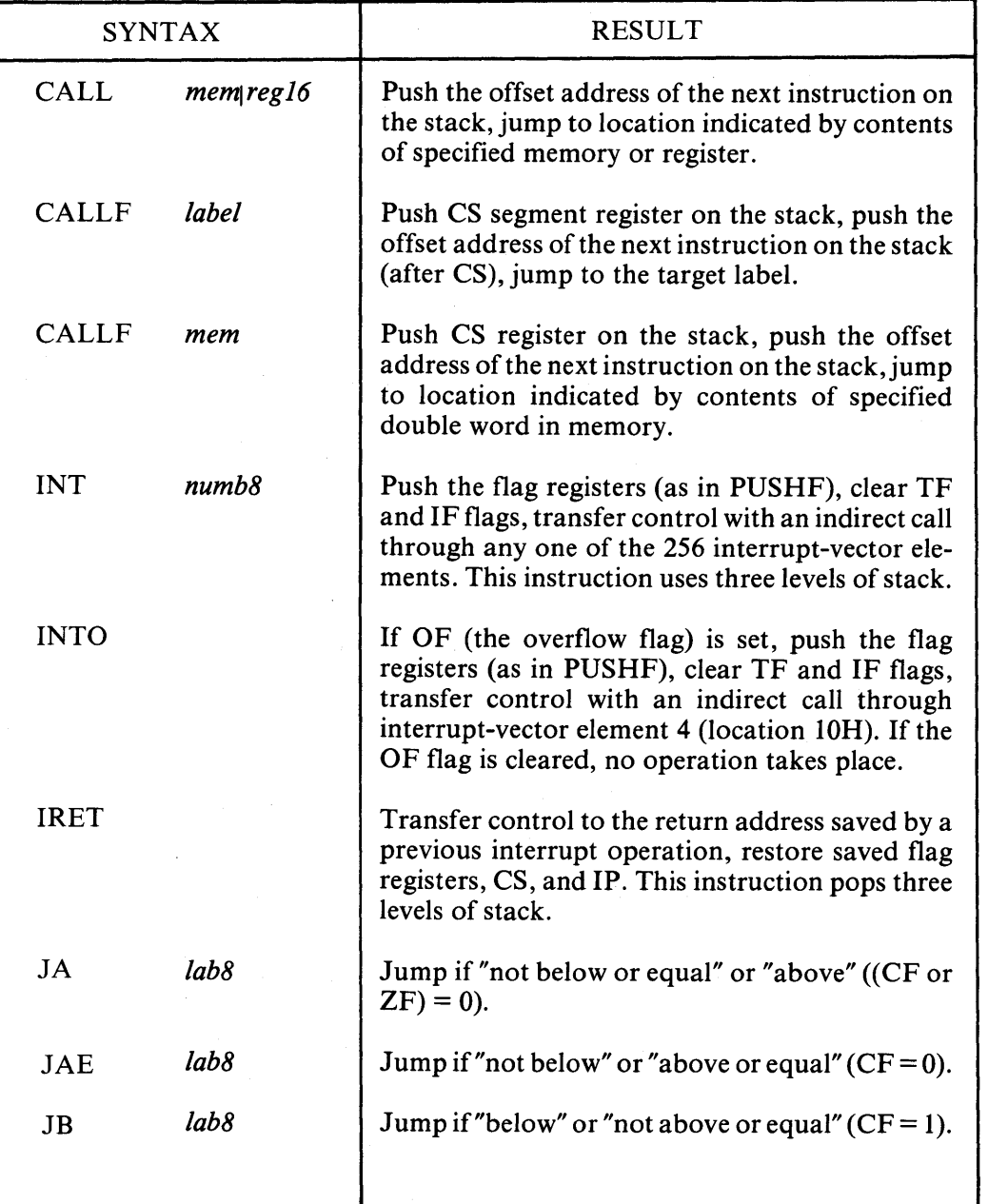

| <b>SYNTAX</b>  |                  | <b>RESULT</b>                                                                  |
|----------------|------------------|--------------------------------------------------------------------------------|
| JBE            | lab8             | Jump if "below or equal" or "not above" ((CF or<br>$ZF$ ) = 1).                |
| <b>JC</b>      | lab8             | Same as "JB"                                                                   |
| <b>JCXZ</b>    | lab <sub>8</sub> | Jump to target label if CX register is zero.                                   |
| JE             | lab8             | Jump if "equal" or "zero" $(ZF = 1)$ .                                         |
| <b>JG</b>      | lab8             | Jump if "not less or equal" or "greater" (((SF xor<br>OF) or $ZF$ ) =0).       |
| <b>JGE</b>     | lab8             | Jump if "not less" or "greater or equal" ((SF xor<br>$OF) = 0$ ).              |
| J <sub>L</sub> | lab8             | Jump if "less" or "not greater or equal" ((SF xor<br>$OF = 1$ ).               |
| <b>JLE</b>     | lab <sub>8</sub> | Jump if "less or equal" or "not greater" $(((SF x or$<br>$OF)$ or $ZF$ ) = 1). |
| <b>JMP</b>     | label            | Jump to the target label.                                                      |
| <b>JMP</b>     | mem reg16        | Jump to location indicated by contents of speci-<br>fied memory or register.   |
| <b>JMPF</b>    | label            | Jump to the target label possibly in another code<br>segment.                  |
| <b>JMPS</b>    | lab <sub>8</sub> | Jump to the target label within $\pm 128$ bytes from<br>instruction.           |
| JNA            | lab <sub>8</sub> | Same as "JBE"                                                                  |
| <b>JNAE</b>    | lab8             | Same as "JB"                                                                   |
|                |                  |                                                                                |

Table 4-9 Control Transfer Instructions (cont'd)

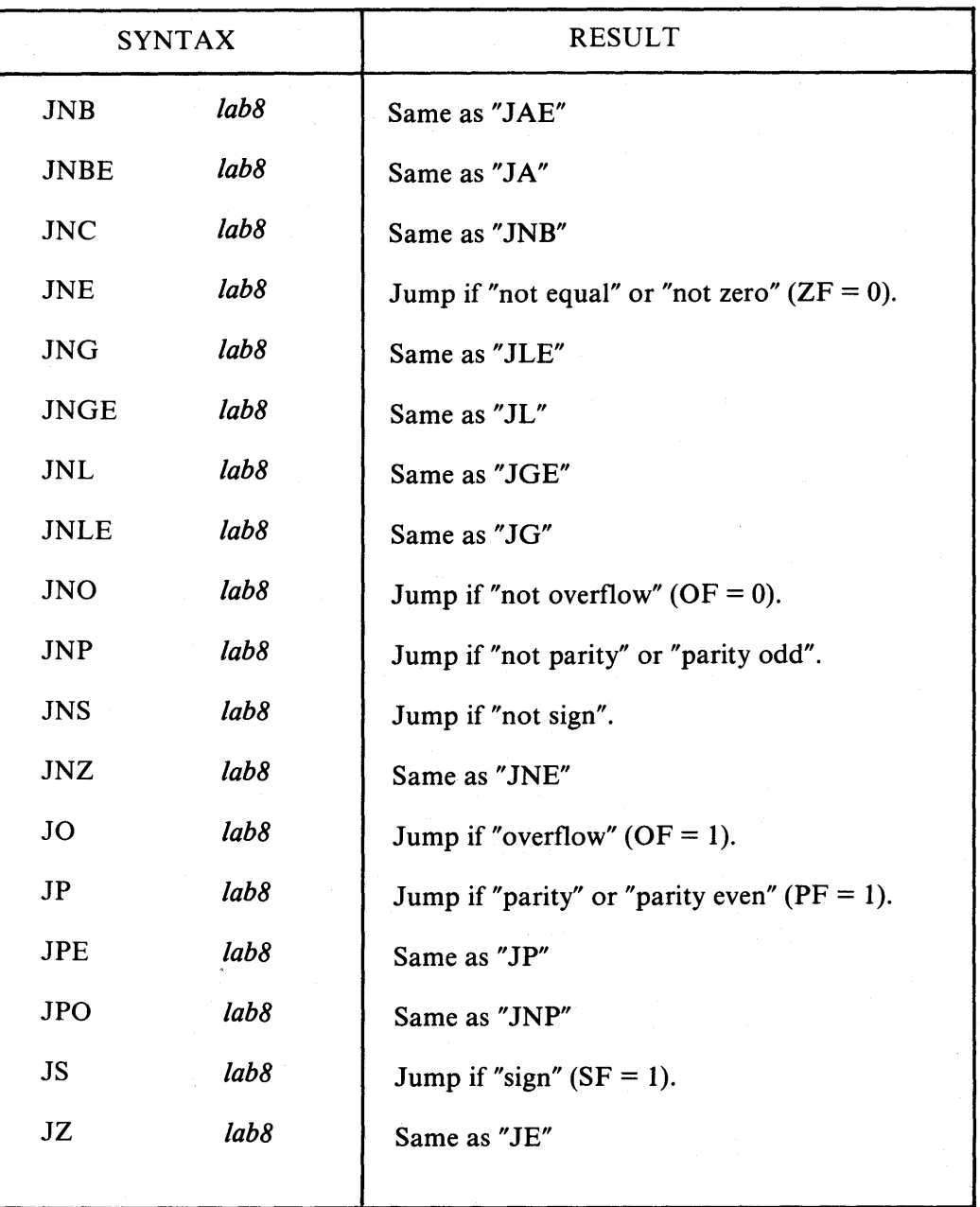

 $\left| \right|$ 

Table 4-9 Control Transfer Instructions (cont'd)

| <b>SYNTAX</b> |                  | <b>RESULT</b>                                                                                                    |  |
|---------------|------------------|----------------------------------------------------------------------------------------------------|--|
| <b>LOOP</b>   | lab8             | Decrement CX register by one, jump to target<br>label if CX is not zero.                                                                            |  |
| <b>LOOPE</b>  | lab8             | Decrement CX register by one, jump to target<br>label if CX is not zero and the ZF flag is set.<br>"Loop while zero" or "loop while equal".         |  |
| <b>LOOPNE</b> | lab8             | Decrement CX register by one, jump to target<br>label if CX is not zero and ZF flag is cleared.<br>"Loop while not zero" or "loop while not equal". |  |
| <b>LOOPNZ</b> | lab <sub>8</sub> | Same as "LOOPNE"                                                                                                    |  |
| <b>LOOPZ</b>  | lab8             | Same as "LOOPE"                                                                                                    |  |
| <b>RET</b>    |                  | Return to the return address pushed by a previous<br>CALL instruction, increment stack pointer by 2.                                                |  |
| <b>RET</b>    | numh             | Return to the address pushed by a previous<br>CALL, increment stack pointer by 2+numb.                                                              |  |
| <b>RETF</b>   |                  | Return to the address pushed by a previous<br>CALLF instruction, increment stack pointer by 4.                                                      |  |
| <b>RETF</b>   | numb             | Return to the address pushed by a previous<br>CALLF instruction, increment stack pointer by<br>$4 + numb.$                                          |  |

Table 4-9 Control Transfer Instructions (cont'd)

#### PROCESSOR CONTROL INSTRUCTIONS

Processor control instructions manipulate the flag registers. Moreover, some of these instructions can synchronize the 8086 CPU with external hardware.

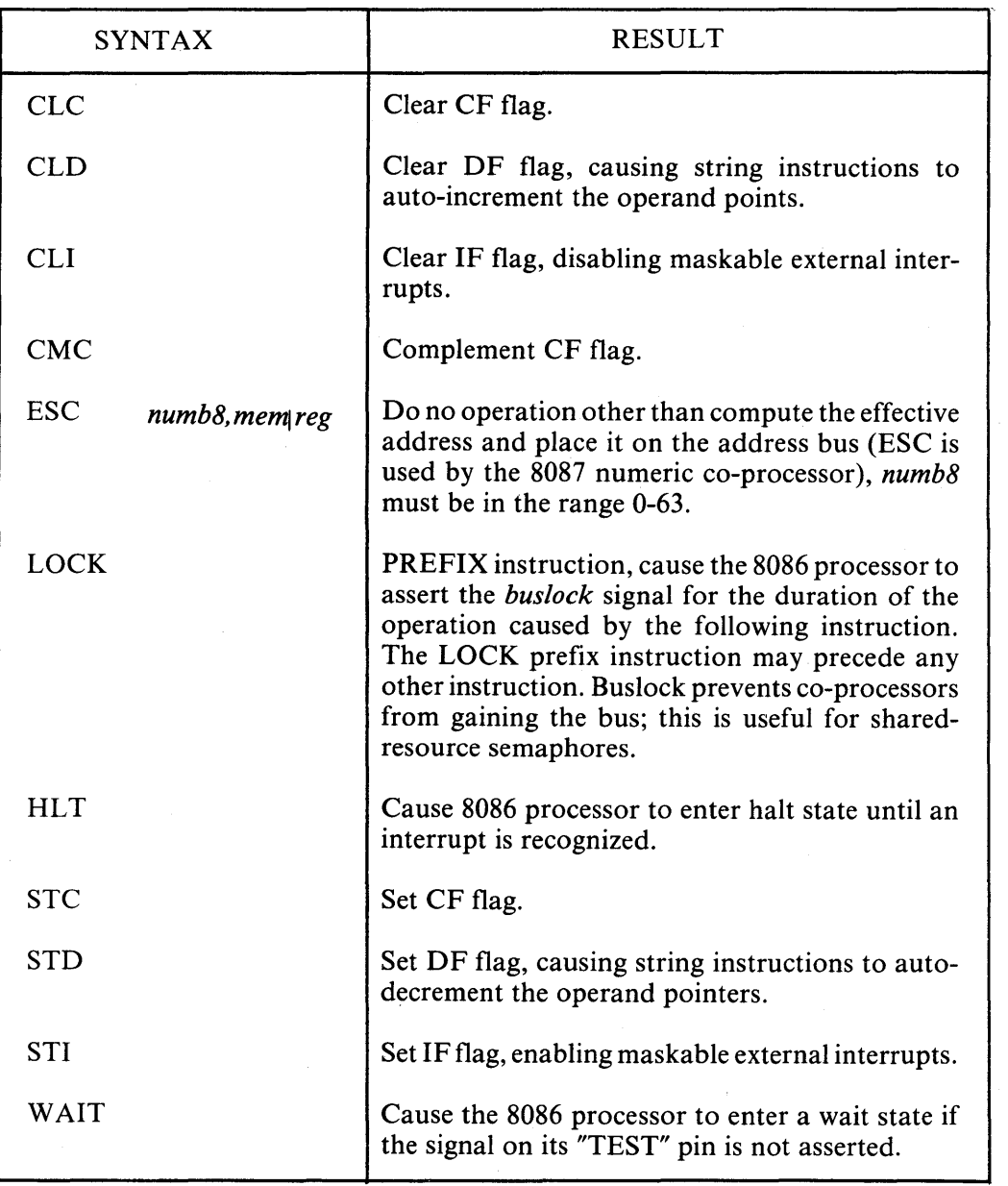

 $\overline{1}$ 

#### Table **4-10** Processor Control Instructions

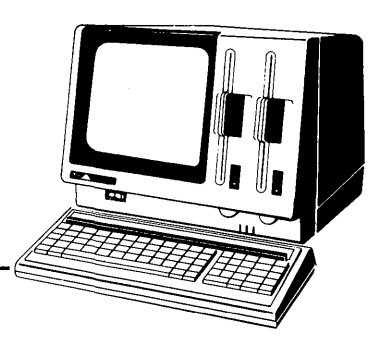

## **Chapter 5 Codemacro Facilities**

#### **INTRODUCTION TO CODEMACROS**

ASM-86 does not support traditional assembly language macros, but it does allow you to define your own instructions by using the CodeMacro Directive. Like traditional macros, codemacros are assembled wherever they appear in assembly language code, but there the similarity ends. Traditional macros contain assembly language instructions; a codemacro contains only codemacro directives. Macros are usually defined in the user's symbol table; ASM-86 codemacros are defined in the assembler's symbol table. A macro simplifies using the same block of instructions over and over again throughout a program; a codemacro sends a bit stream to the output file and in effect adds a new instruction to the assembler.

Because ASM-86 treats a code macro as an instruction, you can invoke codemacros by using them as instructions in your program. The example below shows how MAC, an instruction defined by a codemacro, can be invoked.

XCHG MAC MUL BX,WO RD3 PAR1,PAR2 AX,WORD4

Note that MAC accepts two operands. When MAC was defined, these two operands were also classified as to type, size, and so on by defining MAC's formal parameters. The names of the formal parameters, however, are not fixed. They merely indicate where and how the actual operands are to be used. The actual names or values of operands are supplied when the codemacro is invoked.

The definition of a codemacro starts with a line specifying its name and its formal parameters, if any.

CodeMacro <*name> {<formal parameter list>}* 

The optional *<formal parameter list>* is defined as follows:

*<formal name>:<.specifier letter>{<modifier letter>{<.range>}* 

As stated above, the formal name is not fixed, but merely acts as a place holder. If a formal parameter list is present, the specifier letter is required and the modifier letter is optional. The following are possible specifier letters:

A, C, D, E, M, R, S, X

The following are possible modifier letters:

b, d, w, sb

The assembler ignores case except within strings, but for clarity, this section shows specifiers in uppercase and modifiers in lowercase. The following sections describe specifiers, modifiers, and the optional range in detail.

The body of the codemacro describes the bit pattern and formal parameters. Only the following directives are legal within codemacros:

SEGFIX NOSEGFIX MODRM RELB RELW DB DW DD DBIT

These directives are unique to codemacros, and those which appear to duplicate ASM-86 directives (DB, DW, and DD) have different meanings in codemacro context. These directives are discussed in detail in later sections. The definition of each codemacro ends with the line:

EndM

CodeMacro, EndM, and the codemacro directives are all reserved words. Codemacro definition syntax is defined in Backus-Naur-like form in Appendix H.

The following examples are typical codemacro definitions.

```
CodeMacro AAA 
      DB 37H 
EndM 
CodeMacro DIV divisor:Eb 
      SEGFIX divisor<br>DB 6FH
                6FH
      MODRM divisor 
EndM 
CodeMacro ESC opcode:Db(O,63),src:Eb 
      SEGFIX src
      DBIT 5 (1BH), 3(opcode(3))
      MODRM opcode,src
```
EndM

#### **SPECIFIERS**

Every formal parameter must have a specifier letter that indicates what type of operand is needed to match the formal parameter. Table 5-1 defines the eight possible specifier letters.

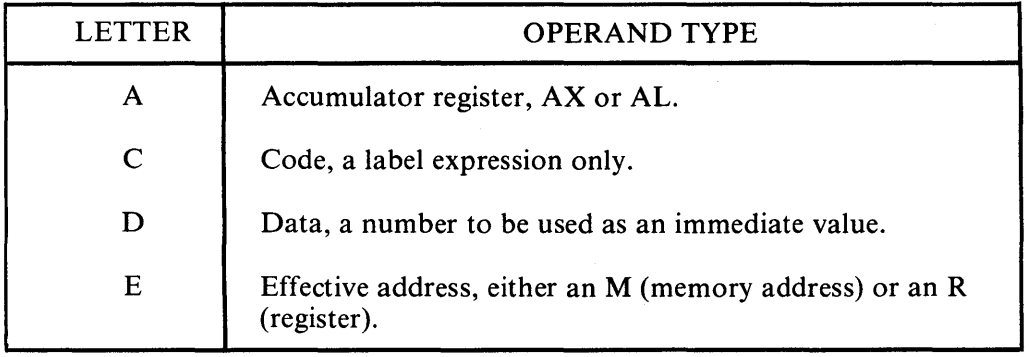

Table 5-1 Codemacro Operand Specifiers

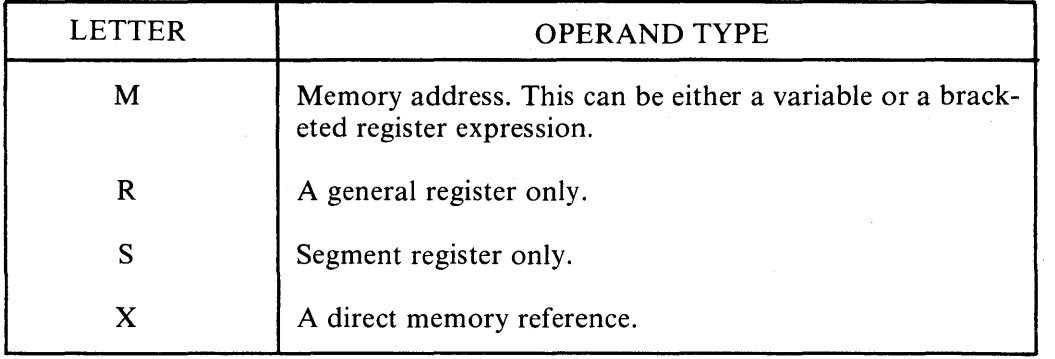

#### Table 5-1 Codemacro Operand Specifiers (cont'd)

#### MODIFIERS

The optional modifier letter is a further requirement on the operand. The meaning of the modifier letter depends on the type of the operand. For variables, the following modifiers are used depending on the operand: *"b"* for byte, *"w"* for word, " $d$ "for double-word and "sb" for signed byte. For numbers, the modifier depends on the size of the number: *"b"* for -256 to 255 and *"w"* for other numbers. Table 5-2 summarizes codemacro modifiers.

Table 5-2 Codemacro Operand Modifiers

| <b>VARIABLES</b>  |                                         | <b>NUMBERS</b> |                                   |
|-------------------|-----------------------------------------|----------------|-----------------------------------|
| <b>Modifier</b>   | <b>Type</b>                             | Modifier       | <b>Size</b>                       |
| n<br>w<br>d<br>sb | byte<br>word<br>dword<br>signed<br>byte | w              | $-256$ to 255<br>Any other number |

#### RANGE SPECIFIERS

The optional range is specified within parentheses by either one expression or two expressions separated by a comma. The following are valid formats:

(numberb) (register) (numberb,numberb) (numberb,register) (register ,numberb) (register ,register)

where numberb is an 8-bit number, not an address. The following example specifies that the input port must be identified by the DX register:

CodeMacro IN dst:Aw,port:Rw(DX)

The next example specifies that the CL register is to contain the "count" of rotation:

CodeMacro ROR dst:Ew,count:Rb(CL)

The next example specifies that the "opcode" is to be immediate data, and may range from 0 to 63 inclusive:

CodeMacro ESC opcode:Db(O,63),adds:Eb

#### CODEMACRO DIRECTIVES

Codemacro directives define the bit pattern as well as make further requirements on how the operand is to be treated. Directives are reserved words, and those that appear to duplicate assembly language instructions have different meanings within a codemacro definition. Only the nine directives defined here are legal within codemacro definitions.

#### SEGFIX

If SEGFIX is present, it instructs the assembler to determine whether a segmentoverride prefix byte is needed to access a given memory location. If so, the segmentoverride prefix is output as the first byte of the instruction. If not, no action is taken. SEGFIX takes the form:

SEGFIX <formal name>

where  $\le$ *formal name* $>$  is the name of a formal parameter which represents the memory address. Because it represents a memory address, the formal parameter must have one of the specifiers E, M, or X.

#### NOSEGFIX

Use NOSEGFIX for operands in instructions that must use the ES register for that operand. This applies only to the destination operand of these instructions: CMPS, MOVS, SCAS, STOS. The following is the form of NOSEGFIX:

#### NOSEGFIX *segreg, <form name>*

where *segreg* is one of the segment registers ES, CS, SS, or DS and  $\leq$  *form name* $>$  is the name of the memory-address formal parameter, which must have a specifier E, M, or X. No code is generated from this directive, but an error check is performed. The following is an example of the use of NOSEGFIX:

CodeMacro MOVS si \_ptr:Ew,di\_ptr:Ew NOSEGFIX ES,di\_ptr<br>SEGFIX si\_ptr **SEGFIX** DB  $0A5H$ EndM

#### MODRM

This directive instructs the assembler to generate the ModRM byte, which follows the opcode byte in many of the 8086's instructions. The ModRM byte contains either the indexing type or the register number to be used in the instruction. It also specifies which register is to be used, or gives more information to specify an instruction.

The ModRM byte carries the information in three fields. The mod field occupies the two most significant bits of the byte, and combines with the register memory field to form 32 possible values: 8 registers and 24 indexing modes.

The reg field occupies the three next bits following the mod field. It specifies either a register number or three more bits of opcode information. The meaning of the reg field is determined by the opcode byte.

The register memory field occupies the last three bits of the byte. It specifies a register as the location of an operand, or forms a part of the address-mode in combination with the mod field described above.

For further information of the 8086's instructions and their bit patterns, see Intel's *8086 Assembly Language Programing Manual* and the *Intel 8086 Family User's Manual.* 

The following forms of MODRM are used:

MODRM *<form name>,<jorm name>*  MODRM *NUMBER7,</orm name>* 

where NUMBER7 is a value 0 to 7 inclusive and *<form name* is the name of a formal parameter.

The following examples show the use of MODRM:

CodeMacro RCR dst:Ew,count:Rb(CL) SEGFIX dst DB OD3H MODRM 3,dst EndM CodeMacro OR dst:Rw,src:Ew SEGFIX src DB OBH MODRM dst,src EndM

RELB and REL W

These directives, used in IP-relative branch instructions, instruct the assembler to generate displacement between the end of the instruction and the label that is supplied as an operand. RELB generates one byte and RELW two bytes of displacement. The directives take the following forms:

RELB *<form name>*  REL W *<jorm name>* 

where  $\leq$  *form name* $>$  is the name of a formal parameter with a "C" (code) specifier. For example:

CodeMacro LOOP place:Cb DB OE2H RELB place EndM

#### DB, DWand DD

These directives differ from those which occur outside of codemacros. Use the following forms of these directives:

DB <form name> NUMBERB DW <form name> NUMBERW DD <form name>

where NUMBERB is a single-byte number, NUMBER W is a two-byte number, and *form name* is a name of a formal parameter. For example:

```
CodeMacro XOR dst:Ew,src:Db 
     SEGFIX dst 
     DB 81H 
     MODRM 6,dst 
     DW src
```
EndM

#### DBIT

This directive manipulates bits in combinations ofa byte or less. The directive takes the following form:

 $\mathbf{f}$ 

DBIT  $\leq$  *field description* > { $\leq$  *field description* > }

where a *field description* has two forms:

*<number><combination>*   $\langle$ *number* $\rangle$ ( $\langle$ *form name* $\rangle$ ( $\langle$ *rshift* $\rangle$ ))

where *number* ranges from 1 to 16 and specifies the number of bits to be set. The *combination* parameter specifies the desired bit combination. The total of all the *numbers* listed in the field descriptions must not exceed 16. The second form shown above containsform *name,* a formal parameter name that instructs the assembler to put a certain number in the specified position. This number normally refers to the register specified in the first line of the codemacro. The numbers used in this special case for each register follow.

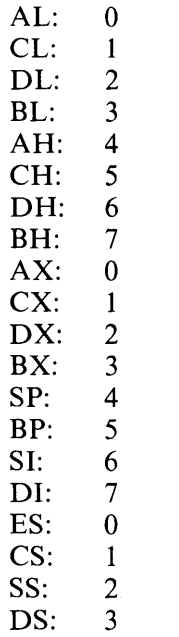

The parameter *rshift,* which is contained in the innermost parentheses, specifies a number of right shifts. For example, "0" specifies no shift, "1" shifts right one bit, "2" shifts right two bits, and so on. The definition below uses this form.

CodeMacro DEC dst:Rw DBIT 5(9H),3(dst(0)) EndM

The first five bits of the byte have the value 9H. If the remaining bits are zero, the hex value of the byte will be 48H. If the following instruction is assembled:

DEC DX

and DX has a value of 2H, then  $48H + 2H = 4AH$ , which is the final value of the byte for execution. If this sequence had been present in the definition:

DBIT 5(9H), 3(dst(1))

then the register number would have been shifted right once and the result would had been  $48H + 1H = 49H$ , which is erroneous.

 $\label{eq:2.1} \frac{1}{\sqrt{2\pi}}\int_{0}^{\infty} \frac{d\mu}{\mu} \left( \frac{d\mu}{\mu} \right)^{\mu} \frac{d\mu}{\mu} \left( \frac{d\mu}{\mu} \right)^{\mu} \frac{d\mu}{\mu} \left( \frac{d\mu}{\mu} \right)^{\mu} \frac{d\mu}{\mu} \left( \frac{d\mu}{\mu} \right)^{\mu} \frac{d\mu}{\mu} \left( \frac{d\mu}{\mu} \right)^{\mu} \frac{d\mu}{\mu} \left( \frac{d\mu}{\mu} \right)^{\mu} \frac{d\mu}{\mu} \left( \frac$  $\sim 10^{-10}$ 

# **Chapter 6 DDT-86**

#### DDT-86 OPERATION

The DDT-86 program allows the user to test and debug programs interactively in a CP/M-86 environment. To use DDT-86, you should be familiar with the 8086 processor, ASM-86, and the CP/M-86 operating system as described in the CP/M-*86 System Reference Guide* for the APC.

#### Invoking DDT86

Invoke DDT -86 by entering one of the following commands.

DDT86 D DT86 *filespec* 

The first command loads and executes DDT -86. After displaying its sign-on message and prompt character (-), DDT -86 is ready to accept operator commands. The second command is similar to the first, except that after DDT -86 is loaded, the file specified by *filespec* is also loaded. If the filetype is omitted from the filespec, ".CMD" is assumed. Note that DDT-86 cannot load a file with a filetype of .H86.

The second form of the invoking command is equivalent to the following sequence.

A>DDT86 DDT86 x.x -Efilename

At this point, the loaded program is ready for execution.

#### DDT-86 Command Conventions

When DDT-86 is ready to accept a command, it displays a hyphen  $(-)$  as the prompt. In response, you can enter a command line or press CTRL-C to end the debugging session. A command line can have up to 64 characters, and is terminated when you press RETURN. When entering the command, use standard CP/M-86 line-editing functions (CTRL-X, CTRL-H, CTRL-R, and so forth) to correct typing errors. DDT-86 does not process the command line until RETURN is pressed.

DDT~86

The first character of each command line determines the command action. Table 6-1 summarizes the DDT -86 commands, which are defined individually later in the chapter.

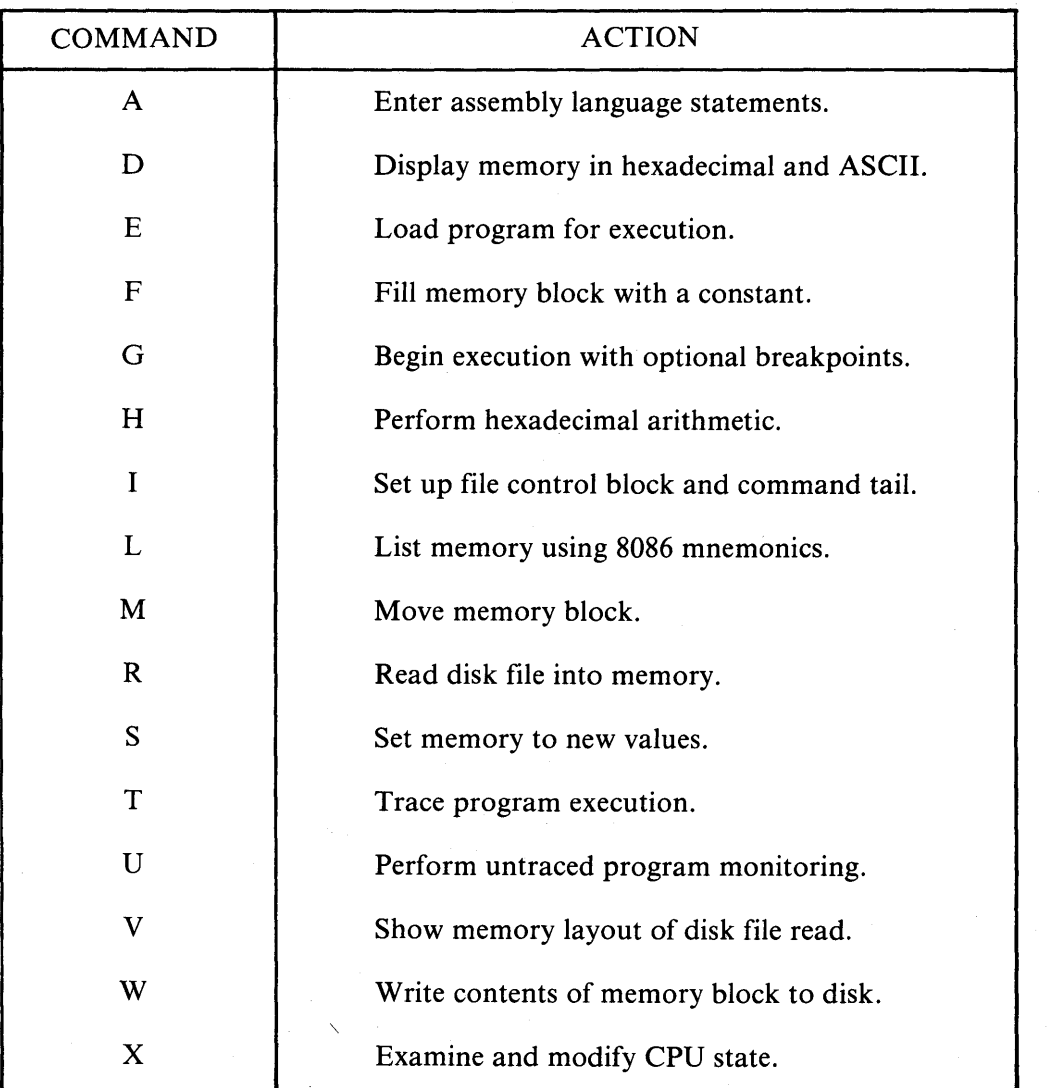

 $\overline{\mathbf{1}}$ 

**Table 6-1 DDT-86 Command Summary** 

The command character can be followed by one or more arguments, consisting of hexadecimal values, file names, or other information, depending on the command. Arguments are separated from each other by commas or spaces. No spaces are allowed between the command character and the first argument.

#### Specifying a 20-Bit Address

Most DDT-86 commands require one or more addresses as operands. Because the 8086 can address up to one megabyte of memory, addresses must be 20-bit values. Enter a 20-bit address as follows:

*ssss:oooo* 

where *ssss* represents an optional 16-bit segment number and *0000* is a 16-bit offset. DDT -86 combines these values to produce a 20-bit effective address as follows:

*ssssO*  + *0000 eeeee* 

The optional value *ssss* may be a 16-bit hexadecimal value or the name of a segment register. If you specify a segment register name, the value of *ssss* represents the contents of that register in the user's CPU state, as indicated by the X command. If omitted, a default value appropriate to the command being executed is used, as described later in this chapter.

#### Terminating DDT -86

Terminate DDT-86 by pressing  $CTRI<sub>7</sub>C$  in response to the hyphen prompt. This returns control to the CCP. Note that CP/M-86 does not have the SAVE facility found in CP/M for 8-bit machines. Therefore, when using DDT-86 to patch a file, write the file to disk with the W command before exiting DDT-86.

#### DDT-86 OPERATION WITH INTERRUPTS

DDT -86 operates with interrupts disabled while a single instruction is being traced. It preserves the interrupt state of the program being executed under DDT-86. When DDT-86 has control of the CPU (either when it is initially invoked or when it regains control from the program being tested), the condition of the interrupt flag is the same as it was when DDT-86 was invoked. While the program being tested has control of the CPU, the user's CPU state, which can be displayed with the X command, determines the state of the interrupt flag.

#### DDT-86

#### DDT-86 COMMANDS

This section defines DDT-86 commands and their arguments. DDT-86 commands give you control of program execution and allow you to display and modify system memory and the CPU state.

#### The A (Assemble) Command

The A command assembles 8086 mnemonics directly into memory. The following is the form of the A command:

#### *As*

where *s* is the 20-bit address where assembly is to start. DDT -86 responds to the A command by displaying the address of the memory location where assembly is to begin. At this point, enter assembly language statements as described in the Assembly Language Syntax section later in this chapter. When you enter a statement, DDT-86 converts it to binary, places the value(s) in memory, and displays the address of the next available memory location. This process continues until you enter a blank line or a line containing only a period.

DDT-86 responds to invalid statements by displaying a question mark (?) and redisplaying the current assembly address.

#### The D (Display) Command

The D command displays the contents of memory as 8-bit or 16-bit hexadecimal values in ASCII. The following are the forms of the D command:

D *Ds Ds,f*  DW *DWs DWs,f* 

where  $s$  is the 20-bit address where the display is to start, and  $f$  is the 16-bit offset within the segment specified by s where the display is to finish.

6-4

Memory is displayed on one or more display lines. Each display line shows the values of up to 16 memory locations. For the first three forms, the display line appears as follows:

ssss:oooo *bb bb* ... *bb* cc ... c

where ssss is the segment being displayed and *0000* is the offset within segment ssss. The *bb's* represent the contents of the memory locations in hexadecimal, and the c's represent the contents of memory in ASCII. Any nongraphic ASCII characters are represented by periods.

In response to the first form shown above, DDT-86 displays memory from the current display address for 12 display lines. The response to the second form is similar to the first, except that the display address is first set to the 20-bit address *s.*  The third form displays the memory block between locations s and  $f$ . The next three forms are analogous to the first three, except that the contents of memory are displayed as l6-bit values, rather than 8-bit values, as shown below.

ssss:0000 wwww wwww... wwww cccc...cc

During a long display, you can abort the D command by typing any character at the console.

#### The E (Load for Execution) Command

The E command loads a file into memory so that a subsequent G, T or U command can begin program execution. The E command takes the form:

#### *Efilename*

where *filename* is the name of the file to be loaded. If no filetype is specified, ". CMD" is assumed. The contents of the user segment registers and IP register are altered according to the information in the header of the file loaded.

An E command releases all blocks of memory allocated by any previous E or R commands or by programs executed under DDT-86. Therefore, only one file at a time may be loaded for execution.

When the load is complete, DDT-86 displays the starting and ending addresses of each segment in the file loaded. Use the V command to redisplay this information at a later time.
If the file does not exist or cannot be successfully loaded in the available memory, DDT-86 issues an error message.

#### The F (Fill) Command

The F command fills an area of memory with a byte or word constant. The following are the forms of the F command:

$$
Fs,f,b
$$
  

$$
FWs,f,w
$$

where *s* is a 20-bit starting address of the block to be filled, and *f* is a 16-bit offset of the final byte of the block within the segment specified in *s.* 

In response to the first form, DDT -86 stores the 8-bit value *b* in locations *s* through f. In the second form, the 16-bit value w is stored in locations  $\delta$  through f in standard form, low 8 bits first followed by high 8 bits.

If *s* is greater than f or if the value *b* is greater than 255, DDT-86 responds with a question mark. DDT -86 issues an error message if the value stored in memory cannot be read back successfully, indicating faulty or nonexistent RAM at the location indicated.

#### The G (Go) Command

The G command transfers control to the program being tested, and optionally sets one or two breakpoints. The following are the forms of the G command:

G *G,bl G,bl,b2 Gs GS,bl Gs,bl,b2* 

where *s* is a 20-bit address where program execution is to start, and *bl* and *b2* are 20-bit breakpoint addresses. If no segment value is supplied for any of these three addresses, the segment value defaults to the contents of the CS register.

In the first three forms, no starting address is specified; instead, DDT -86 derives the 20-bit address from the CS and IP registers. The first form transfers control to the program being tested without setting any breakpoints. The next two forms respectively set one and two breakpoints before passing control to the user's program. The next three forms are analogous to the first three, except that the CS and **IP** registers are first set to *s.* 

Once control has been transferred to the program under test, it executes in realtime until a breakpoint is encountered. At this point, DDT-86 regains control, clears all breakpoints, and indicates the address at which execution of the program under test was interrupted as follows:

#### *\*ssss:oooo*

where *ssss* corresponds to the CS and *0000* corresponds to the IP where the break occurred. When a breakpoint returns control to DDT-86, the instruction at the breakpoint address has not yet been executed.

#### **The H (Hexadecimal Math) Command**

The H command computes the sum and difference of two l6-bit values. The following is the form of the H command:

#### Ha,b

where *a* and *b* are the values whose sum and difference are to be computed. DDT -86 displays the sum *(ssss)* and the difference *(dddd)* truncated to 16 bits on the next line as shown below:

#### *ssss dddd*

#### **The I (Input Command Tail) Command**

The I command prepares a file control block and command tail buffer in DDT-86's base page, and copies this information into the base page of the last file loaded with the E command. The following is the form of the I command:

#### *Icommandtail*

where the *commandtail* parameter is a character string that usually contains one or more filenames. The first filename is parsed into the default file control block at 005CH. The optional second filename (if specified) is parsed into the second part of the default file control block beginning at 006CH. The characters in the commandtail parameter are also copied into the default command buffer at 0080H. The length of *commandtail* is stored at 0080H, followed by the character string terminated with a binary zero.

If a file has been loaded with the E command, DDT-86 copies the file control block and command buffer from the base page of DDT-86 to the base page of the program loaded. The location of DDT- 86's base page can be obtained from the SS register in the user's CPU state when DDT-86 is invoked. The location of the base page ofa program loaded with the E command is the value displayed for DS upon completion of the program load.

#### The L (List) Command

The L command lists the contents of memory in assembly language. The following forms of the L command are used:

L Ls  $Ls.f$ 

where *s* is the 20-bit address at which the list is to start, and *f* is a 16-bit offset within the segment specified in s where the list is to finish.

The first form lists twelve lines of disassembled machine code from the current list address. The second form sets the list address to *s,* then lists twelve lines of code. The last form lists disassembled code from  $s$  through  $f$ . In all three cases, the list address is set to the next unlisted location in preparation for a subsequent L command. When DDT-86 regains control from a program being tested (see G, T and U commands), the list address is set to the current value of the CS and IP registers.

To abort long displays, press any key during the list process. Press CTRL-S to halt the display temporarily.

The syntax of the assembly language statements produced by the L command is described later in the chapter.

#### The M (Move) Command

The M command moves a block of data values from one area of memory to another. The following is the form of the M command:

*Ms,f,d* 

where *s* is the 20-bit starting address of the block to be moved, f is the offset of the final byte to be moved within the segment described by *s*, and *d* is the 20-bit address of the first byte of the area to receive the data. If the segment is not specified in  $d$ , the value equals that used for *s*. Note that if the value of *d* is between *s* and *f*, part of the block being moved will be overwritten before it is moved, because data is transferred starting from location *s.* 

#### The R (Read) Command

The R command reads a file into a contiguous block of memory. The following is the form of the R command:

## *Rfilename*

where *filename* is the name and type of the file to be read.

DDT-86 reads the file into memory and displays the starting and ending addresses of the block of memory occupied by the file. Note that a V command can redisplay this information at a later time. The default display pointer (for subsequent D commands) is set to the start of the block occupied by the file.

The R command does not free any memory previously allocated by another R or E command. Therefore, a number of files can be read into memory without overlapping. The number offiles that can be loaded is limited to seven, which is the number of memory allocations allowed by the BDOS, minus one for DDT-86 itself.

If the file does not exist or there is not enough memory to load the file, DDT-86 issues an error message.

## The S (Set) Command

The S command can change the contents of bytes or words of memory. The following forms of the S command are used:

#### Ss SWs

where s is the 20-bit address at which the change is to occur.

DDT -86 displays the memory address and its current contents on the following line. In response to the first form, the display appears as follows:

*ssss:oooo bb* 

In response to the second form, the display appears as follows:

#### *ssss:oooo wwww*

In the above examples, *bb* and *wwww* are the contents of memory in byte and word formats, respectively.

In response to one of the above displays, you can choose to alter the memory location or to leave it unchanged. If you enter a valid hexadecimal value, the contents of the byte (or word) in memory is replaced with the value. If no value is entered, the contents of memory are unaffected and the contents of the next address are displayed. In either case, DDT-86 continues to display successive memory addresses and values until either a period or an invalid value is entered.

DDT-86 issues an error message if the value stored in memory cannot be read back successfully, indicating faulty or nonexistent RAM at the location indicated.

#### The T (Trace) Command

The T command traces program execution for 1 to OFFFFH program steps. The following forms of the T command are used:

T *Tn*  TS TSn

where *n* is the number of instructions to execute before returning control to the console.

Before an instruction is executed, DDT-86 displays the current CPU state and the disassembled instruction. In the first two forms, the segment registers are not displayed, allowing the entire CPU state to be displayed on one line. The next two forms are analogous to the first two, except that all the registers are displayed, forcing the disassembled instruction to be displayed on the next line, as in the X command.

In all of the forms, control transfers to the program under test at the address indicated by the CS and IP registers. If *n* is not specified, one instruction is executed. Otherwise DDT -86 executes *n* instructions, displaying the CPU state before each step. To abort a long trace before *n* steps have been executed, press any key.

After a  $T$  command, the list address used in the  $L$  command is set to the address of the next instruction to be executed.

Note that DDT-86 does not trace through a BDOS interrupt instruction, since DDT-86 itself makes BDOS calls and the BDOS is not reentrant. Instead, the entire sequence of instructions from the BDOS interrupt through the return from BDOS is treated as one traced instruction.

## The U (Untrace) Command

The U command is identical to the T command except that the CPU state is displayed only before the first instruction is executed, rather than before every step. The following forms of the U command are used:

U  $\mathbf{U}$ n US  $$ 

where *n* is the number of instructions to execute before returning control to the console. To abort the U command before *n* steps have been executed, press any key.

## The V (Value) Command

The V command displays information about the last file loaded with the E or R commands. The following is the form of the V command:

V

If the last file was loaded with the E command, the V command displays the starting and ending addresses of each of the segments contained in the file. If the last file was read with the R command, the V command displays the starting and ending addresses of the block of memory where the file was read. If neither the R nor E commands have been used, DDT-86 responds to the V command with a question mark (?).

## The W (Write) Command

The W command writes the contents of a contiguous block of memory to disk. The following forms of the W command are used:

*Wfilename*  W *filename,s,f*  where *filename* is the filename and filetype of the disk file to receive the data, and *s*  and  $f$  are the 20-bit first and last addresses of the block to be written. If the segment is not specified in f, DDT-86 uses the same value used for *s*.

If the first form is used, DDT-86 assumes the *s* andfvalues from the last file read with an R command. If no file was read with an R command, DDT-86 responds with a question mark (?). This form is useful for writing out files after patches have been installed, assuming the overall length of the file is unchanged.

In the second form, where s and fare specified as 20-bit addresses, the low four bits of *s* are assumed to be O. Thus the block being written must always start on a paragraph boundary.

If the file with the name specified in the W command already exists, DDT-86 deletes it before writing a new file.

#### The X (Examine CPU State) Command

The X command allows the operator to examine and alter the CPU state of the program under test. The following forms of the X command are used:

X *Xr Xf* 

where *r* is the name of one of the 8086 CPU registers and *f* is the abbreviation of one of the CPU flags. The first form displays the CPU state in the format:

AX BX CX . . . SS ES IP<br>--------- xxxx xxxx xxxx . . . xxxx xxxx xxxx *<instruction>*  AX BX CX . . . SS ES IP

The nine hyphens at the beginning of the line indicate the state of the nine CPU flags. Each position can be either a hyphen, indicating that the corresponding flag is not set (0), or a one-character abbreviation of the flag name, indicating that the flag is set (1). The abbreviations of the flag names are shown in Table 6-2. The value for *instruction* is the disassembled instruction at the next location to be executed, indicated by the CS and IP registers.

| <b>CHARACTER</b>            | <b>NAME</b>                                                                                                    |
|-----------------------------|----------------------------------------------------------------------------------------------------|
| רו<br>S<br>Z<br>А<br>P<br>⌒ | Overflow<br>Direction<br>Interrupt Enable<br>Trap<br>Sign<br>Zero<br><b>Auxiliary Carry</b><br>Parity<br>Carry |

Table 6-2 Flag Name Abbreviations

The second form allows you to alter the registers in the CPU state of the program being tested. The r following the X is the name of one of the 16-bit CPU registers. DDT -86 responds by displaying the name of the register followed by its current value. If RETURN is pressed, the value of the register is not changed. If a valid value is typed, the contents of the register are changed to that value. In either case, the next register is then displayed. This process continues until a period or an invalid value is entered, or the last register is displayed.

The third form allows you to alter one of the flags in the CPU state of the program being tested. DDT -86 responds by displaying the name of the flag followed by its current state. If RETURN is pressed, the state of the flag is not changed. If a valid value is typed, the state of the flag is changed to that value. Only one flag may be examined or altered with each X/command. Set or reset flags by entering a value of 1 or O.

#### DEFAULT SEGMENT VALUES

DDT -86 has an internal mechanism that keeps track of the current segment value, making segment specification an optional part of a DDT-86 command. DDT-86 divides the command set into two types of commands, according to which segment a command defaults to if no segment value is specified in the command line.

The first type of command pertains to the code segment: A (Assemble), L (List Mnemonics) and W (Write). These commands use the internal type-l segment value if no segment value is specified in the command.

When invoked, DDT-86 sets the type-l segment to 0, and changes it when one of the following actions is taken.

- When a file is loaded by an E command, DDT-86 sets the type-1 segment value to the value of the CS register.
- When a file is read-by an R command, DDT-86 sets the type-l segment value to the base segment where the file was read.
- When an X command changes the value of the CS register, DDT-86 changes the type-l segment value to the new value of the CS register.
- When DDT-86 regains control from a user program after a G, T or U command, it sets the type-l segment value to the value of the CS register.
- When a segment value is specified explicitly in an A or L command, DDT-86 sets the type-1 segment value to the segment value specified.

The second type of command pertains to the data segment:  $D(Display)$ ,  $F(Fill)$ , M (Move) and S (Set). These commands use the internal type-2 segment value if no segment value is specified in the command.

When invoked, DDT-86 sets the type-2 segment value to 0, and changes it when one of the following actions is taken.

- When a file is loaded by an E command, DDT-86 sets the type-2 segment value to the value of the DS register.
- When a file is read by an R command, DDT-86 sets the type-2 segment value to the base segment where the file was read.
- When an X command changes the value of the DS register, DDT-86 changes the type-2 segment value to the new value of the DS register.
- When DDT-86 regains control from a user program after a G, T or U command, it sets the type-2 segment value to the value of the DS register.
- When a segment value is specified explicitly in a D, F, M or S command, DDT-86 sets the type-2 segment value to the segment value specified.

When evaluating programs that use identical values in the CS and DS registers, all DDT-86 commands default to the same segment value unless explicitly overridden.

Note that the G (Go) command does not fall into either group, since it defaults to the CS register.

Table 6-3 summarizes DDT-86's default segment values.

| <b>COMMAND</b>                                                                                                    | TYPE-1       | TYPE-2         |
|----------------------------------------------------------------------------------------------------|--------------|----------------|
| A                                                                                                    | $\mathbf x$  |                |
| D                                                                                                    |              | X              |
| ${\bf E}$                                                                                                    | $\mathbf c$  | $\mathbf{C}$   |
| ${\bf F}$                                                                                                    |              | X              |
| G                                                                                                    | $\mathbf{C}$ | $\mathbf{C}$   |
| H                                                                                                    |              |                |
| I                                                                                                    |              |                |
| L                                                                                                    | X            |                |
| M                                                                                                    |              | X              |
| $\mathbf R$                                                                                                    | $\mathbf{C}$ | $\mathbf{C}$   |
| ${\bf S}$                                                                                                    |              | $\mathbf x$    |
| T                                                                                                    | $\mathbf c$  | $\mathbf{c}$ . |
| U                                                                                                    | $\mathbf c$  | $\mathbf c$    |
| $\mathbf{V}$                                                                                                    |              |                |
| W                                                                                                    | X            |                |
| $\mathbf X$                                                                                                    | $\mathbf c$  | $\mathbf c$    |
| x - use this segment default if none specified;<br>change default if specified explicitly<br>c -change this segment default |              |                |

Table 6-3 DDT-86 Default Segment Values

## ASSEMBLY LANGUAGE SYNTAX FOR A AND L COMMANDS

In general, the syntax of the assembly language statements used in the A and L commands is standard 8086 assembly language. Several minor exceptions are listed below.

- DDT-86 assumes that all numeric values entered are hexadecimal.
- Up to three prefixes (LOCK, repeat, segment override) may appear in one statement, but they all must precede the opcode of the statement. Alternately, a prefix may be entered on a line by itself.

• The distinction between byte and word string instructions is made as follows:

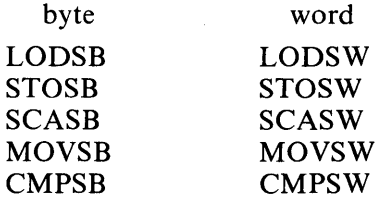

• The mnemonics for near and far control transfer instructions are as follows:

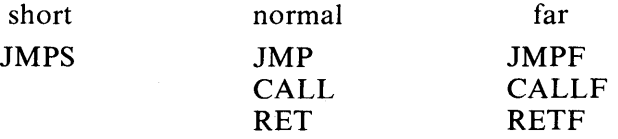

• If the operand of a CALLF or JMPF instruction is a 20-bit absolute address, it is entered in the following form:

 $\left| \right|$ 

1

*ssss:oooo* 

where *ssss* is the segment and *0000* is the offset of the address.

• Operands that could refer to either a byte or word are ambiguous, and must be preceded either by the prefix BYTE or WORD. These prefixes may be abbreviated to BY and WO. For example:

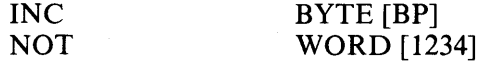

Failure to supply a prefix when needed results in an error message.

• Operands which address memory directly are enclosed in square brackets to distinguish them from immediate values. For example:

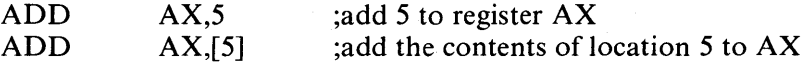

• The following are forms of register indirect memory operands:

*[pointer register] [index register] [pointer register* + *index register]* 

where the *pointer registers* are BX and BP, and the *index registers* are SI and DI. Any of these forms can be preceded by a numeric offset, as in the following examples.

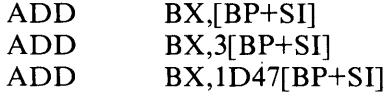

#### DDT-86 SAMPLE SESSION

In the following sample session, a simple sort program is interactively debugged. Comments that explain the steps involved are in italics.

#### *Source file of program to test.*

```
A>type sort.a86 
       simple sort program 
sort: 
       mov si,0 :initialize index
       mov bx, offset nlist ;bx = base of list
       mov sw,0 ;clear switch flag
comp: 
       mov aI, [bx+si] ;get byte from list
       cmp al,1[bx+si] ;compare with next byte
       ina inci ;don't switch if in order
       \mathbf{x}chg al, \mathbf{I}[\mathbf{b}\mathbf{x}+\mathbf{s}\mathbf{i}] ;do first part of switch
       mov [bx+si],al ;do second part
       mov sw, l ;set switch flag
inci: 
       Inc Sl ;increment index 
       cmp si, count ;end of list?
       jnz comp ;no, keep going
       test sw, l ;done - any switches?
       Jnz sort ;yes, sort some more
```
## **DDT-86**

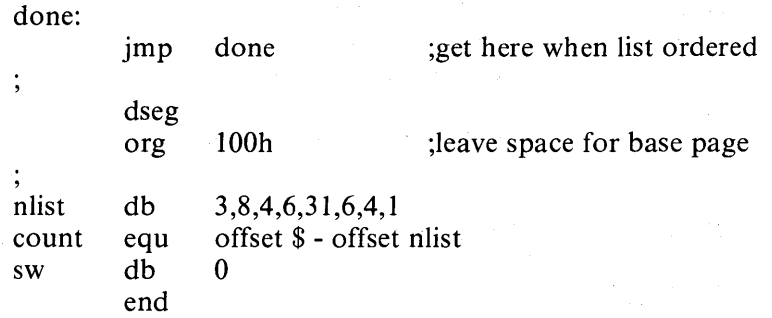

## *Assemble program.*

A>asm86 sort

CP/M 8086 ASSEMBLER VER 1.1 END OF PASS I END OF PASS 2 END OF ASSEMBLY. NUMBER OF ERRORS: 0

## *Type listing file generated by ASM-86*

A>type sort.lst CP/M ASM86 1.1 SOURCE: SORT.A86

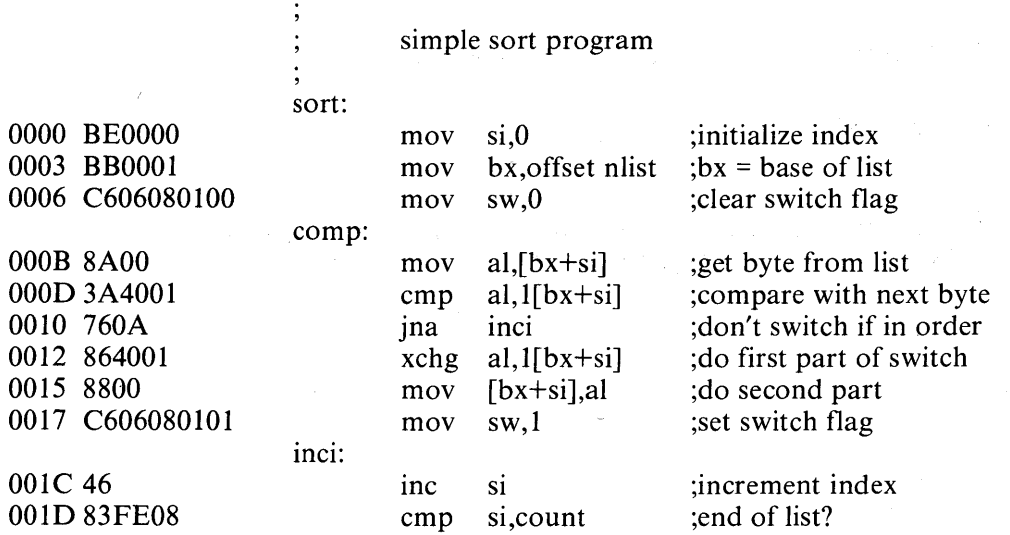

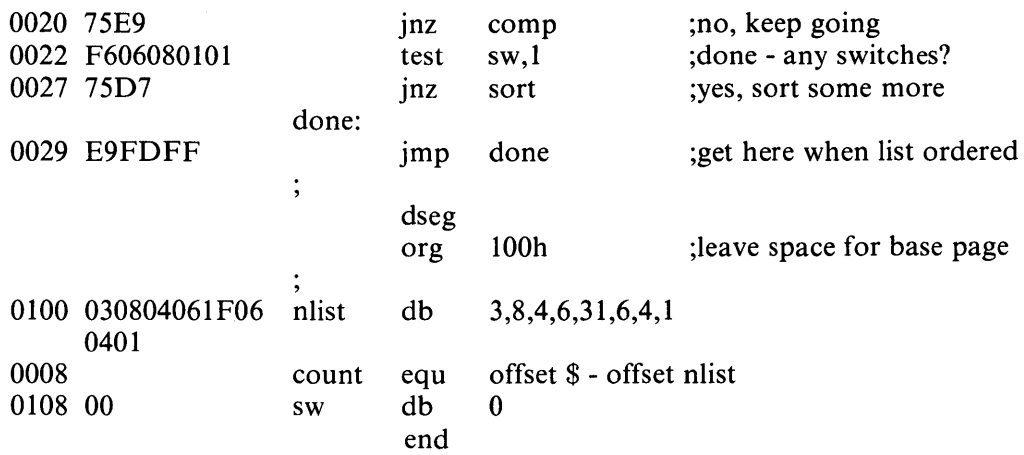

#### END OF ASSEMBLY. NUMBER OF ERRORS: 0

*Type symbol table file generated by ASM-86.* 

A>type sort. sym 0000 VARIABLES 0100 NLIST 0108 SW 0000 NUMBERS 0008 COUNT 0000 LABELS OOOB COMP 0029 DONE 001C INCI 0000 SORT

*Type hex file generated by ASM-86.* 

A>type sort.h86 :0400000300000000F9 : 1 B000081 BEOOOOBBOOO 1 C606080 1 008A003A400 17 60A86400 18800C606080 16C : 11001B81014683FE0875E9F60608010175D7E9FDFFEE :09010082030804061 F0604010035 : 0000000 1 FF

*Generate CMD file from H86 file.* 

A>gencmd sort

BYTES READ 0039 RECORDS WRITTEN 04 *Invoke DDT-86 and load SORT. CMD.* 

A>ddt86 sort DDT86 1.0 START END CS 047D:0000 047D:002F DS 0480 :0000 0480 :010F

*Display initial register values .* 

..,x

AX BX CX DX SP BP SI DI CS DS SS ES IP --------- 0000 0000 0000 0000 119E 0000 0000 0000 047D 0480 0491 0480 0000 MOV SI,0000

*Disassemble the beginning of the code segment .* 

 $-1$ 

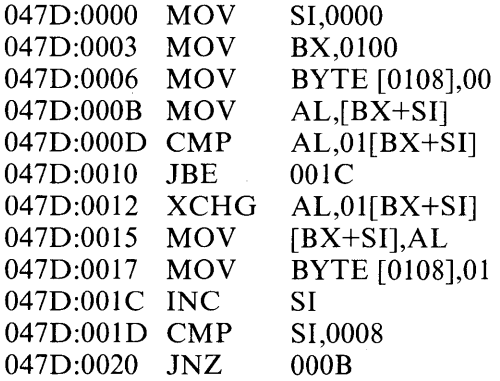

*Display the start of the data segment.* 

 $- d100.10f$ 0480:0100 03 08 04 06 IF 06 04 01 00 00 00 00 00 00 00 00

*Disassemble the rest of the code.* 

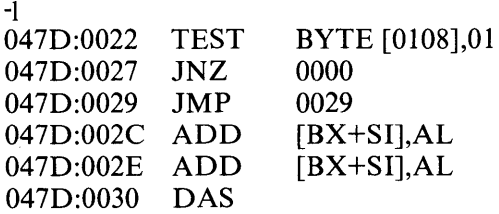

 $047D:0031$  ADD<br>047D:0033 ??= 047D:0033 047D:0034 POP 047D:0035 ADD  $047D:0037$  ADD<br> $047D:0039$   $??=$ 047D:0039  $[BX+SI]$ , AL 6C ES [BX],CL  $[BX+SI]$ ,  $AX$ 6F

*Execute program from IP (=0) setting breakpoint at 29H.* 

 $-9,29$ \*047D:0029

*Breakpoint encountered. Display sorted list.*  -dl00,10f 0480:0100 00 00 00 00 00 00 00 00 00 00 00 00 00 00 00 00

Doesn't look good. Reload file.

-esort

START END CS 047D:0000 047D:002F DS 0480 :0000 0480 :010F

*Trace* 3 *instructions.* 

 $-t3$ 

AX BX CX DX SP BP SI DI IP -----Z-P- 0000 0100 0000 0000 119E 0000 0008 0000 0000 MOV SI,OOOO -----Z-P- 0000 0100 0000 0000 119E 0000 0000 0000 0003 MOV BX,0100 -----Z-P- 0000 0100 0000 0000 119E 0000 0000 0000 0006 MOV BYTE [0108],00 \*047D:000B

#### *Trace some more.*

 $-t3$ 

AX BX CX DX SP BP SI DI IP -------Z-P 0000 0100 0000 0000 119E 0000 0000 0000 OOOB MOV AL, [BX + SI]  $---Z-P$  0003 0100 0000 0000 119E 0000 0000 0000 000D CMP AL, 01 [BX + SI] ----S-A-C 0003 0100 0000 0000 119E 0000 0000 0000 0010 JBE 001C \*047D:001C

*Display unsorted list.*  -dl00,lOf 0480:0100 03 08 04 06 IF 06 04 01 00 00 00 00 00 00 00 00

*Display next instructions to be executed.* 

| 047D:001C | <b>INC</b> | SΙ             |
|-----------|------------|----------------|
| 047D:001D | <b>CMP</b> | SI,0008        |
| 047D:0020 | JNZ.       | 000B           |
| 047D:0022 | TEST       | BYTE [0108],01 |
| 047D:0027 | JNZ        | 0000           |
| 047D:0029 | <b>JMP</b> | 0029           |
| 047D:002C | <b>ADD</b> | $[BX+SI]$ , AL |
| 047D:002E | <b>ADD</b> | $[BX+SI], AL$  |
| 047D:0030 | DAS        |                |
| 047D:0031 | <b>ADD</b> | $[BX+SI]$ , AL |
| 047D:0033 | $22 =$     | 6C             |
| 047D:0034 | POP        | ES             |
|           |            |                |

*Trace some more.* 

-t3

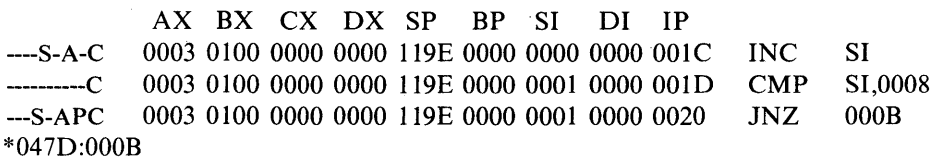

*Display instructions from current IP.* 

-1

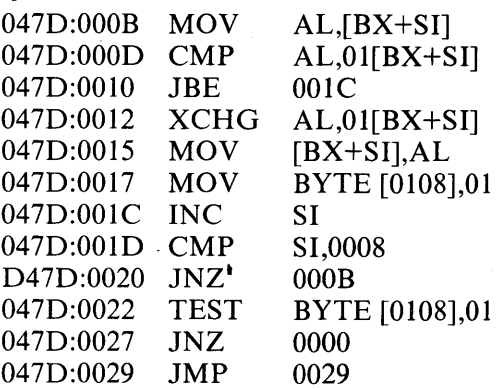

#### $-t3$

AX BX CX DX SP BP SI DI IP ----S-APC 0003 0100 0000 0000 119E 0000 0001 0000 OOOB MOV AL,[BX+SI] ----S-APC 0008 0100 0000 0000 119E 0000 0001 0000 OOOD  $CMP$   $AL,01$   $BX + SI$ ] 0008 0100 0000 0000 119E 0000 0001 0000 0010 ---------JBE 001C \*047D:0012

-1

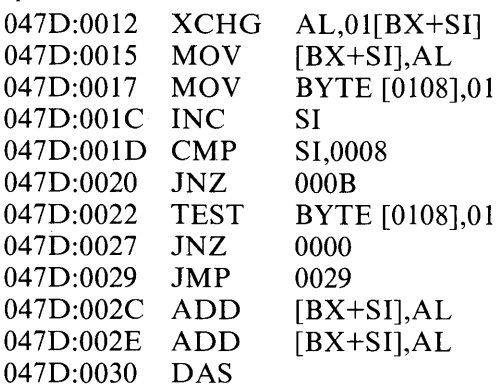

*Go until switch has been performed.* 

 $-g,20$ \*047D:0020

*Display list.* 

 $-d100.10f$ 

0480:0100 03 04 08 06 IF 06 04 01 01 00 00 00 00 00 00 00

*Looks like* 4 *and* 8 *were switched okay. (And toggle is true.)* 

-t

AX BX CX DX SP BP SI DI IP ----S-APC 0004 0100 0000 0000 119E 0000 0002 0000 0020 JNZ OOOB \*047D:000B

*Display next instructions.* 

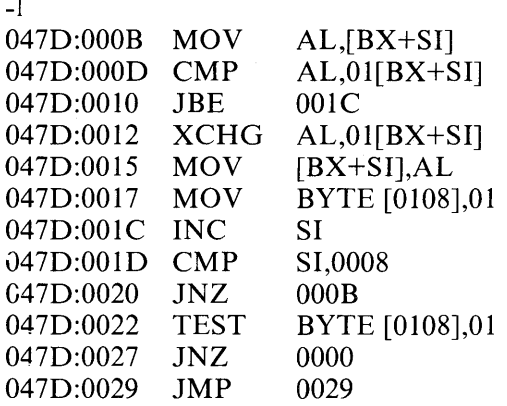

*Since switch worked, reload and check boundary conditions.* 

-esort

START END CS 047D:0000 047D:002F DS 0480:0000 0480:010F

*Make it quicker by setting list length to* 3. *(Could also have used s47d=le.)* 

-aId 047D:001D cmp si,3 047D:0020

*Display unsorted list.* 

-d100 0480:0100 03 08 04 06 IF 06 04 01 00 00 00 00 00 00 00 00 0480:0110 00 00 00 00 00 00 00 00 00 00 00 00 00 00 00 00 0480:0120 00 00 00 00 00 00 00 00 00 00 00 00 00 20 20 20

*Set breakpoint when first* 3 *elements of list should be sorted.* 

 $-g, 29$ \*047D:0029

*See* if *list is sorted.*  -d100,10f 0480:0100 03 04 06 08 IF 06 04 0100 00 00 00 00 00 00 00 ........... . Interesting. The fourth element seems to have been sorted in.

-esort

**START END** CS 047D:0000 047D:002F DS 0480 :0000 0480 :010F

Let's try again with some tracing.  $-ald$ 047D:001D cmp si,3 047D:0020 .

 $-t9$ 

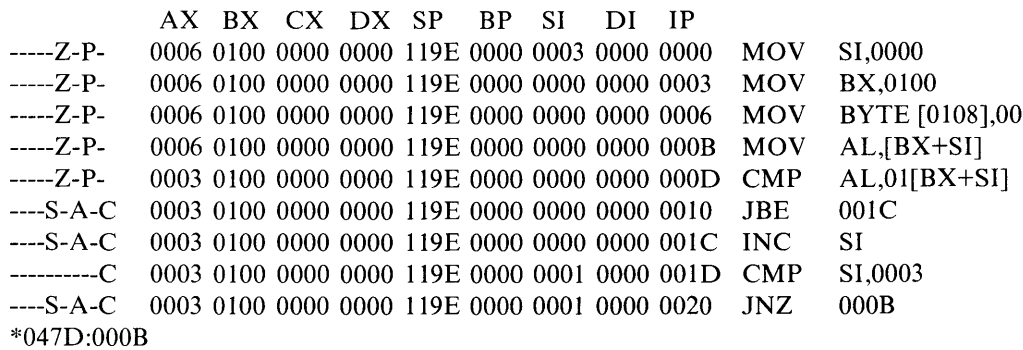

 $-1$ 

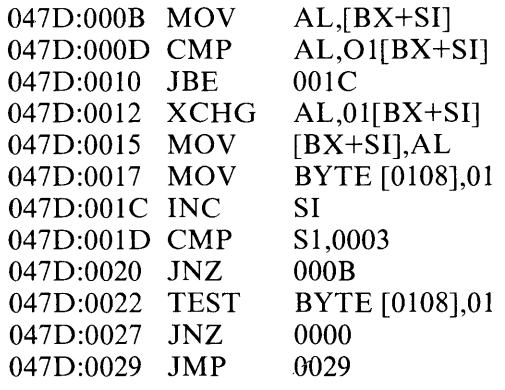

 $\ddot{\phantom{a}}$ 

 $-t3$ 

AX BX CX DX SP BP SI DI IP ----S-A-C 0003 0100 0000 0000 119E 0000 0001 0000 000B MOV  $AL[BX+SI]$ ----S-A-C 0008 0100 0000 0000 119E 0000 0001 0000 000D CMP  $AL.01[BX + SI]$ 0008 0100 0000 0000 119E 0000 0001 0000 0010 JBE  $001C$ ---------- $*047D:0012$ 

 $-1$ 

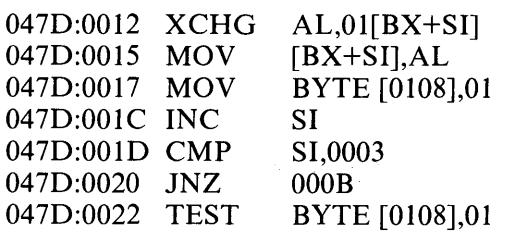

 $-t3$ 

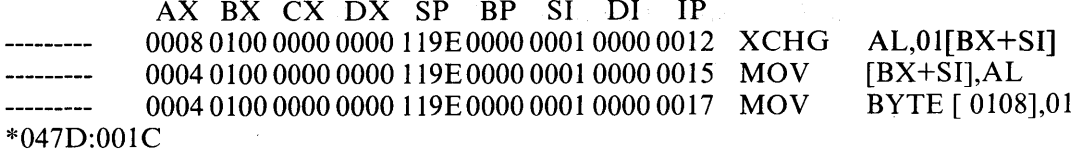

 $-$ d100,10 f

So far, so good.

 $-t3$ 

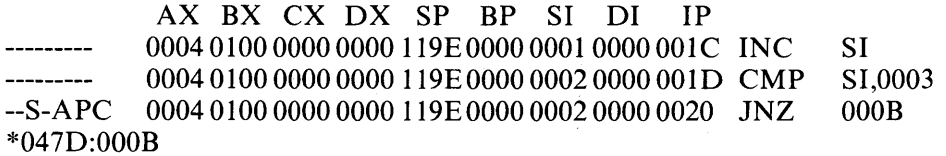

 $-1$ 047D:000B MOV  $AL,[BX+SI]$ 047D:000D CMP  $AL,01[BX+SI]$ 

**DDT-86** 

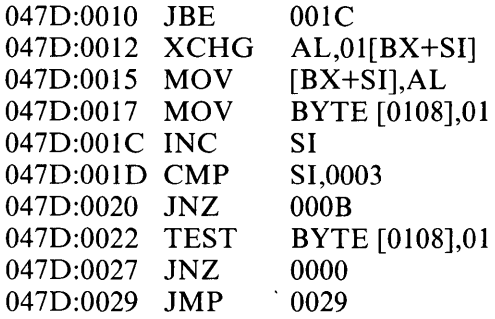

#### $-t3$

AX BX CX DX SP BP SI DI IP ----S-APC 0004 0100 0000 0000 119E 0000 0002 0000 000B MOV AL,[BX+SI]<br>----S-APC 0008 0100 0000 0000 119E 0000 0002 0000 000D CMP AL,01[BX+SI] ---S-APC 0008 0100 0000 0000 119E 0000 0002 0000 000D CMP AL, 0<br>--------- 0008 0100 0000 0000 119E 0000 0002 0000 0010 JBE 001C  $------ 0008010000000000119E00000000200000010 JBE$ \*047D:0012

*Sure enough, it's comparing the third andfourth elements of the list. Reload program.* 

-esort

START END CS 047D:0000 047D:002F DS 0480 :0000 0480 :010F

-1

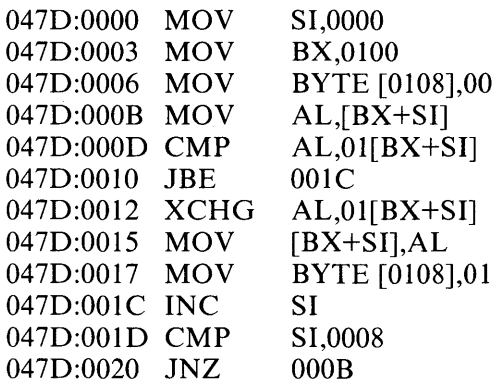

## **DDT-86**

## *Patch length.*

-aId 047D:001D cmp si,7 047D:0020

*Try it out.* 

 $-9,29$ \*047D:0029

*See* if *list is sorted.* 

 $-$ d $100,10$ f 0480:0100 01 03 04 04 06 06 08 IF 00 00 00 00 00 00 00 00 .............. .

*Looks better. Install patch in disk file. To do this, must read CMD file including header, so we can use R command.* 

 $\overline{1}$ 

-rsort.cmd

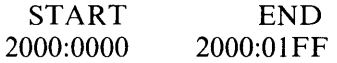

*First 80h bytes contain header, so code starts at 80h.* 

-180

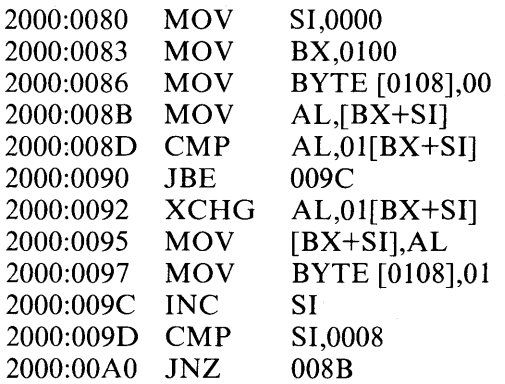

## Install patch.

 $-a9d$ 2000:009D  $cmp\,si,7$ 2000:00A0

Write file back to disk. (Length of file assumed to be unchanged since no length specified).

-wsort.cmd

Reload file.

-esort

**START END** CS 047D:0000 047D:002F DS 0480 :0000 0480 :010F

Verify that patch was installed.

 $-1$ 

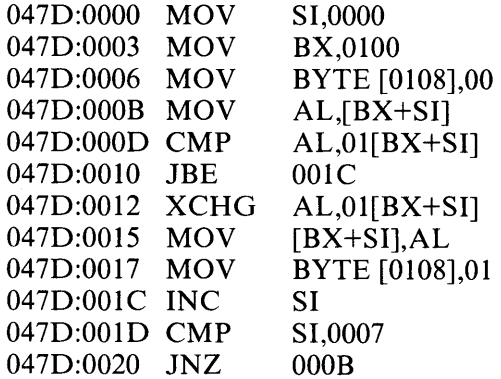

## Run it.

-g,29<br>\*047D:0029

Still looks good. Ship it!

 $-d100, 10f$ 

 $\sqrt{3}$  ,  $\sqrt{3}$ 

 $\overline{1}$ 

 $\cdot$  -  $\wedge$  C

 $A >$ 

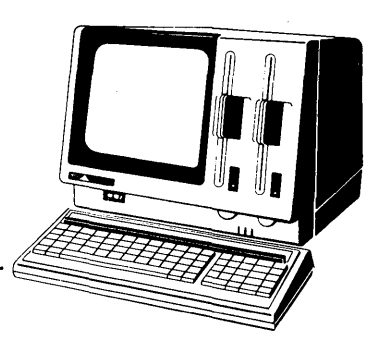

# **Appendix A ASM-86 Invocation**

Command:

ASM86

Syntax:

## ASM86 *filename* {\$ *parameters}*

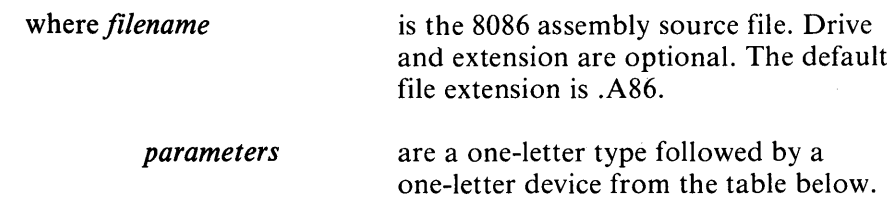

Parameters:

form: \$ Td where  $T =$  type and  $d =$  device

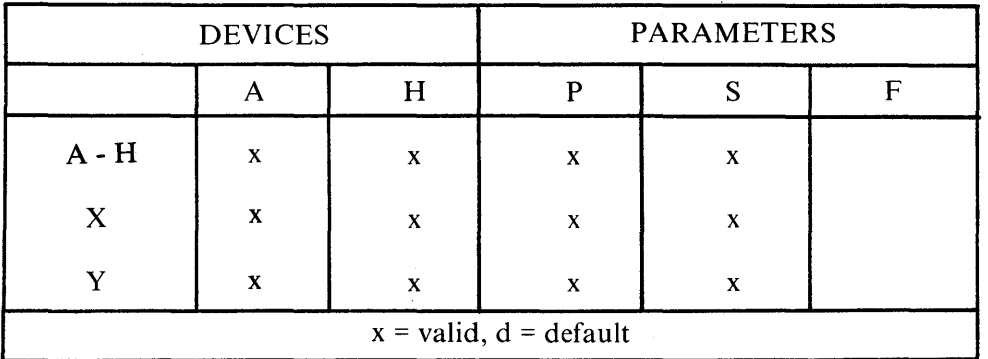

## Table A-I Parameter Types and Devices

| <b>DEVICES</b>           |   | <b>PARAMETERS</b> |   |   |   |
|--------------------------|---|-------------------|---|---|---|
|                          |   | H                 |   |   |   |
|                          | X | X                 | X | X |   |
|                          |   |                   |   |   | X |
|                          |   |                   |   |   |   |
| $x = valid, d = default$ |   |                   |   |   |   |

Table A-I Parameter Types and Devices (cont'd)

## *Valid Parameters*

Except for the F type, the default device is the current default drive.

Table A-2 Parameter Types

| А | controls location of ASSEMBLER source file |
|---|--------------------------------------------|
| H | controls location of HEX file              |
| P | controls location of PRINT file            |
| S | controls location of SYMBOL file           |
| F | controls type of hex output FORMAT         |

 $\sqrt{ }$ 

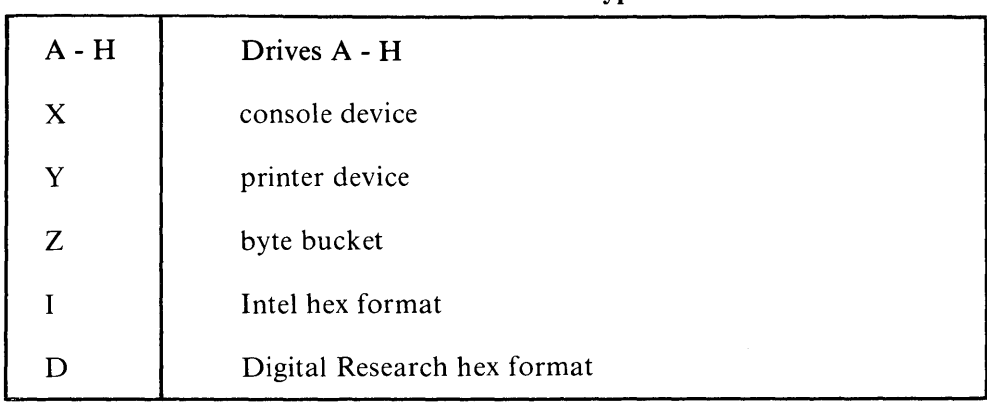

## Table A-3 Device Types

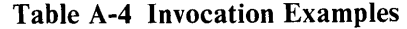

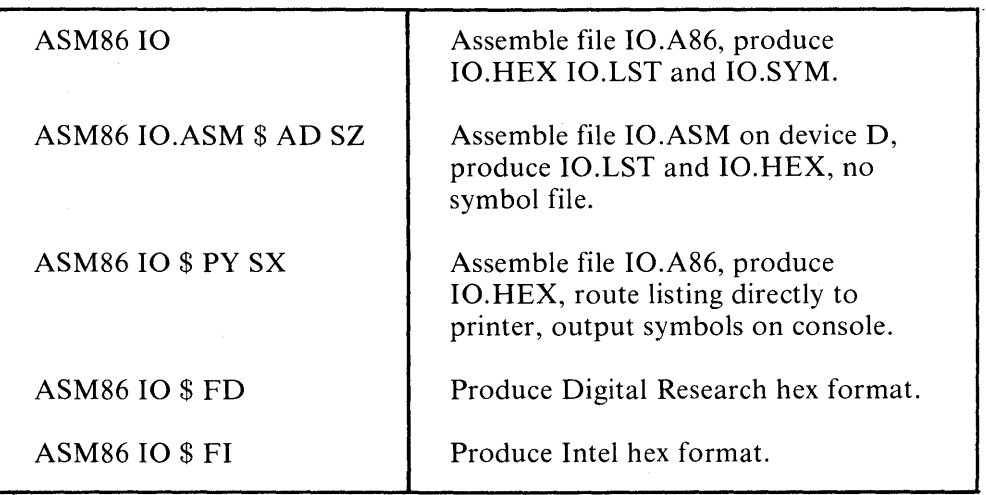

## **Appendix B**

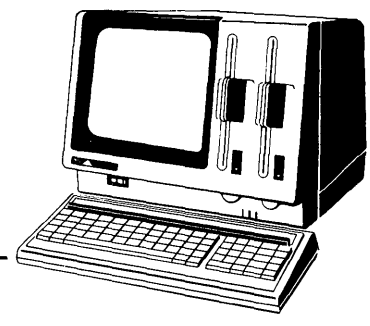

# **Mnemonic Differences from the Intel Assembler**

The CP/M 8086 assembler uses the same instruction mnemonics as the INTEL 8086 assembler except for explicitly specifying far and short jumps, calls and returns. The following table shows the four differences.

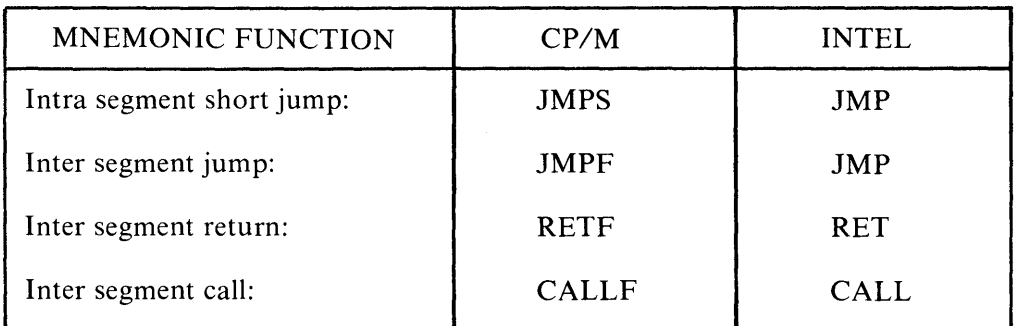

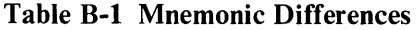

 $\label{eq:2.1} \mathcal{L} = \mathcal{L} \left( \mathcal{L} \right) \left( \mathcal{L} \right) \left( \mathcal{L} \right) \left( \mathcal{L} \right) \left( \mathcal{L} \right)$  $\overline{\phantom{a}}$ 

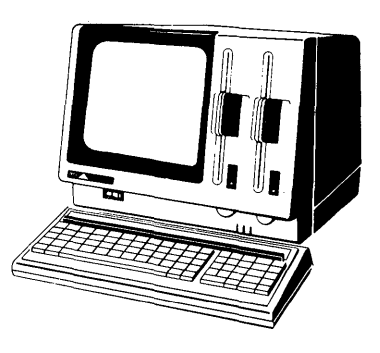

## **Appendix C ASM-86 Files**

## **ASM-86 HEXADECIMAL OUTPUT FORMAT**

ASM-86 produces machine code in either Intel or Digital Research hexadecimal format. The Intel format is identical to the format defined by Intel for the 8086. The Digital Research format is nearly identical to the Intel format, but adds segment information to hexadecimal records. Output of either format can be input to GENCMD, but the Digital Research format automatically provides segment identification. A segment is the smallest unit of a program that can be relocated.

Table C-l defines the sequence and contents of bytes in a hexadecimal record. Each hexadecimal record has one of the four formats shown in Table C-2. An example of a hexadecimal record is shown below.

Byte number = > 0 1 2 3 4 5 6 7 8 9 ..................... n

Contents = >: I I a a a a t t d d d .................... c c CR LF

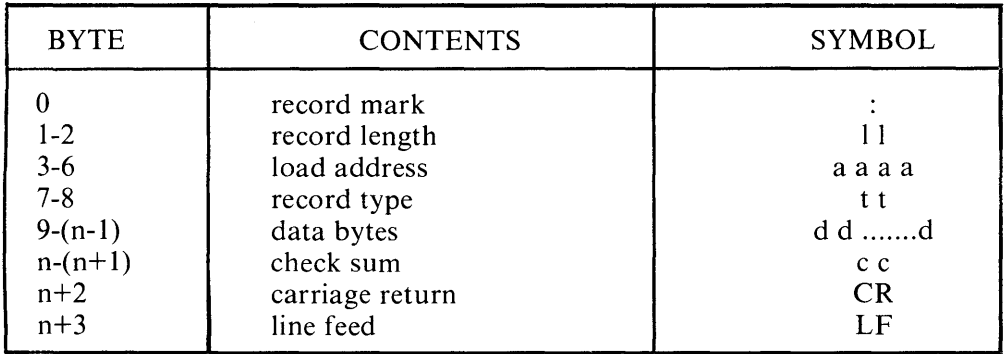

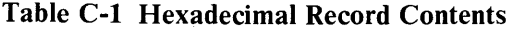

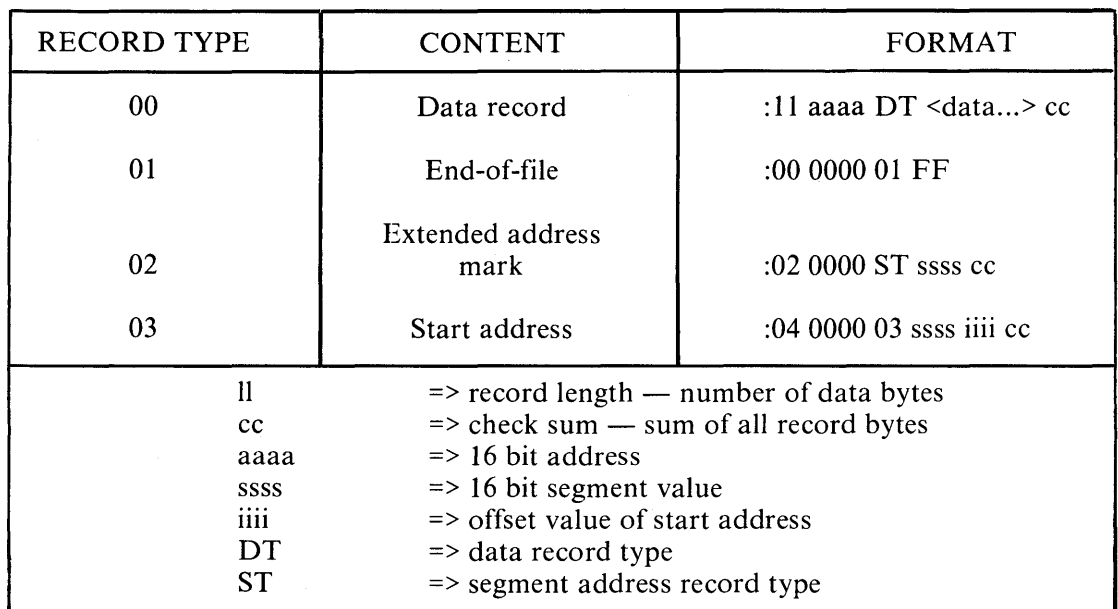

## Table C-2 Hexadecimal Record Formats

It is in the definition of record types 00 and 02 that Digital Research's hexadecimal format differs from Intel's. Intel defines one value each for the data record type and the segment address type. Digital Research identifies each record with the segment that contains it, as shown in Table C-3.

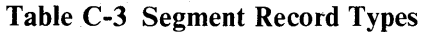

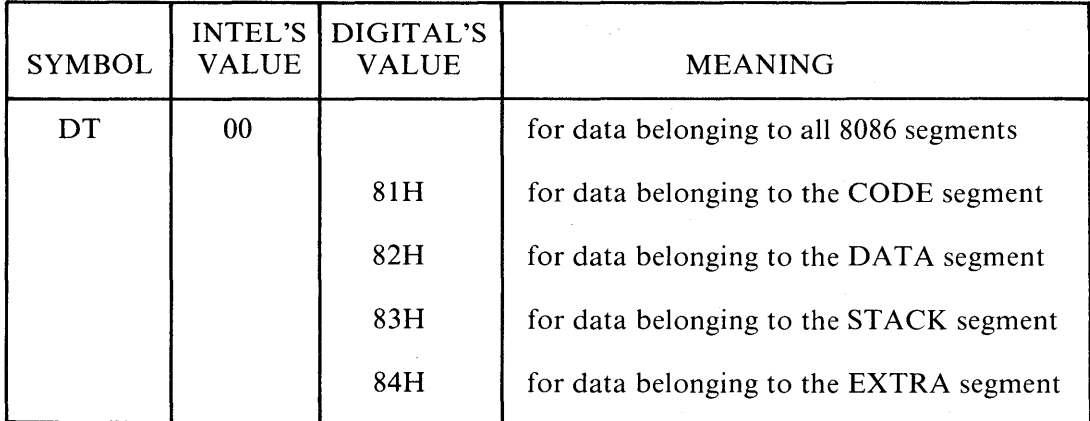

1

| <b>SYMBOL</b> | VALUE | INTEL'S   DIGITAL'S<br>VALUE | <b>MEANING</b>                      |
|---------------|-------|------------------------------|-------------------------------------|
| <b>ST</b>     | 02    |                              | for all segment address records     |
|               |       | 85H                          | for a CODE absolute segment address |
|               |       | 86H                          | for a DATA segment address          |
|               |       | 87H                          | for a STACK segment address         |
|               |       | 88H                          | for a EXTRA segment address         |

Table C-3 Segment Record Types (cont'd)

## ASM-86 SYMBOL FILE FORMAT

The .SYM file produced by ASM-86 has the following characteristics.

- There is a form feed at the start of the file.
- Symbols are alphabetized within groups.
- Tabs are expanded if symbols are sent to the printer (\$SY).

## INCLUDE FILES

INCLUDE files have the following characteristics.

- The filetype defaults to .A86 if no extension is specified.
- The filetype may have fewer than three characters.
- The system defaults to the same drive as the source file when \$A is used in the command.
- ASM-86 aborts if the file is not found.

## ASM-86 List File Format

The .LST file produced by ASM-86 has the following characteristics.

- There is a form feed at the start of the file.
- There is no form feed at end of file.
- There is no  $\langle cr \rangle \langle l \rangle$  at the top of each page.
- An absolute address field is given for relative instructions.
- No spaces are placed between hex bytes. This allows more space for comments.
- Errors are printed when NOLIST is active.

 $\mathcal{L}^{\text{max}}_{\text{max}}$  $\label{eq:2.1} \frac{1}{\sqrt{2}}\left(\frac{1}{\sqrt{2}}\right)^{2} \left(\frac{1}{\sqrt{2}}\right)^{2} \left(\frac{1}{\sqrt{2}}\right)^{2} \left(\frac{1}{\sqrt{2}}\right)^{2} \left(\frac{1}{\sqrt{2}}\right)^{2} \left(\frac{1}{\sqrt{2}}\right)^{2} \left(\frac{1}{\sqrt{2}}\right)^{2} \left(\frac{1}{\sqrt{2}}\right)^{2} \left(\frac{1}{\sqrt{2}}\right)^{2} \left(\frac{1}{\sqrt{2}}\right)^{2} \left(\frac{1}{\sqrt{2}}\right)^{2} \left(\$  $\sim 30\%$ 

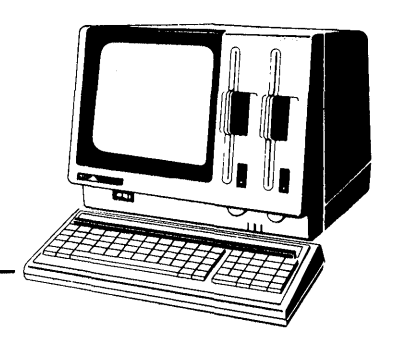

## **Appendix D Reserved Words**

Table D-l Reserved Words

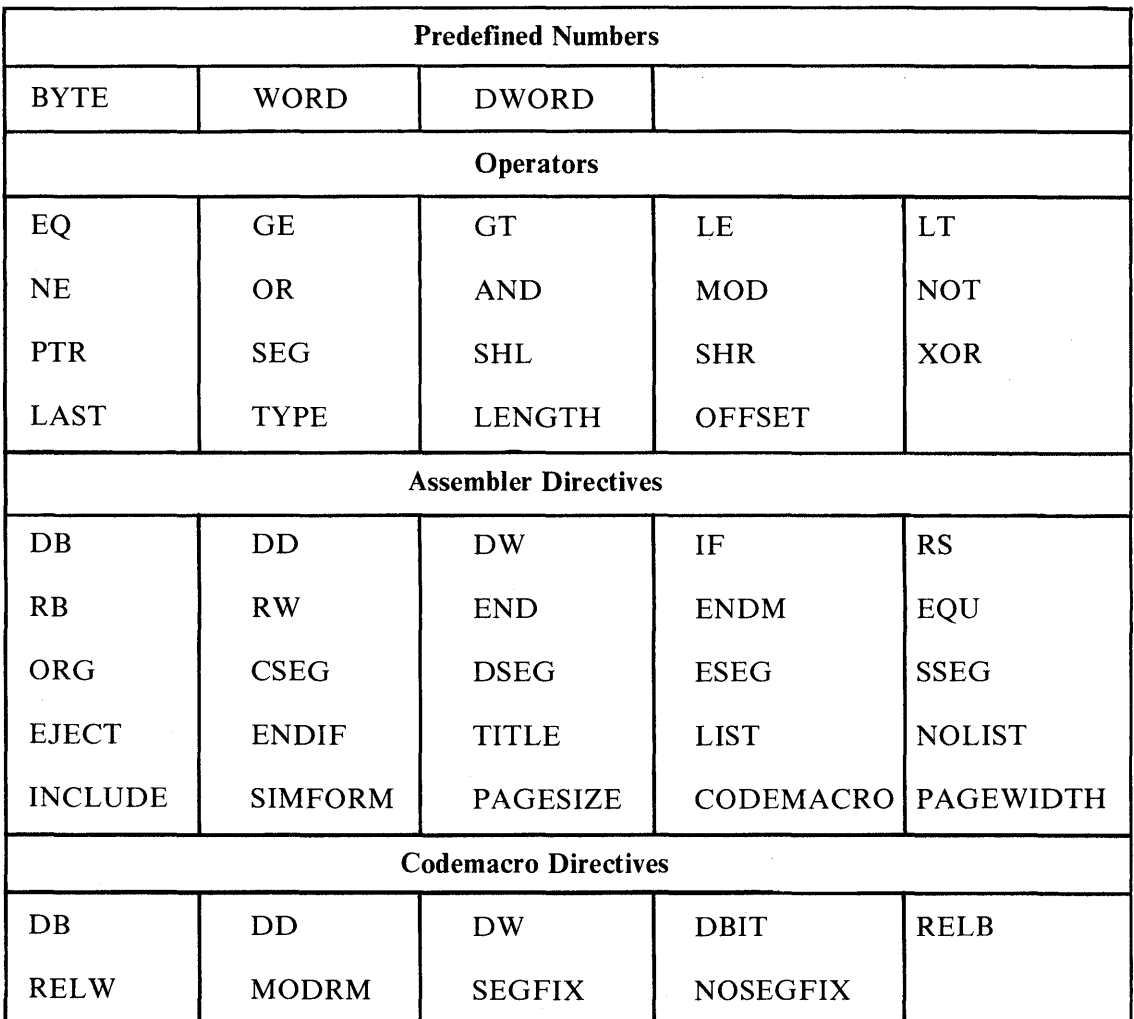
#### *Reserved Words*

|                |           | $14000$ $12000$ $1000$ $1000$ $1000$ $1000$ |           |                        |  |
|----------------|-----------|---------------------------------------------|-----------|------------------------|--|
| 8086 Registers |           |                                             |           |                        |  |
| AH             | AL        | AX                                          | <b>BH</b> | BL                     |  |
| <b>BP</b>      | <b>BX</b> | <b>CH</b>                                   | CL        | $\mathbf{C}\mathbf{S}$ |  |
| <b>CX</b>      | DH        | DI                                          | DL        | DS                     |  |
| DX             | ES        | SI                                          | <b>SP</b> | <b>SS</b>              |  |

Table D-l Reserved Words (cont'd)

Instruction Mnemonics - See Appendix E.

 $\overline{\mathcal{L}}$ 

1

### **Appendix E**

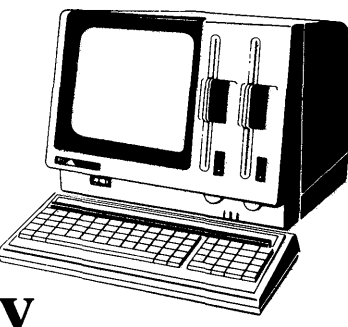

## **ASM-86 Instruction Summary**

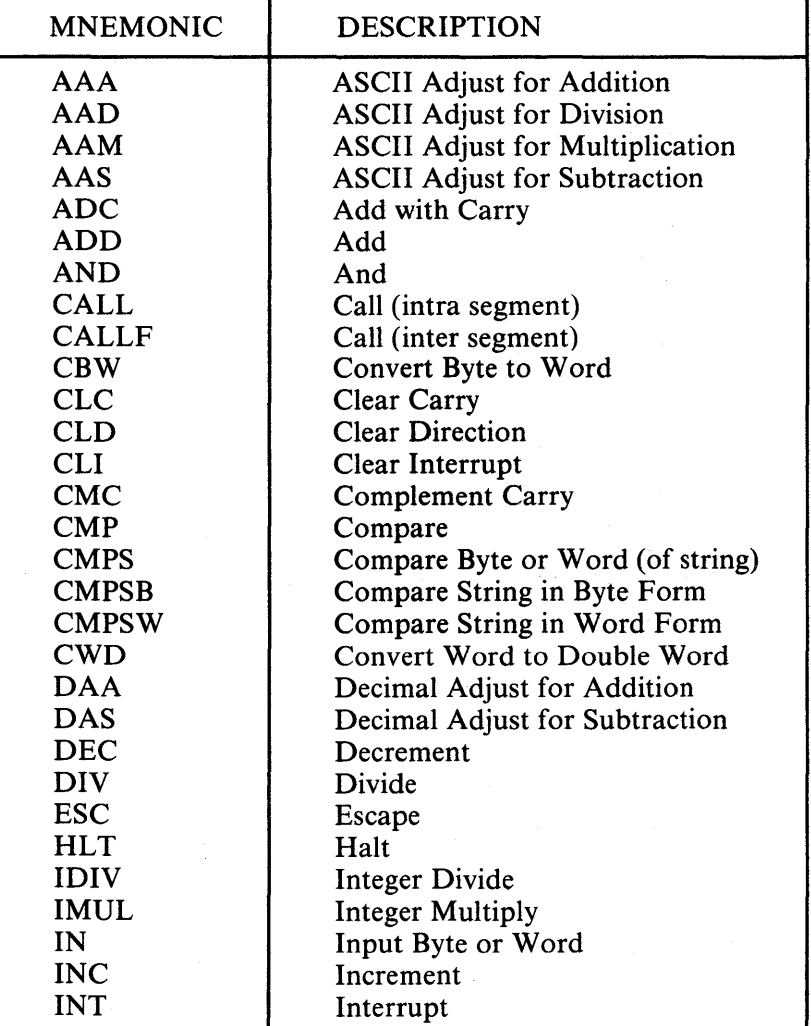

**Table E-l ASM-86 Instruction Summary** 

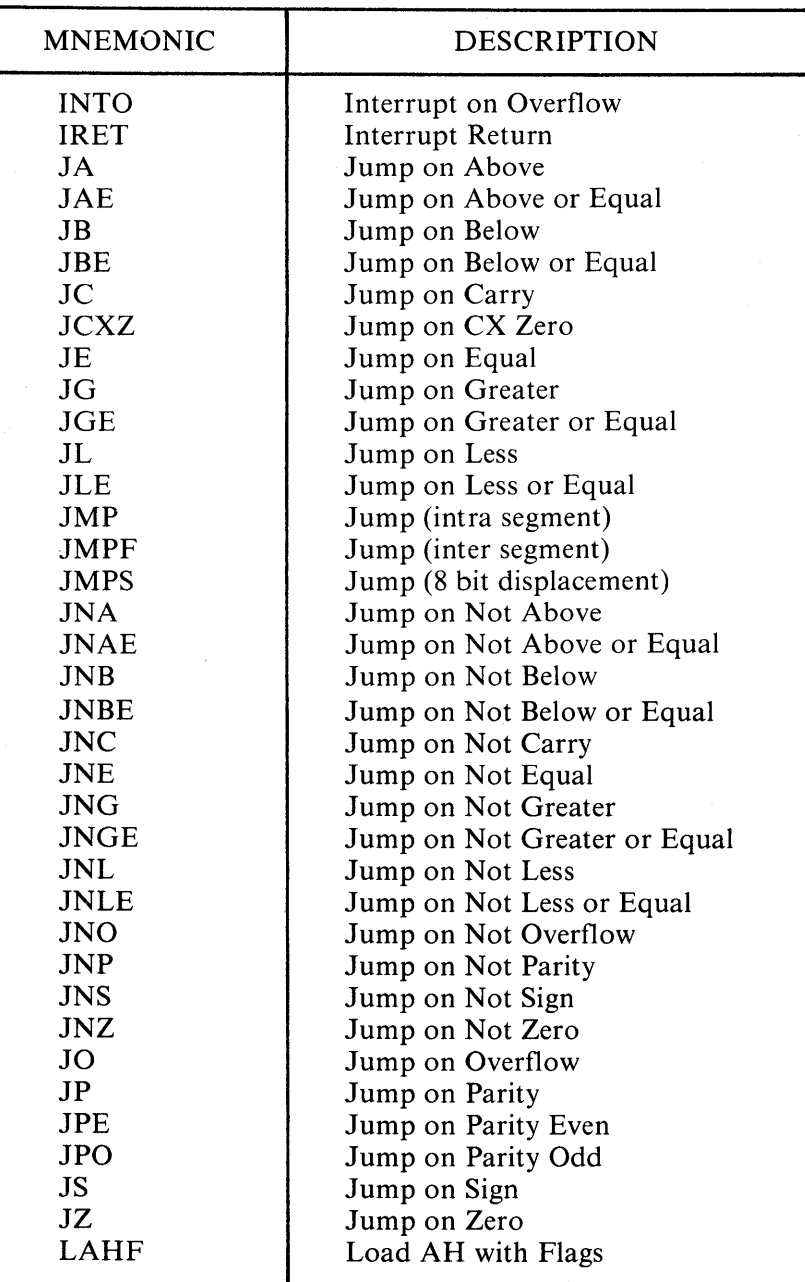

**Table E-l ASM-86 Instruction Summary (cont'd)** 

 $\mathbf{I}$ 

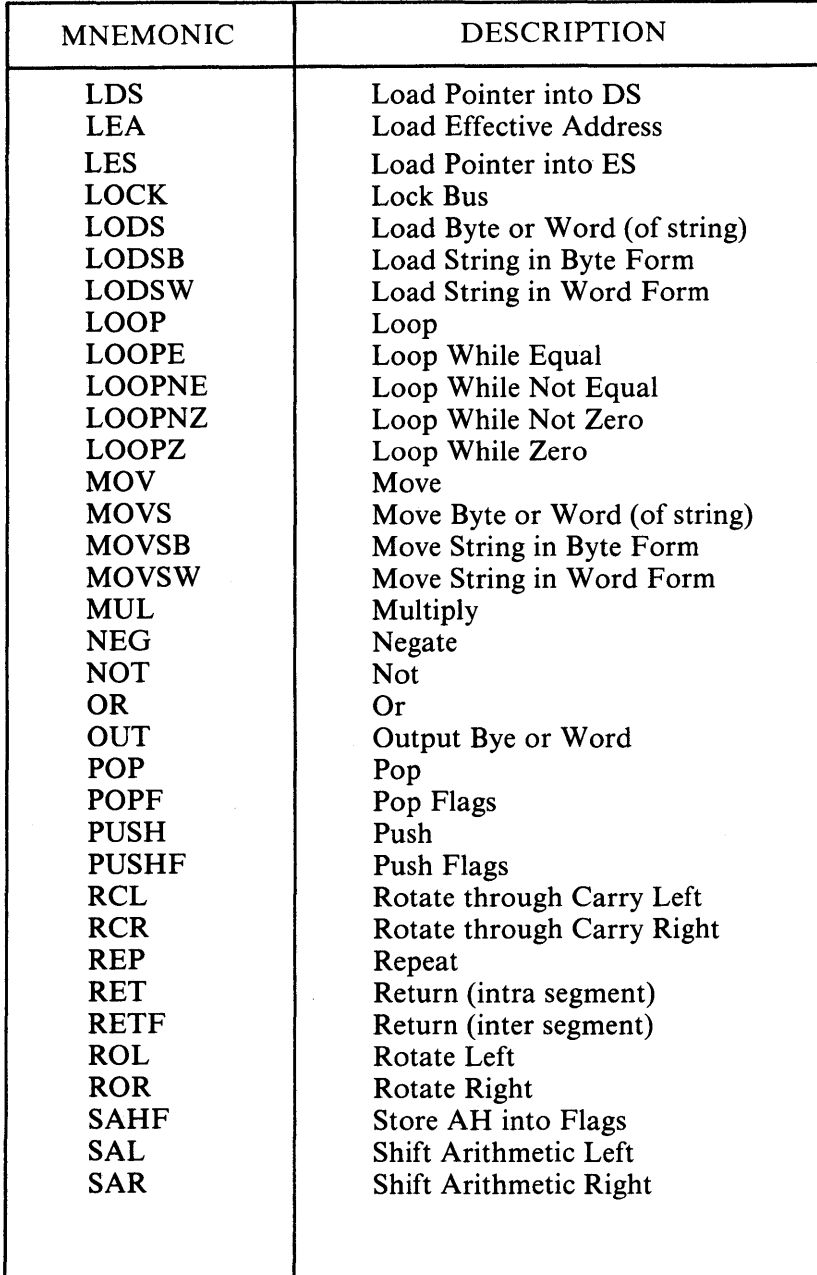

Table E-l ASM-86 Instruction Summary (cont'd)

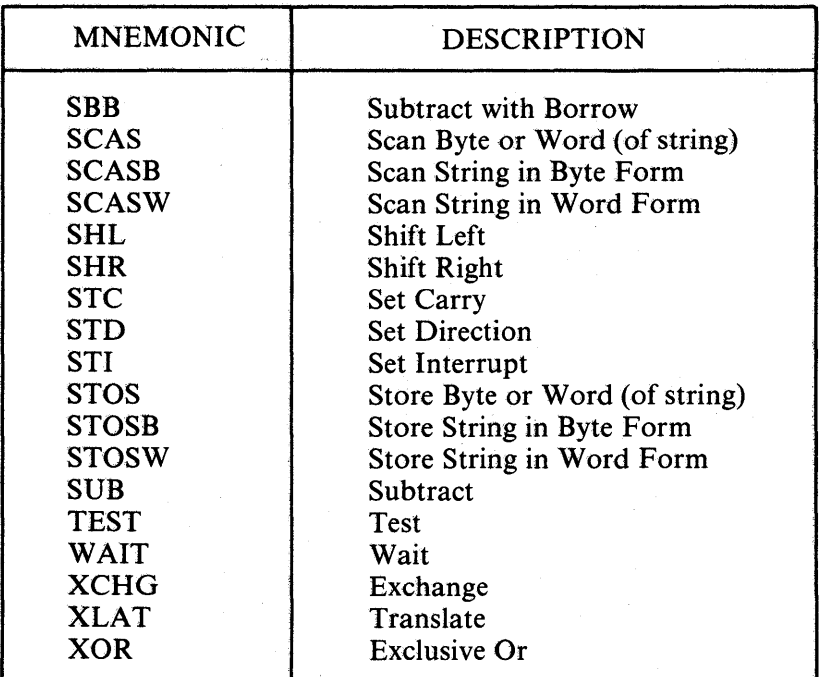

1

Table E-l ASM-86 Instruction Summary (cont'd)

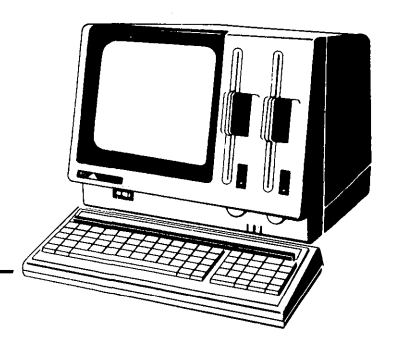

## **Appendix F Sample Program**

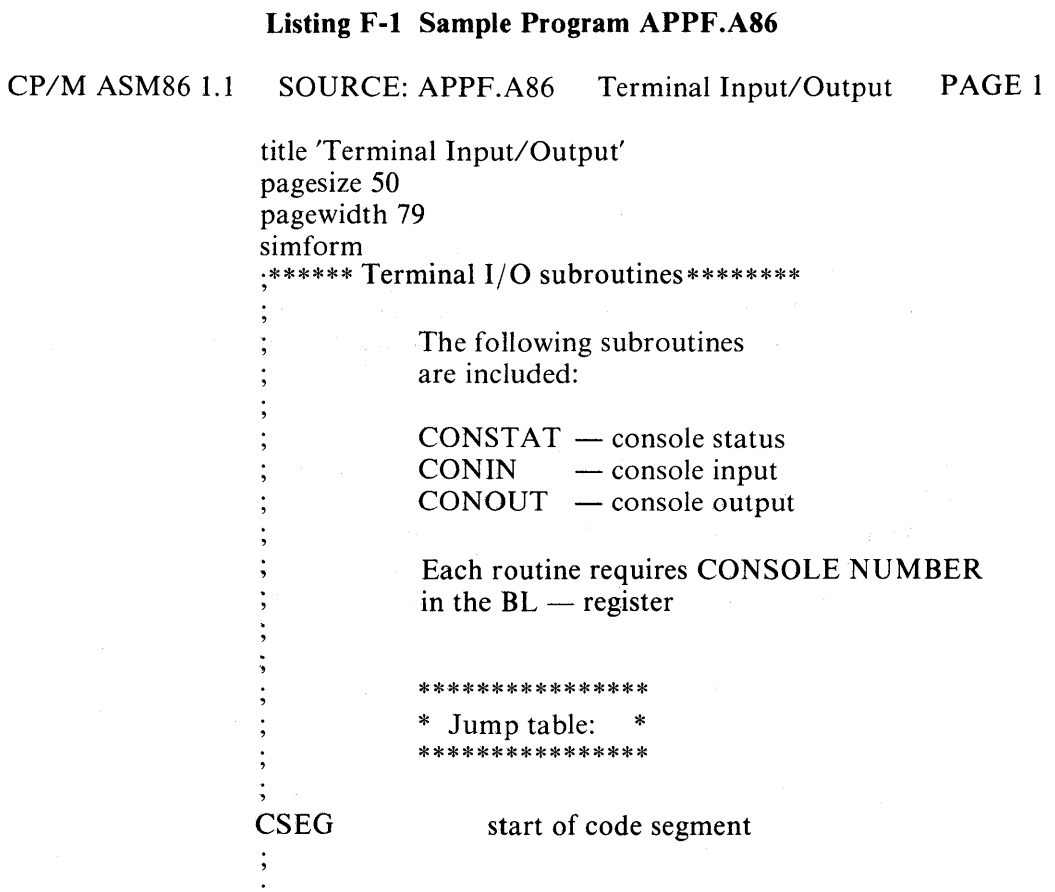

 $F-1$ 

Sample Program

imp\_tab: 0000 E90600 imp constat 0003 E91900 imp conin 0006 E92B00 imp conout \*\*\*\*\*\*\*\*\*\*\*\*\*\*\*\*\*\*\*\* I/O port numbers \*\*\*\*\*\*\*\*\*\*\*\*\*\*\*\*\*\*\*\*\*\* CP/M ASM86 1.1 **SOURCE: APPF.A86** Terminal Input/Output PAGE<sub>2</sub> Terminal 1: 0010 instat1 equ  $10<sub>h</sub>$ ; input status port 0011 indata1 equ  $11h$ ; input port 0011 outdata1  $11h$ ; output port equ ; input ready mask 0001 readvinmask1  $01<sub>h</sub>$ equ 0002 readyoutmask1 equ ; output ready mask  $02<sub>h</sub>$ Terminal 2: 0012 instat2  $12h$ ; input status port equ 0013 indata2  $13h$ ; input port equ 0013 outdata2 ; output port equ  $13h$ 0004 readvinmask2  $04h$ ; input ready mask eau readyoutmask2 equ ; output ready mask 0008  $08<sub>h</sub>$ \*\*\*\*\*\*\*\*\*\*\*\*\* \* CONSTAT \* \*\*\*\*\*\*\*\*\*\*\*\*\* Entry:  $BL$  -reg = terminal no Exit:  $AL - reg = 0$  if not ready Offh if ready constat: push bx ! call okterminal 0009 53E83F00 constat1: push dx 000D 52

 $F-2$ 

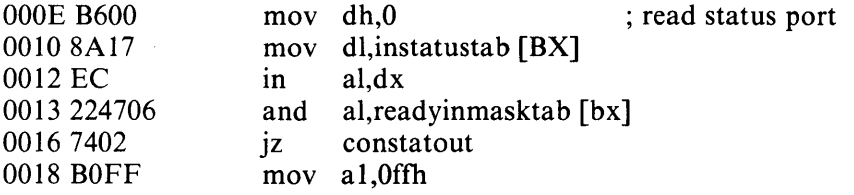

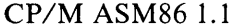

SOURCE: APPF.A86 Terminal Input/Output PAGE 3 constatout: 001A 5A5B0AC0C3 001F 53E82900 0023 E8E7FF 002674FB 0028 52 0029 B600 002B 8A5702 002E EC 002F 247F 00315A5BC3 conin: coninl: pop dx ! pop bx ! or al,al ! ret \*\*\*\*\*\*\*\*\*\* \* CONIN \* \*\*\*\*\*\*\*\*\*\* Entry: BL - reg = terminal no Exit: AL - reg = read character push bx ! call okterminal ! call constat 1 ; test status jz coninl : read character mov dh,O mov dl,indatatab [BX] in al,dx<br>and al,7fh ; strip parity bit pop dx ! pop bx ! ret \*\*\*\*\*\*\*\*\*\*\*\* \* CON OUT \* \*\*\*\*\*\*\*\*\*\*\*\*

Entry: BL - reg = terminal no AL - reg = character to print

#### Sample Program

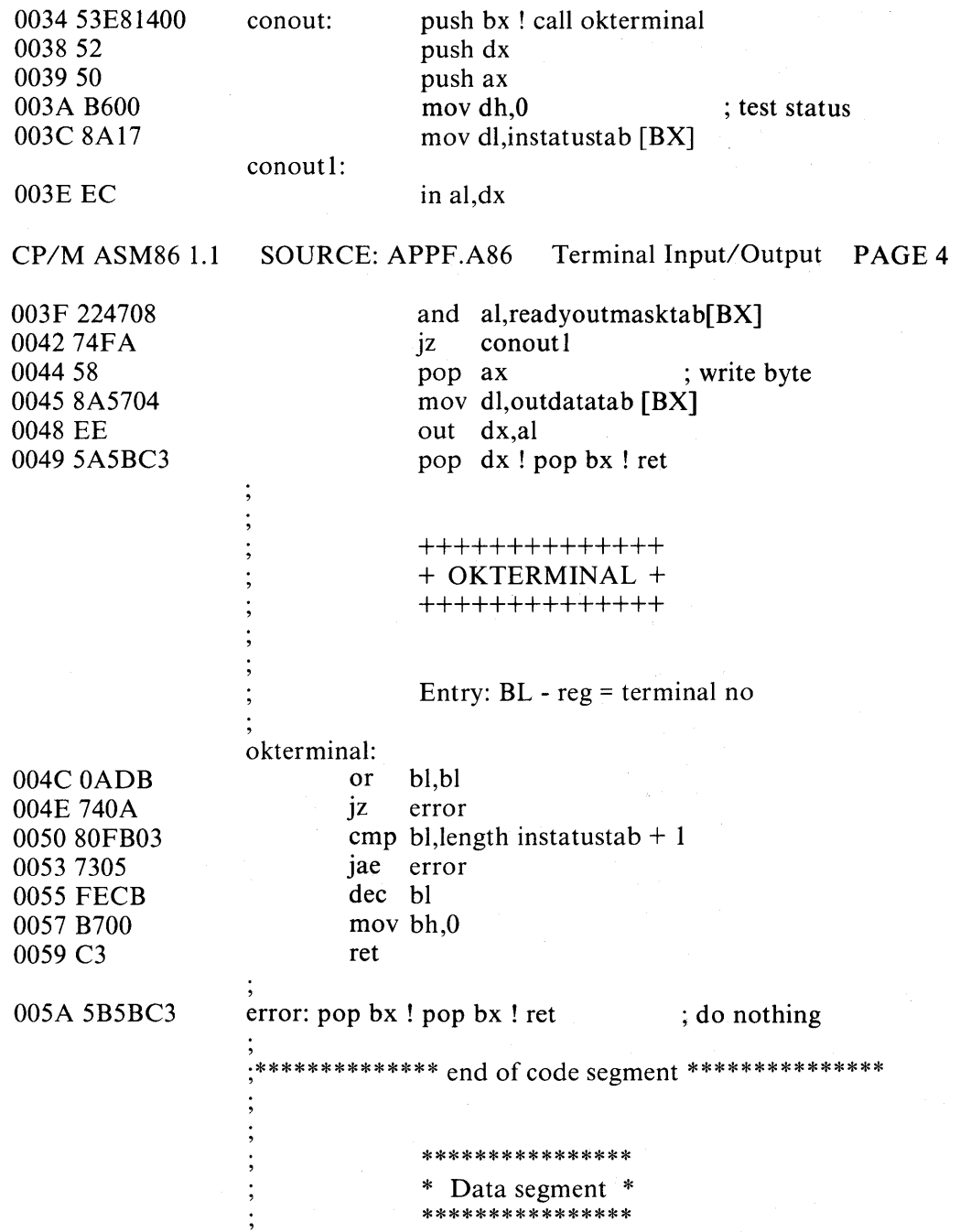

 $\bar{1}$ 

1

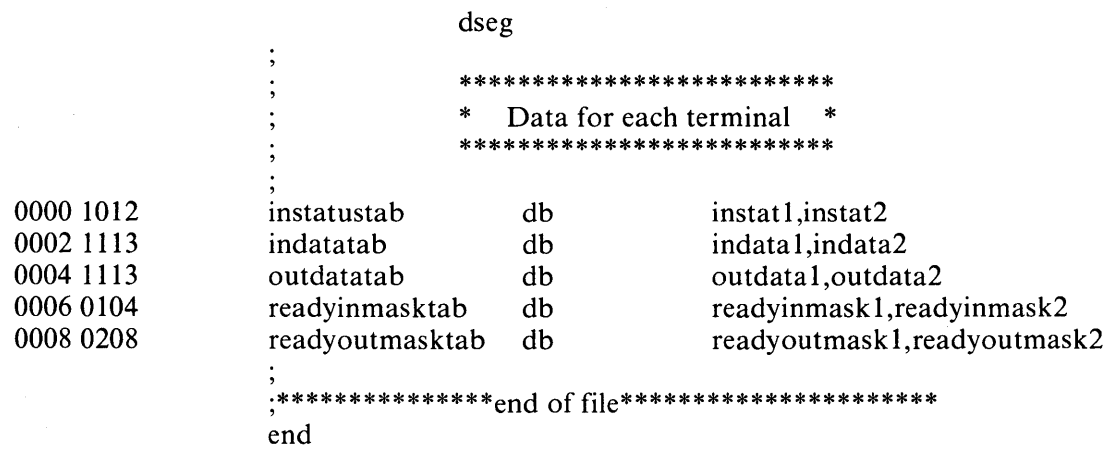

END OF ASSEMBLY. NUMBER OF ERRORS: 0

 $\sim$ 

 $\label{eq:2.1} \mathcal{L}(\mathcal{L}^{\mathcal{L}}_{\mathcal{L}}(\mathcal{L}^{\mathcal{L}}_{\mathcal{L}})) = \mathcal{L}(\mathcal{L}^{\mathcal{L}}_{\mathcal{L}}(\mathcal{L}^{\mathcal{L}}_{\mathcal{L}})) = \mathcal{L}(\mathcal{L}^{\mathcal{L}}_{\mathcal{L}}(\mathcal{L}^{\mathcal{L}}_{\mathcal{L}}))$  $\label{eq:2.1} \begin{split} \mathcal{L}_{\text{max}}(\mathbf{r}) = \mathcal{L}_{\text{max}}(\mathbf{r}) \mathcal{L}_{\text{max}}(\mathbf{r}) \,, \end{split}$  $\overline{\phantom{a}}$  $\mathcal{L}^{\text{max}}_{\text{max}}$  and  $\mathcal{L}^{\text{max}}_{\text{max}}$ 

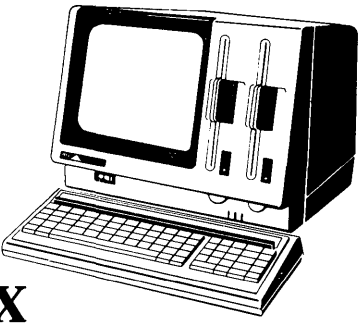

# **Codemacro Definition Syntax**

 $\leq$ codemacro> : : = CODEMACRO  $\leq$ name>  $\leq$ formal\$list> [<list\$of\$macro\$directives>] **ENDM** 

 $<$ name> : : = IDENTIFIER

**Appendix G** 

 $\{formal$list> : := [}, [],$ 

 $\gamma$  <parameter\$descr>::= <form\$name>:<specifier\$letter> <modifier\$letter>[(<range>)]

 $\leq$ specifier\$letter>:: = A | C | D | E | M | R | S | X

 $\leq$ modifier\$letter>::= b | w | d | sb

 $\langle \text{range} \rangle$ : =  $\langle \text{single} \rangle$   $\langle$  double\$ range  $\rangle$ 

 $\leq$ single\$range> :: = REGISTER | NUMBERB

NUMBERB, NUMBERB | NUMBERB, REGISTER |  $\le$ double\$range>::= REGISTER, NUMBERB REGISTER, REGISTER

 $\le$ list\$of\$macro\$directives>::= $\le$ macro\$directive> {<macro\$directive>}

 $\langle \text{macro\%} \text{directive} \rangle$ : =  $\langle \text{db} \rangle$  |  $\langle \text{dw} \rangle$  |  $\langle \text{dd} \rangle$  |  $\langle \text{segfix} \rangle$  |  $\leq$ ncsegfix>|  $\leq$ modrm>|  $\leq$ relb>|  $\le$ relw> $\le$ dbit>

 $\langle db \rangle$ ::= DB NUMBERB | DB  $\langle form $name \rangle$ 

 $\langle$ dw>::= DW NUMBERW | DW <form\$name>

 $\langle dd> : : = DD \langle form\$name \rangle$ 

 $\leq$ segfix>::= SEGFIX  $\leq$ form\$name>

 $<$ nosegfix>:: = NOSEGFIX <form\$name>

 $\leq m \times \cdot : = MODRM$  NUMBER7,  $\leq m \$ name> MODRM <form\$name>, <form\$name>

 $\langle$ relb> : : = RELB  $\langle$ form\$name>

 $\le$ relw>:: = RELW  $\le$ form\$name>

<dbit>::= DBIT <field\$descr>{,<field\$descr>}

 $\leq$ field\$descr> : : = NUMBER15 (NUMBERB)| NUMBER15 (<form\$name> (NUMBERB))

 $<$ form\$name> : : = IDENTIFIER

NUMBERB is 8 - bits NUMBERW is 16 - bits NUMBER7 are the values  $0, 1, ..., 7$ NUMBER15 are the values 0, 1, ..., 15

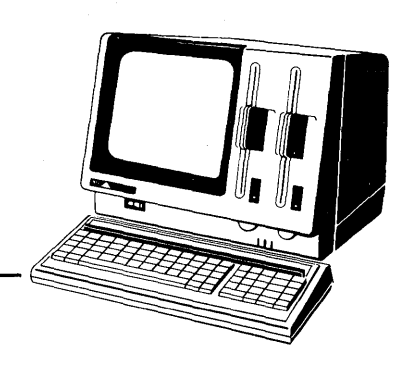

### **Appendix H ASM-86 Error Messages**

ASM-86 produces two types of error messages: fatal errors and diagnostics. Fatal errors occur when ASM-86 is unable to continue assembling. Diagnostic messages report problems with the syntax and semantics of the program being assembled. The following messages indicate fatal errors encountered by ASM-86 during assembly:

NO FILE DISK FULL DIRECTORY FULL DISK READ ERROR CANNOT CLOSE SYMBOL TABLE OVERFLOW PARAMETER ERROR

ASM-86 reports semantic and syntax errors by placing a numbered ASCII message in front of the erroneous source line. If there is more than one error in the line, only the first one is reported. Table H-l summarizes ASM-86 diagnostic error messages.

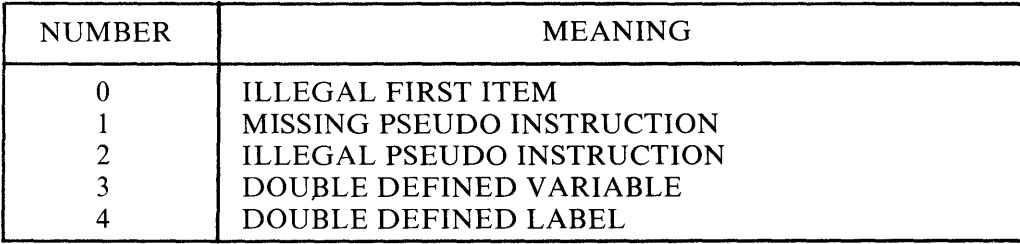

#### **Table H-l ASM-86 Diagnostic Error** Messages

| <b>NUMBER</b>  | <b>MEANING</b>                          |  |  |
|----------------|-----------------------------------------|--|--|
| 5              | UNDEFINED INSTRUCTION                   |  |  |
| 6              | GARBAGE AT END OF LINE - IGNORED        |  |  |
| $\overline{7}$ | OPERAND (S) MISMATCH INSTRUCTION        |  |  |
| 8              | ILLEGAL INSTRUCTION OPERANDS            |  |  |
| 9              | <b>MISSING INSTRUCTION</b>              |  |  |
| 10             | UNDEFINED ELEMENT OF EXPRESSION         |  |  |
| 11             | ILLEGAL PSEUDO OPERAND                  |  |  |
| 12             | NESTED "IF" ILLEGAL — "IF" IGNORED      |  |  |
| 13             | ILLEGAL "IF" OPERAND — "IF" IGNORED     |  |  |
| 14             | NO MATCHING "IF" FOR "ENDIF"            |  |  |
| 15             | SYMBOL ILLEGALLY FORWARD REFERENCED -   |  |  |
|                | <b>NEGLECTED</b>                        |  |  |
| 16             | DOUBLE DEFINED SYMBOL — TREATED AS      |  |  |
|                | <b>UNDEFINED</b>                        |  |  |
| 17             | INSTRUCTION NOT IN CODE SEGMENT         |  |  |
| 18             | FILE NAME SYNTAX ERROR                  |  |  |
| 19             | NESTED INCLUDE NOT ALLOWED              |  |  |
| 20             | <b>ILLEGAL EXPRESSION ELEMENT</b>       |  |  |
| 21             | MISSING TYPE INFORMATION IN OPERAND (S) |  |  |
| 22             | LABEL OUT OF RANGE                      |  |  |
| 23             | MISSING SEGMENT INFORMATION IN OPERAND  |  |  |
| 24             | ERROR IN CODEMACRO BUILDING             |  |  |
|                |                                         |  |  |

**Table H-l ASM-86 Diagnostic Error** Messages **(cont'd)** 

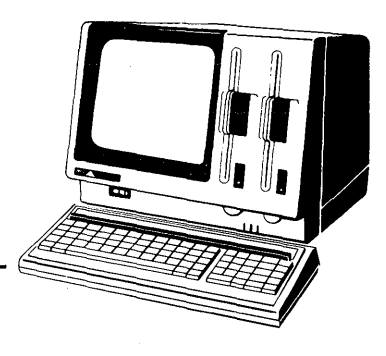

## **Appendix I DDT -86 Error Messages**

#### **Table 1-1 DDT-86 Error** Messages

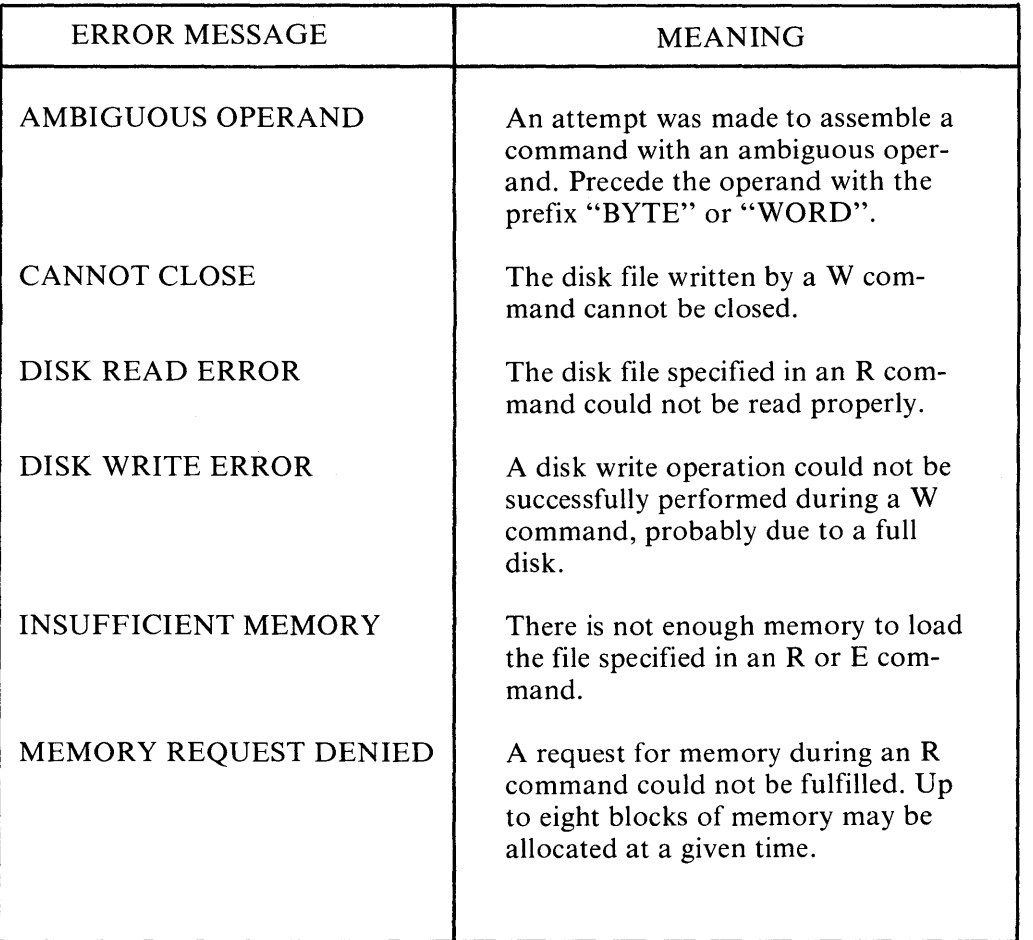

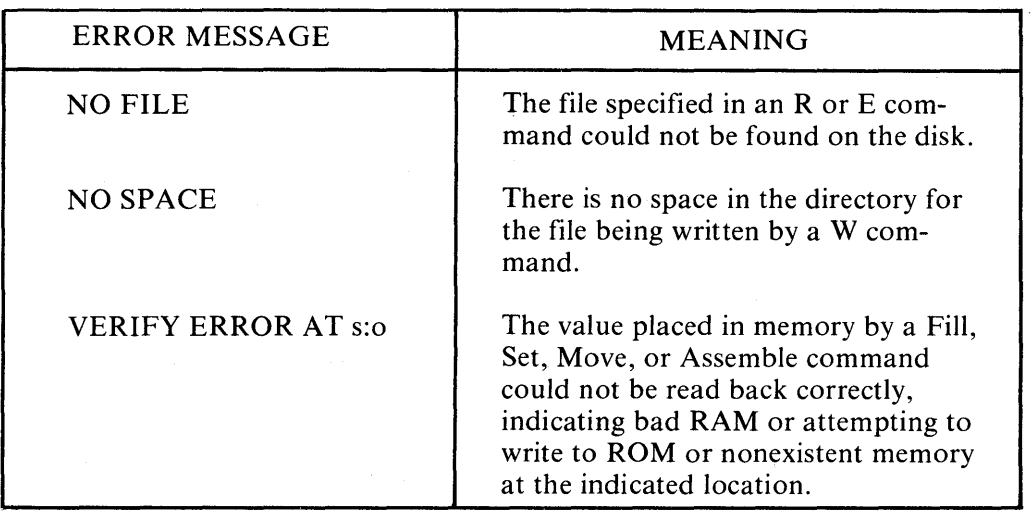

Table **1-1** DDT-86 Error Messages (cont'd)

### **Index**

#### A

A86 Filename 1-1 AAA 4-6, E-l AAD 4-6, E-l AAM 4-6, E-l *above 4-13 ace 4-1*  ADC 4-6, E-l ADD 4-7, E-l Addition, 2-12, 2-15 Address Conventions in ASM-86 2-16 Address Expression 2-16 AF 4-3,4-6 AH 2-5, 5-9, D-2 AL 2-6, 5-3, 5-9, D-2 Allocate Storage 3-6 AND 2-12,4-8, D-l, E-l Apostrophe 2-3 Arithmetic Instructions 4-6 Arithmetic Operators 2-8, 2-10 ASCII 2-4,6-5 ASM-86 1-2 Aborting 1-2 Commands 1-4 Error Messages 1-2, H-l Instruction Summary E-l Invoking A-I Asterisk 2-2, 2-13 At Sign 2-2 AX 2-6, 5-3, 5-9, D-2

#### B

Bar Character 2-8 *below 4-13* 

BH 2-5, 5-9, 0-2 Binary constants 2-3 BL 2-6, 5-9, 0-2 Boolean Logic 2-12 BP 2-6, 5-9, 0-2 Bracketed Expression 2-16, 3-1 Buslock 4-17 BX 2-6, 5-9, 0-2 BYTE 2-7,6-16, D-l, 1-1 Bytes 2-4, 5-9,6-16, C-l

#### C

CALL 4-13,6-16, E-l CALLF 4-14,6-16, B-1, E-l CBW 4-7, E-l CF 4-3,4-5 CH 2-5,5-9, 0-2 Character Set 2-1 Character String 2-1, 2-4 CL  $2-6, 5-9, D-2$ CLC 4-18, E-l CLD 4-18, E-l CLI 4-18, E-l CMC 4-18, E-l CMD 6-1,6-5 CMP 4-7,E-l CMPS 4-12,5-6, E-l CMPSB 4-12,6-16, E-l CMPSW 4-12,6-16, E-l COOE C-3 Code Segment 3-1 CODEMACRO 5-1, D-1, G-1

Codemacro 5-1 Definition Syntax G-l Directives 5-5 Modifiers 5-4 Range Specifiers 5-4 Specifiers 5-3 Colon 2-2, C-l Comma 4-1 Comments 2-17 CON: 1-4 Conditional Assembly 3-4 Console Output 1-4 Constants 2-3 Control Transfer Instructions 4-12 CPU 6-3,6-12 CR 2-2, 2-17, C-l Creation of Output Files 1-3 CS 2-6, 2-13, 3-1, 5-9, 6-6, 6-13, D-2 CSEG 3-1, D-l CTRL C 6-1 CTRL H 6-1 CTRL R 6-1 CTRL S 1-4, 6-1 CWD 4-7, E-l CX 2-6,4-13, 5-9, D-2

#### D

DAA 4-7, E-l DAS 4-7, E-l DATA C-3 Data Segment 3-1 Data Transfer Instructions 4-3 DB 2-4, 3-5, 5-2, 5-8, D-l DBIT 5-2, 5-8, D-l DD 3-5, 5-2, 5-8, D-1 DDT-86 Commands 6-1 A (Assemble) 6-2, 6-4, 6-13, I-2 Conventions 6-1 D (Display) 6-2, 6-4

E (Load for Execution) 6-2, 6-4, 6-11, 6-14, I-I F (Fill) 6-2, 6-6, 6-14, 1-2 G  $(Go)$  6-2, 6-6, 6-14 H (Hexadecimal Math) 6-2, 6-7, 6-15 I (Input Command Tail) 6-2, 6-7 L (List)  $6-2, 6-8, 6-13$ M (Move) 6-2, 6-8, 1-2 R (Read) 6-2, 6-5, 6-9, 6-11 6-13, I-I S (Set) 6-2, 6-9, 1-2 Sample Session 6-17 Summary 6-2  $T$  (Trace) 6-2, 6-10, 6-14 U (Untrace)  $6-2, 6-11, 6-14$  $V$  (Value) 6-2, 6-11 W (Write) 6-2, 6-11, 6-13, I-1 X (Examine CPU) 6-2,6-12, 6-14 DDT-86, Error Messages 6-10, I-1 DDT-86, Invoking 6-1 DDT-86, Terminating 6-3 DEC 4-7,5-9, E-l Decimal Constants 2-3 Default Segment Values 6-13 Defined Data Area 3-5 Delimiters 2-1 DF 4-3 DH 2-5, 5-9, D-2 DI 2-6, 4-11, 5-9, D-2 Directives 2-5, 3-1 Directive Statement 2-17, 3-1 Diagnostic Errors H-l DIV 4-7, E-l Division 2-15 DL 2-6, 5-9, D-2 Dollar Sign Operator 1-2, 2-2, 2-14, 2-16,3-2, A-I, G-l, I-I DS 2-6, 2-13, 3-1, 5-9, 6-14, D-2 DSEG 3-1, D-l DT C-2

ł

DX 2-6, 5-9, D-2 DW 3-6, 5-2, 5-8, 6-4, D-l DWORD 2-7, D-l

#### $E$

Effective Address 3-1 EJECT 3-8, D-l END 3-5, D-l ENDM D-l End-of-line 2-17 ENDIF 3-4, D-l EQ 2-12, D-l EQU 1-1,2-7,3-5, D-l Error Messages 1-1, D-l, H-l, 1-1 ES 2-6,2-13,3-1,4-11,5-6,5-9, D-2 ESC 4-18, E-l ESEG 3-1, D-l Exclamation Point 2-3,2-17,3-1,4-11 Expressions 2-16 EXTRA C-3 Extra Segment 3-1

#### F

Fatal Errors H-l Filename Extensions 1-1, 3-4, 6-9 Filetype 1-2 Flag Bits 4-2 Flag Registers 4-3 Formal Parameters 5-1 Form Name 5-8

#### G

GE 2-12, D-l GENCMD C-l *grea ter than 4-13*  GT 2-12, D-l

#### $\bf H$

H86 Filename 1-1,6-1 Hexadecimal Format 1-1,6-15, C-l Hexadecimal Digits 2-3 Hexadecimal Record C-l HLT 4-18, E-l Hyphen 6-1,6-12

#### I

Identifiers 2-4 IDIV 4-7,E-l IF 3-4,4-3, D-l IF LIST 3-4 IMUL 4-8, E-l IN 4-3, E-l INC 4-7,6-16, E-l INCLUDE 3-4, C-3, D-l Initialized Storage 3-6 Instructions 2-5 Instruction Statement 2-17,4-1,5-1 INT 4-14, E-l Interrupts 4-13, 6-3 INTO 4-14, E-2 Invoking ASM-86 1-1, A-I IP 5-7,6-6 IRET 4-14, E-2 Iterational Control 4-13

#### J

JA 4-14, E-2 JAE 4-14, E-2 JB 4-14, E-2 JBE 4-15, E-2 JC 4-15, E-2 JCXZ 4-15, E-2 JE 4-15, E-2 JG 4-15, E-2 JGE 4-15, E-2 JL 4-15, E-2 JLE 4-15, E-2 JMP 2-14, 4-15, 6-16, E-2 JMPF 4-15, 6-16, B-1, E-2 JMPS 2-14,4-15,6-16, B-1, E-2

JNA 4-15, E-2 JNAE 4-15, E-2 JNB 4-16, E-2 JNBE 4-16, E-2 JNC 4-16, E-2 JNE 4-16, E-2 JNG 4-16, E-2 JNGE 4-16, E-2 JNL 4-16, E-2 JNLE 4-16, E-2 JNO 4-16, E-2 JNP 4-16, E-2 JNS 4-16, E-2 JNZ 4-16, E-2 JO 4-16, E-2 JP 4-16, E-2 JPE 4-16, E-2 JPO 4-16, E-2 Jump 4-13 JS 4-16, E-2 JZ 4-16, E-2

#### K

Keywords 2-5,2-17,4-1, B-1, D-l

#### L

Labels 2-7,2-17,4-2 LAHF 4-3, E-2 LAST 2-14, D-l LDS 4-4, E-3 LE 2-12, D-l LEA 4-4, E-3 LENGTH 2-14,3-7, D-l LES 4-4, E-3 *less than 4-13*  LF 2-2,2-17,C-l LIST 3-9, D-l Location Counter 3-3 LOCK 4-18,6-15, E-3 LODS 4-12, E-3

LODSB 4-12, 6-16, E-3 LODSW 4-12, 6-16, E-3 Logical Operators 2-8, 2-15 LOOP 4-17,5-7, E-3 LOOPE 4-17, E-3 LOOPNE 4-17, E-3 LOOPNZ 4-17, E-3 LOOPZ 4-17, E-3 LST Filename 1-1, C-3 LST: 1-4 LT 2-12, D-l

#### M

Macro 5-1 MAC 5-1 MCS-86 Assembly Language Reference Manual 4-1,5-6 MCS-86 User's Manual 4-1, 5-6 *mem 4-2*  Minus Sign 2-2 Mnemonic Keywords 2-5, 2-17, 4-1, B-1 MOD 2-12, D-l MODRM 5-2, 5-6, D-l MOV 2-8, 4-4, E-3 MOVS 4-12, 5-6, E-3 MOVSB 4-12, 6-16, E-3 MOVSW 4-12, 6-16, E-3 MUL 4-8,5-1, E-3 Multiplication 2-15

 $\blacksquare$ 

#### N

Name Field 2-18 NE 2-12, D-l NEG 4-8, E-3 NOIFLIST 3-4 NOLIST 2-5, 3-9, D-l NO FILE 1-2 NOSEGFIX 5-2,5-6, D-l NOT 2-12,4-9,6-16, D-l, E-3 NUL:1-4

Index-4

*numb* 4-1, 5-8 Number Symbols 2-8 Numeric Constants 2-3 Numeric Expression 2-16, 3-4

#### o

Octal Constants 2-3 OF 4-3,4-6 OFFSET 2-14, D-l Offset 2-7, 3-6 Offset Value 3-1 Operand Types 2-17, 4-1, 5-1 Operator Precedence 2-15 Operators  $2-5$ ,  $2-8$ Optional Runtime Parameters 1-3 OR 2-12,4-9, D-l, E-3 Order of Operations 2-15 ORG 3-3, D-l OUT 4-4, E-3 Output Files 1-1

#### P

PAGESIZE 3-8, D-l PAGEWIDTH 3-8, D-l Parameter, Definition 1-3, 4-1, 5-1 PARAMETER ERROR 1-2 Parentheses 2-16 Period 2-2, 2-14, 2-16 PF 4-3,4-6 Plus Sign 2-2 POP 4-4, E-3 POPF 4-4, E-3 Predefined Numbers 2-5 Prefix Instructions 2-17, 4-12 Printer Output 1-4 Processor Control Instructions 4-17 PTR Operator 2-14, D-l PUSH 4-5, E-3 PUSHF 4-5, E-3

#### $\mathbf{O}$

Question Mark 6-4

#### R

Radix Indicators 2-3 RAM 6-6,1-1 RB 3-7, D-l RCL 4-9, E-3 RCR 4-9, E-3 Registers 2-5 Relational Operators 2-8, 2-12, 2-15 RELB 5-2, 5-7, D-l RELW 5-2,5-7, D-l REP 4-13, E-3 REPE 4-13 Repeat 6-15 REPNE 4-13 REPNZ 4-13 REPZ 4-13 RET 4-17,6-16, E-3 RETF 4-17,6-16, B-1, E-3 Return 4-13,6-1,6-13 ROL 4-9, E-3 ROM 1-2 ROR 4-9, E-3 RS 3-7, D-l *rshift 5-9*  Runtime Options, Parameters 1-3 RW 3-7, D-l

#### S

SAHF 4-5, E-3 SAL 4-9, E-3 Sample Program F-l SAR 4-10, E-3 sb 5-2 SBB 4-8, E-4 SCAS 4-12,5-6, E-4

SCASB 4-12,6-16, E-4 SCASW 4-12, 6-16, E-4 SEG 2-14, D-l SEGFIX 5-2,5-5, D-l Segment 2-7 Segment Base Values 3-1 Segment Override Operator 2-8, 2-15, 6-15 Segment Start Directives 3-1, 3-6 *segreg* 4-2, 5-6 Semicolon 2-2 Separators 2-1 SF 4-3,4-6 Shift Instructions 4-8 SHL 2-13,4-10, D-l, E-4 SHR 2-13, 4-10, D-l SI 2-6,4-11, 5-9, D-2, E-4 SIMFORM 3-9, D-l *simpmem 4-2*  Slash 2-2, 2-13 Source File 1-1, 6-17 Source Line 3-4 SP 2-6,5-9, D-2 SS 2-6, 2-13, 3-1, 5-9, D-2 SSEG 3-1, D-l STACK C-3 Stack Segment 3-1 Statements 2-7 STC 4-18, E-4 STD 4-18, E-4 STI 4-18, E-4 STOS 4-12, 5-6, E-4 STOSB 4-12,6-16, E-4 STOSW 4-12,6-16, E-4 String Constant 2-4, 3-5 String Instructions 4-4, 4-11 SUB 4-8, E-4 Subtraction 2-12, 2-15 SW 6-9 SYM Filename 1-1, C-3 Symbols 1-1, 2-6, 5-1, C-l

**Syntax** ASM-86 Operators 2-9, A-I Assembly Language 2-1,2-4,5-1,6-15 Codemacro Definition G-l Control Transfer Instructions 4-13 Data Transfer Instructions 4-3 Directive Statement 2-18 Instruction Statement 2-17 Logic and Shift Instructions 4-9 String Instructions 4-12

#### T

TEST 4-10, E-4 TF 4-3 Tokens 2-1 Type 2-7, 3-6 TYPE 2-14, D-l

\  $\sqrt{2}$ 

#### U

Unary Operators 2-13, 2-15 User-Defined Symbols 1-1

#### V

Variable Creators, Manipulators 2-8, 2-11, 2-16 Variables 2-6, 2-13

#### w

WAIT 4-18, E-4 WORD 2-5,6-16,1-1

#### X

XCHG 4-5,5-1, E-4  $XLAT$  4-5, E-4 XOR 2-12,4-11, D-l, E-4

#### y

Z ZF 4-3,4-6,4-13

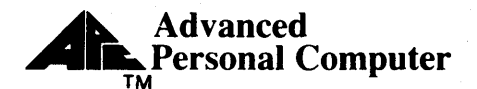

NEC **NEC Information Systems, Inc.** 

### **USER'S COMMENTS FORM**

Document: CP/M-86 User/Programmer's Guide

Document No.: 819-000100-4001 Rev. 01

Please suggest improvements to this manual.

Please list any errors in this manual. Specify by page.

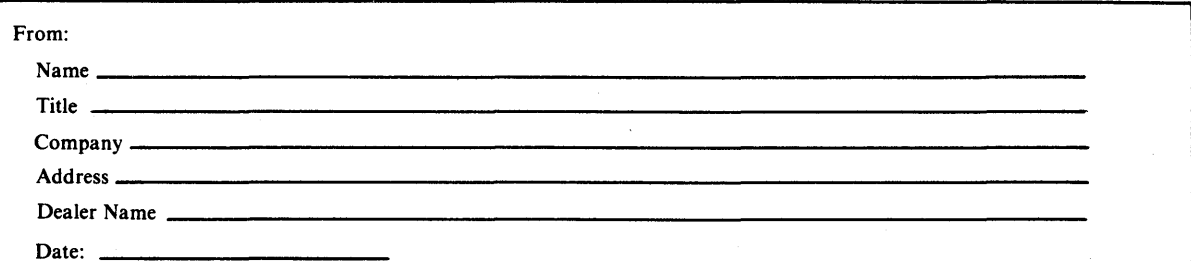

Sea! or tape all edges for mailing-do not use staples.

FOLD HERE

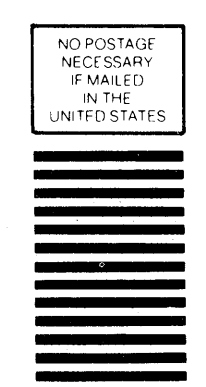

FIRST CLASS PERMIT NO. 386 LEXINGTON, MA POSTAGE WiLL BE PAID BY ADDRESSEE

**BUSINESS REPLY CARD** 

111111

**NEe Information Systems, Inc. Dept: Publications -APC 5 Militia Drive Lexington, MA 02173** 

> FOLD HERE Seal or tape all edges for malling·do not use staples.